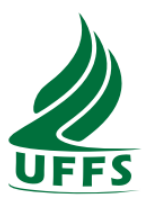

# **UNIVERSIDADE FEDERAL DA FRONTEIRA SUL CAMPUS DE ERECHIM CURSO DE ENGENHARIA AMBIENTAL E SANITÁRIA**

**FELIPE ANTONIO PARIS**

# **ANÁLISE EM CFD DO ESCOAMENTO DE AR SOBRE AS PÁS DE UMA TURBINA EÓLICA DE EIXO HORIZONTAL**

**ERECHIM - RS 2020**

#### **FELIPE ANTONIO PARIS**

### **ANÁLISE EM CFD DO ESCOAMENTO DE AR SOBRE AS PÁS DE UMA TURBINA EÓLICA DE EIXO HORIZONTAL**

Trabalho de conclusão de curso apresentado ao curso de Engenharia Ambiental e Sanitária da Universidade Federal da Fronteira - UFFS como requisito para obtenção do título de Bacharel em Engenharia Ambiental e Sanitária.

Orientador: Prof. Dr. Marcelo Correa Ribeiro

**ERECHIM - RS 2020**

 **Bibliotecas da Universidade Federal da Fronteira Sul - UFFS** 

Paris, Felipe Antonio Análise em CFD do escoamento de ar sobre as pás de uma turbina eólica de eixo horizontal / Felipe Antonio Paris. -- 2020. 85 f. Orientador: Doutor Marcelo Correa Ribeiro Trabalho de Conclusão de Curso (Graduação) - Universidade Federal da Fronteira Sul, Curso de Bacharelado em Engenharia Ambiental e Sanitária, Erechim, RS, 2020. 1. Turbina eólica. 2. Dinâmica dos Fluidos Computacional. 3. Coeficiente de potência. I. Ribeiro, Marcelo Correa, orient. II. Universidade Federal da Fronteira Sul. III. Título.

 Elaborada pelo sistema de Geração Automática de Ficha de Identificação da Obra pela UFFS com os dados fornecidos pelo(a) autor(a).

#### **FELIPE ANTONIO PARIS**

# **ANÁLISE EM CFD DO ESCOAMENTO DE AR SOBRE AS PÁS DE UMA TURBINA EÓLICA DE EIXO HORIZONTAL**

Trabalho de conclusão de curso de graduação apresentado como requisito para obtenção de grau de Bacharel em Engenharia Ambiental e Sanitária da Universidade Federal da Fronteira Sul - UFFS.

Este trabalho de conclusão de curso foi defendido e aprovado pela banca em: 24/09/2020

BANCA EXAMINADORA

 $\sqrt{2\pi\alpha\alpha\beta}$ 

Prof. Dr. Marcelo Correa Ribeiro - UFFS Orientador Prof. Dr. Marcelo Correa

Profa. Dra. Adriana Dervanoski - UFFS

 $\mathcal{L}_\mathcal{L}$  , and the set of the set of the set of the set of the set of the set of the set of the set of the set of the set of the set of the set of the set of the set of the set of the set of the set of the set of th

Profa. Dra. Marília Teresinha Hartmann - UFFS

 $\mathcal{L}_\mathcal{L}$  , and the set of the set of the set of the set of the set of the set of the set of the set of the set of the set of the set of the set of the set of the set of the set of the set of the set of the set of th

#### **AGRADECIMENTOS**

Ao meu orientador, Professor Marcelo Correa Ribeiro, por ter aceito o convite de me orientar neste projeto, por estar sempre disponível para me ajudar, pela paciência no esclarecimento das mais diversas dúvidas e pela participação na elaboração do projeto.

A minha família, por todo o incentivo, por acreditar sempre no meu potencial e pelo apoio oferecido para que esta etapa do crescimento acadêmico fosse alcançada.

Um obrigado especial a meus amigos Arthur, Gabriel e Carol, por toda a ajuda, apoio e confiança.

A todos os meus amigos pelo auxílio prestado em algum momento da minha jornada.

A banca presente nesta defesa, Professora Adriana e Professora Marília.

A UFFS, em especial ao corpo docente pela base de conhecimento passada ao longo do tempo, a qual foi essencial para a construção do projeto.

E a todos que direta ou indiretamente contribuíram e auxiliaram para a conclusão desta pesquisa.

Meus sinceros agradecimentos a todos!!

#### **RESUMO**

O aperfeiçoamento de equipamentos fluidodinâmicos tem se tornado um dos grandes objetivos da engenharia nos últimos anos. Para aprimorar este tipo de equipamento, engenheiros de diferentes áreas tem utilizado duas abordagens distintas: a realização de ensaios experimentais e a simulação computacional. No âmbito das técnicas computacionais, pode-se destacar a ferramenta Ansys Student Fluent que utiliza a técnica Dinâmica dos Fluidos Computacional (CFD) para solucionar problemas de escoamento de fluidos. Nesse trabalho foi apresentada uma análise do perfil de escoamento de ar sobre as pás de uma turbina eólica de eixo horizontal. O perfil aerodinâmico adotado para a análise corresponde as pás do modelo comercial de aerogerador da General Eletric – GE 1.5 Xle. A simulação foi construída considerando um vento de corrente livre de 12 m/s admitindo até 5% de intensidade turbulenta. As escalas de turbulência presentes no escoamento foram resolvidas através do modelo  $k-\omega$  SST (Shear Stress Transport). Os resultados obtidos foram validados por meio de soluções analíticas para os parâmetros de velocidade de ponta de pá e o coeficiente de potência. O erro médio apresentado para os valores de velocidade de ponta de pá foi de 0,0001%. Os valores de torque obtido por meio de simulação para o maior nível de refinamento de malha, resultam em um valor no coeficiente de potência próximo ao estabelecido pelo fabricante, no valor de 26,7%, o que representa um erro aproximado de 11%.

**Palavras-chave:** Turbina eólica. Dinâmica dos Fluidos Computacional. Coeficiente de potência.

#### **ABSTRACT**

The improvement of fluidynamics equipment has become one of the main goals of engineering in the last years. For the improvement of these equipment, engineers from different fields have performed two distinct approach: experimental tests and computational simulation. In the scope of computational thecniques, it can be highlighted the tool Ansys Student Fluent which solve fluid flow problems through Computational Fluid Dynamics (CFD). The present study shows a aerodynamics profile analisys of flow through wind turbine General Eletric  $-GE$  1.5 Xle. The simulation has built considering wind free stream velocity of 12m/s. The turbulence scales over the flow were solve though the model k-omega SST (Shear Stress Transport). The results obtained were validated by means of analytical solutions for the parameters of the blade tip speed and the power coefficient. The average error presented for the blade tip speed values was 0.0001%. The torque values obtained through of simulation for the highest level of mesh refinement, result in a value in the power coefficient close to that established by the manufacturer, in the amount of 26.7%, which represents an approximate error of 11%.

**Keywords:** Wind turbine. Computational Fluid Dynamics. Power coefficient.

# **LISTA DE ILUSTRAÇÕES**

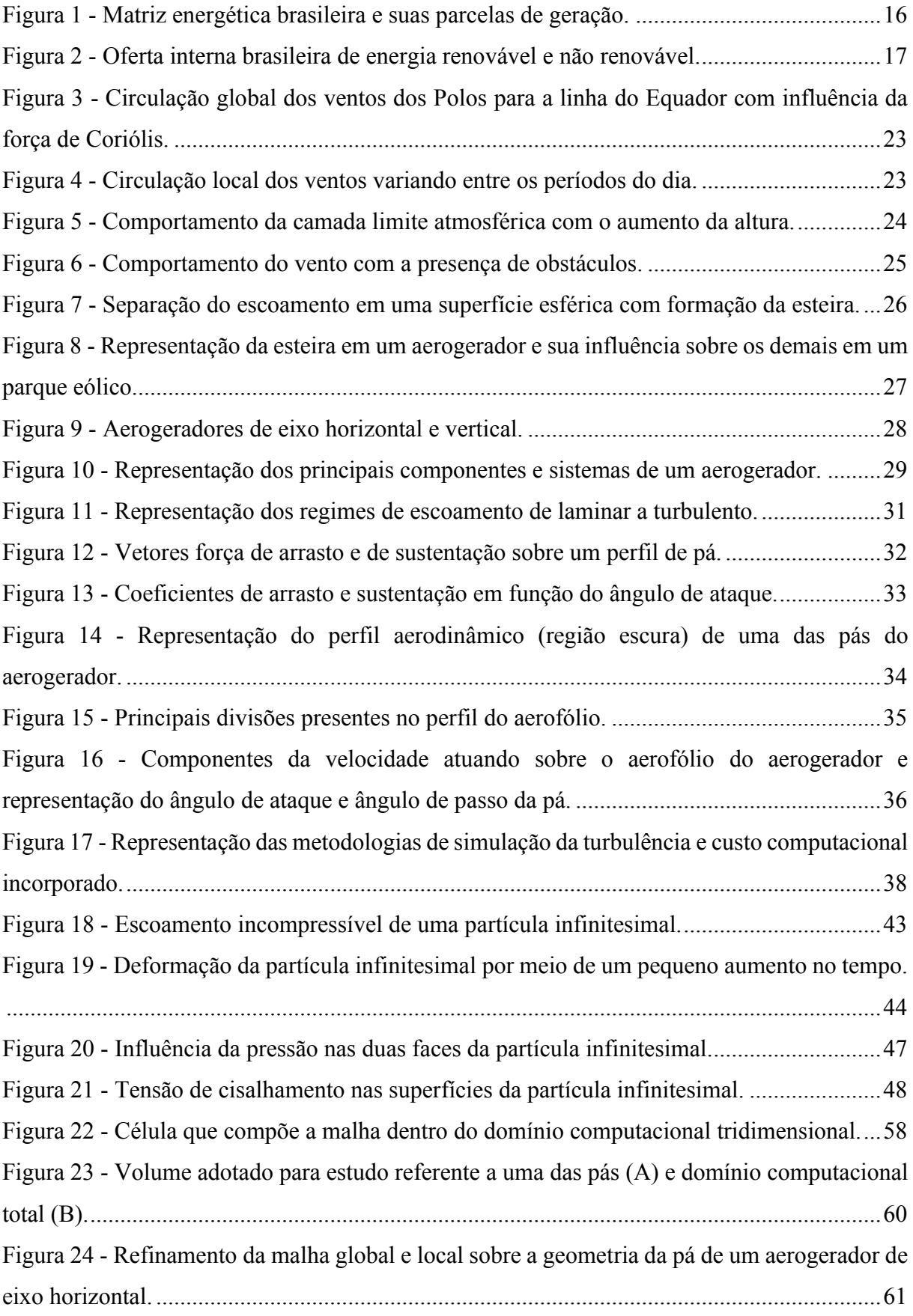

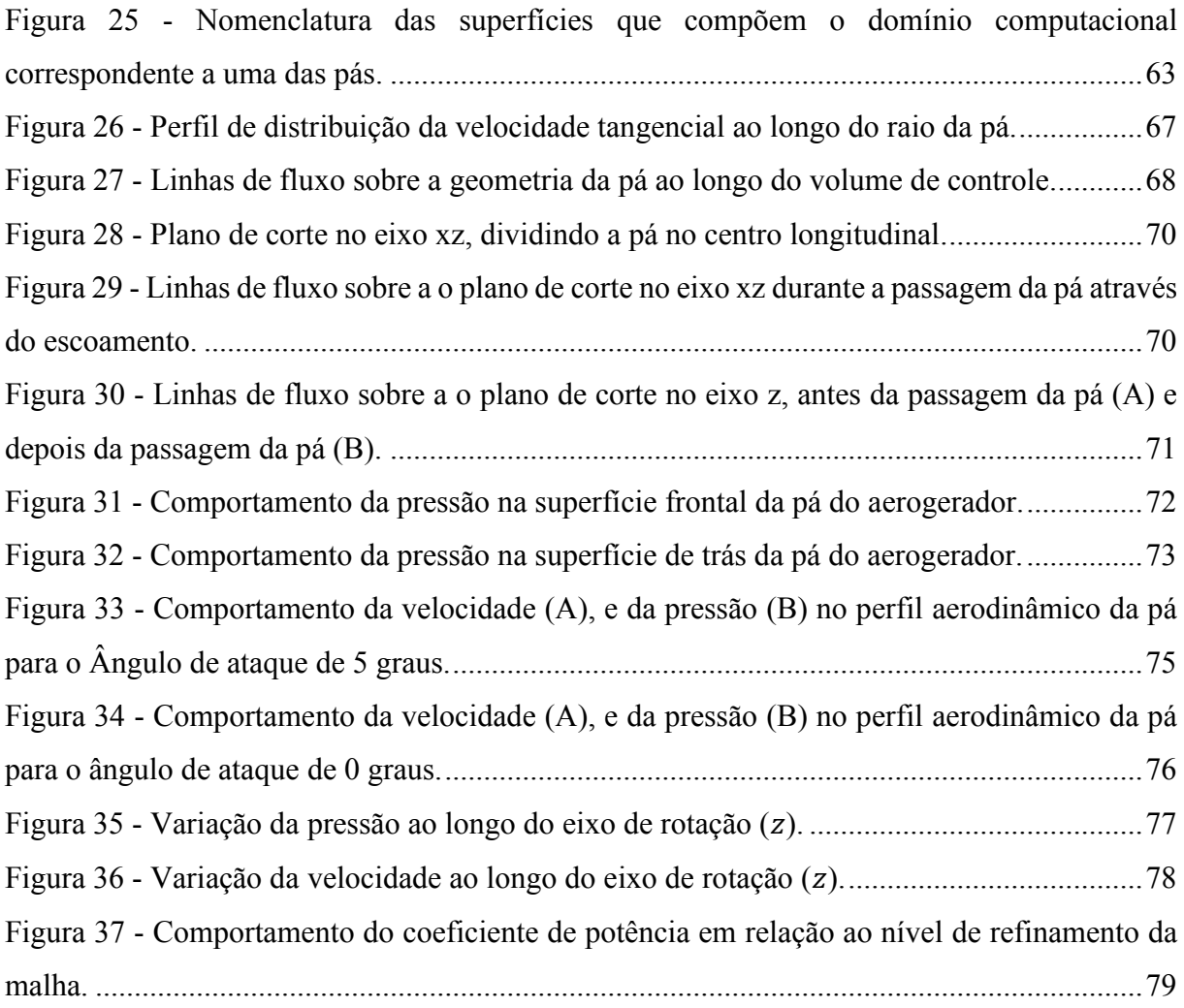

## **LISTA DE TABELAS**

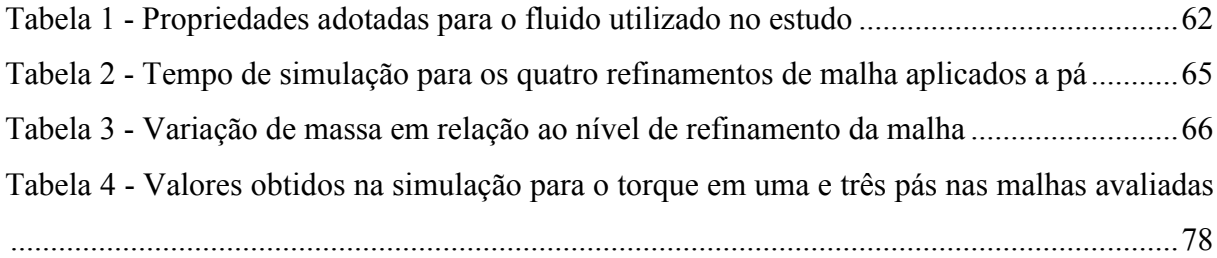

## **LISTA DE QUADROS**

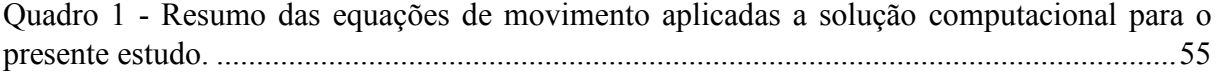

## **LISTA DE ABREVIATURAS E SIGLAS**

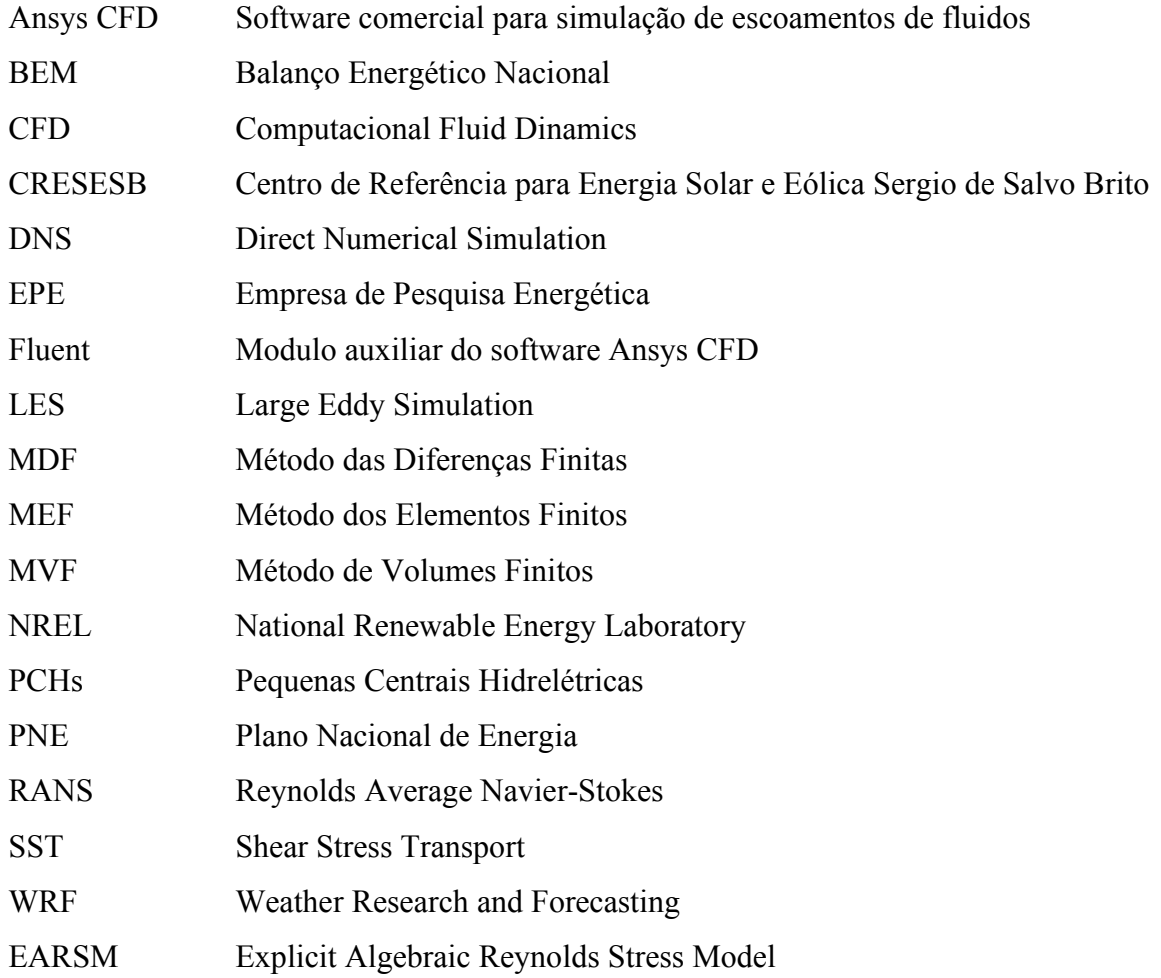

## **LISTA DE SÍMBOLOS**

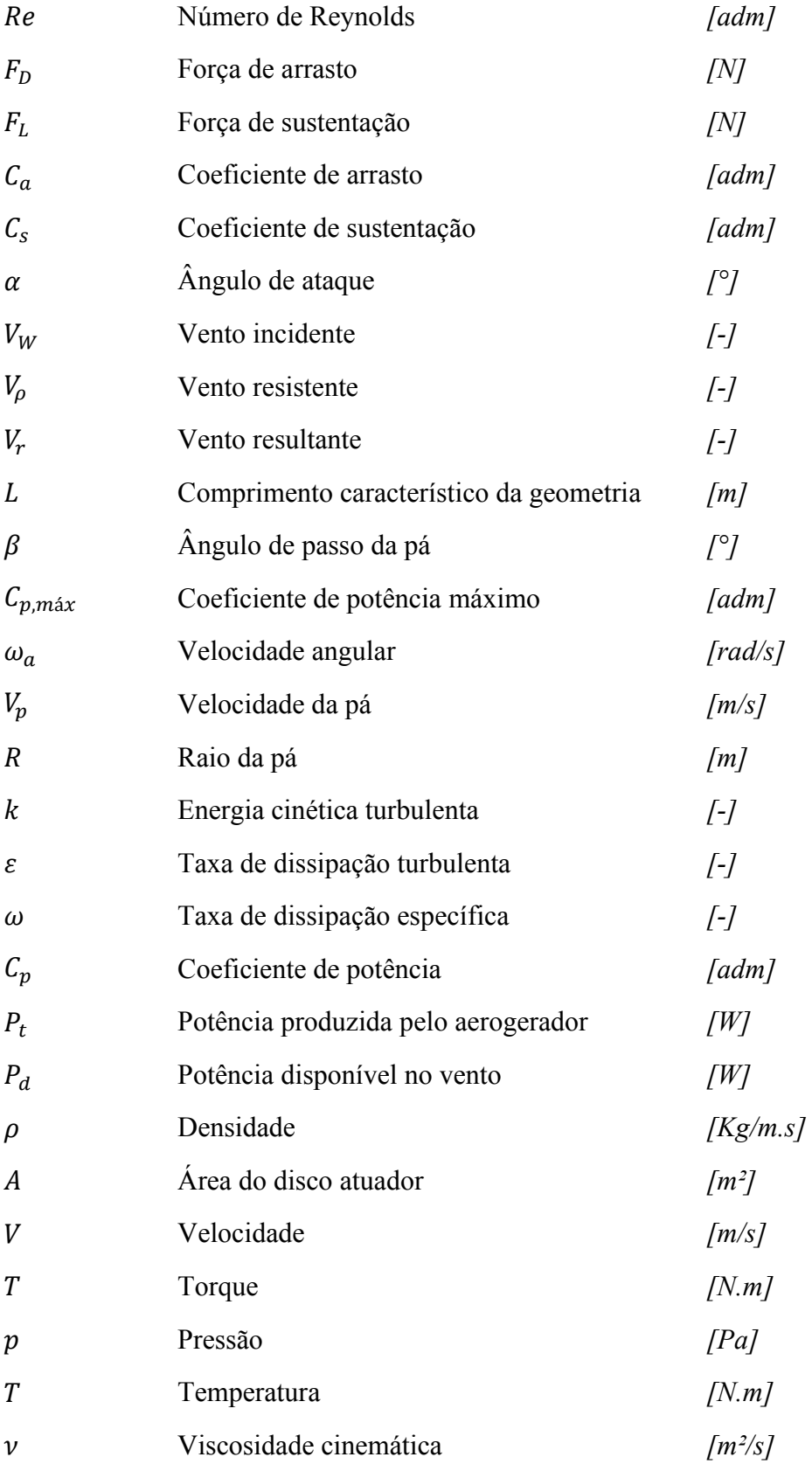

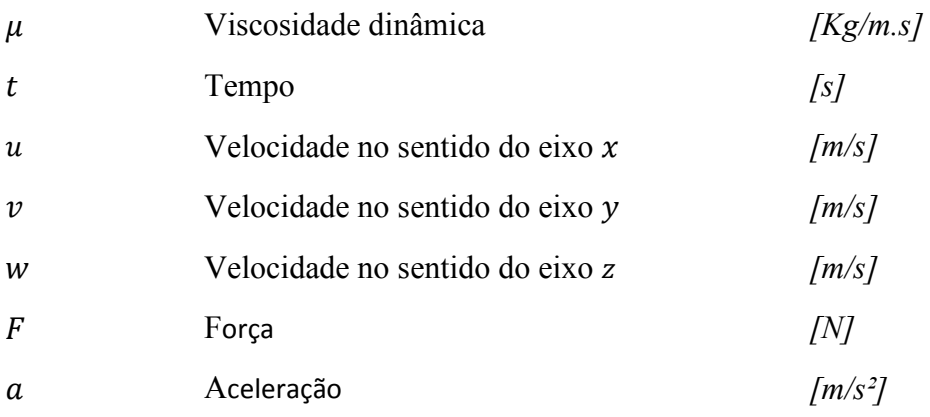

# **SUMÁRIO**

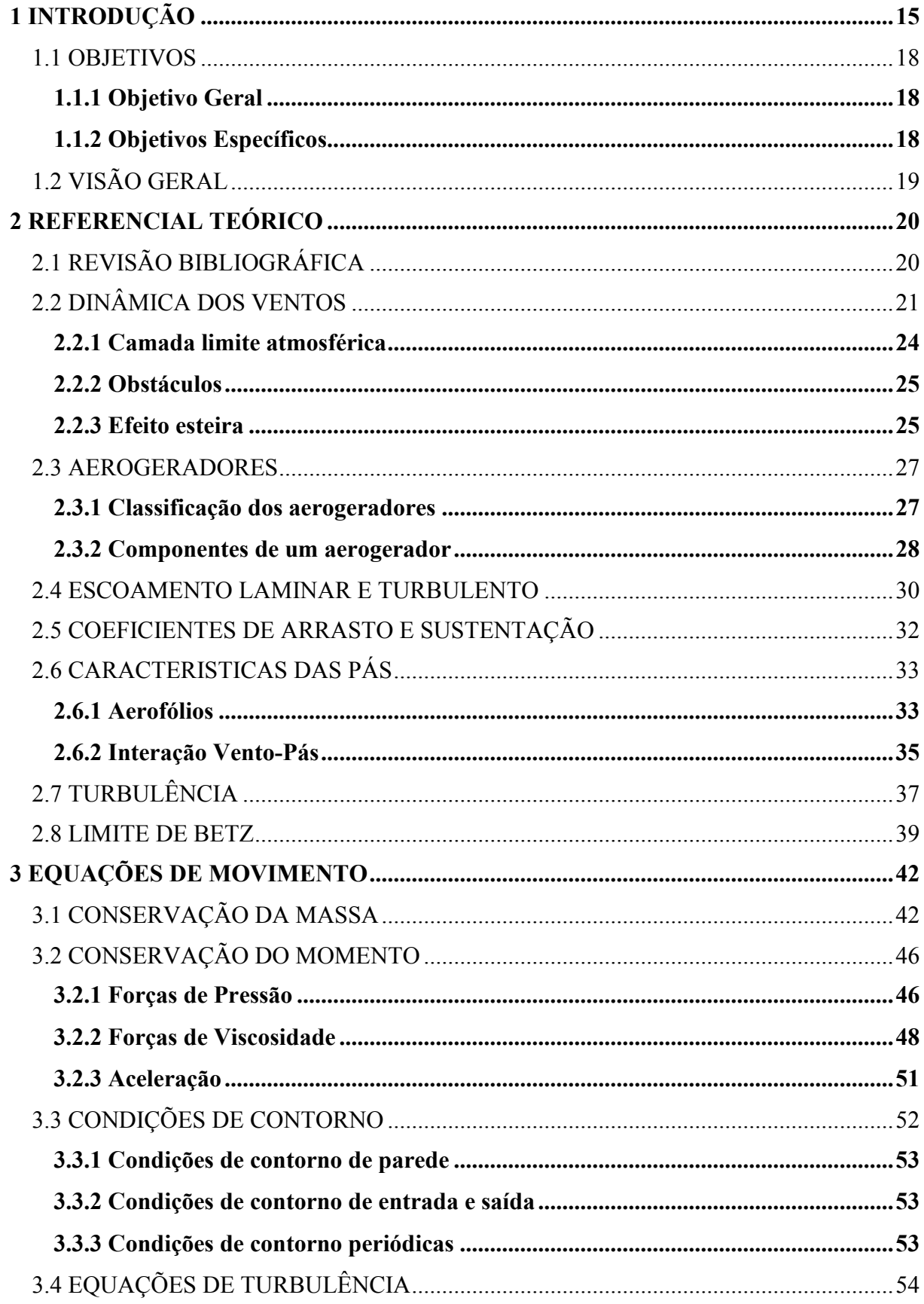

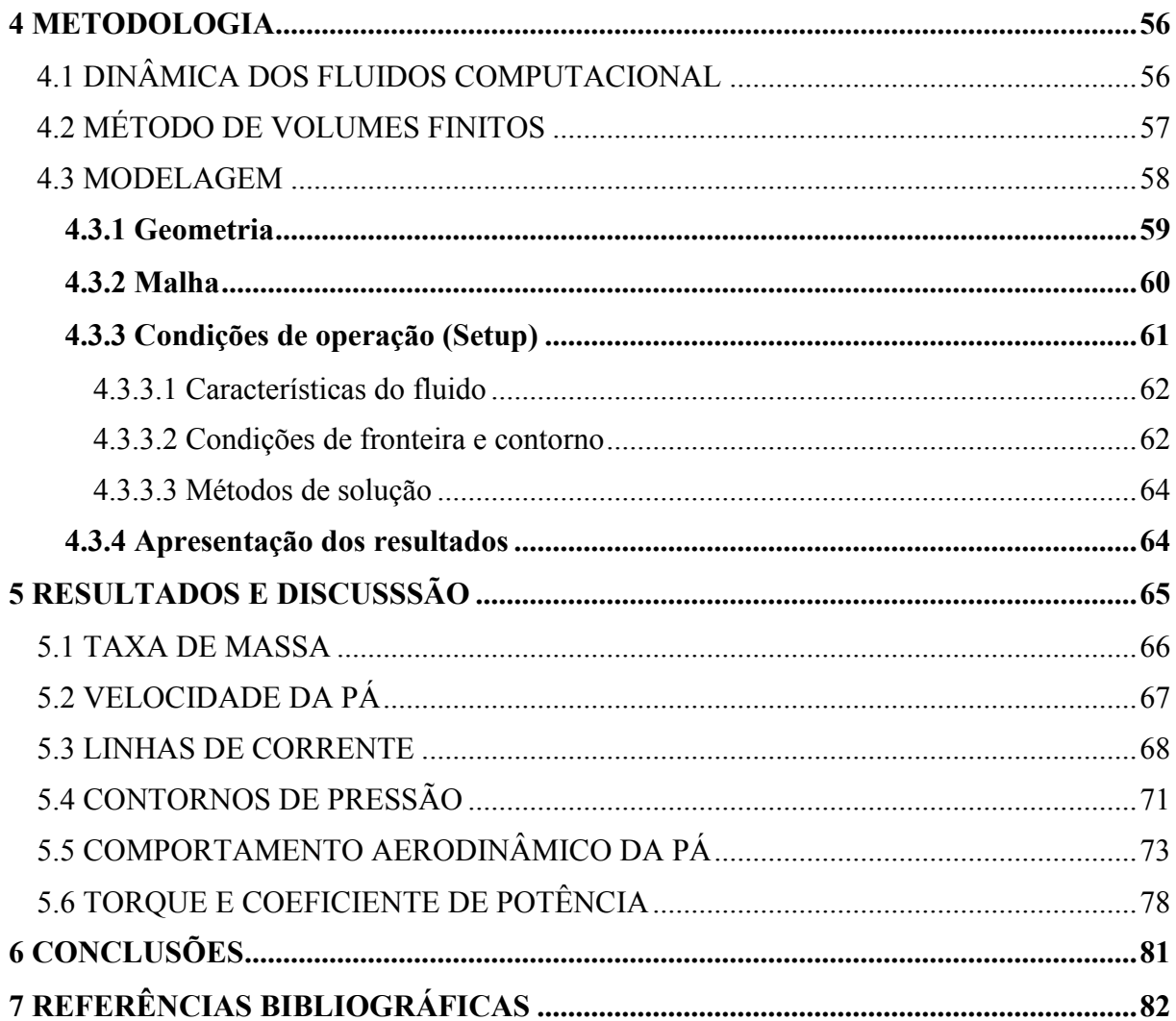

#### **1 INTRODUÇÃO**

O constante aumento na demanda de energia elétrica observado recentemente em sociedades industrializadas tem chamado a atenção de governos para o desenvolvimento de uma matriz energética diversificada. Além disso, a preocupação crescente com o aquecimento global tem levado os governantes mundiais a discutirem formas de diminuir as emissões de dióxido de carbono, bem como outros gases responsáveis pelo aumento do efeito estufa na Terra (FADIGAS, 2011).

Para superar os desafios apresentados, destaca-se a pesquisa para o desenvolvimento de energias alternativas renováveis, que buscam agregar eficiência na obtenção de energia elétrica com o mínimo de influência ao meio ambiente. Dentre estas alternativas, pode-se citar a energia solar, Pequenas Centrais Hidrelétricas (PCHs), energia gerada a partir de biomassa e energia eólica. A energia eólica é caracterizada como a energia proveniente da energia cinética dos ventos, a partir desta, decorrem a energia mecânica e por sequência a energia elétrica. Esse tipo de energia pode ser considerado como uma fonte consolidada na geração de energia elétrica de baixo impacto social, econômico e ambiental (CRESESB, 2008).

Inicialmente a utilização da energia eólica voltava-se à movimentação de moinhos de vento visando o aproveitamento mecânico da energia. O primeiro registro histórico sobre a utilização da energia dos ventos para a produção de trabalho mecânico surge na Pérsia por volta de 200 a.C., onde eram usados na moagem de grãos e bombeamento d'água (FADIGAS, 2011). A conversão da energia eólica em energia elétrica destaca-se como um marco do desenvolvimento científico e tecnológico. O início da adaptação dos cata-ventos para geração de energia elétrica teve início no final do século XIX. Em 1888, Charles F. Bruch, um industrial voltado para eletrificação em campo, ergueu na cidade de Cleveland, Ohio, o primeiro catavento destinado à geração de energia elétrica (CRESESB, 2008). A partir deste, foram desenvolvidas diversas técnicas que abordavam desde variações na geometria até utilização de novos materiais em sua construção. Recentes desenvolvimentos tecnológicos (sistemas avançados de transmissão, perfil aerodinâmico utilizado, estratégias de controle e operação das turbinas etc.) têm reduzido custos e melhorado o desempenho e a confiabilidade dos equipamentos (PNE, 2007).

A matriz energética, corresponde ao conjunto das fontes de energia disponíveis em um país, estado ou mundo, para suprir sua necessidade ou demanda, dentro desta classificação consta a matriz elétrica, sendo composta apenas pelas fontes disponíveis para a geração de

energia elétrica. A matriz energética brasileira é composta por 5,9% de energias renováveis, estas quando avaliadas na matriz elétrica brasileira, correspondem a 7,6 % do total (Figura 1) (EPE, 2019).

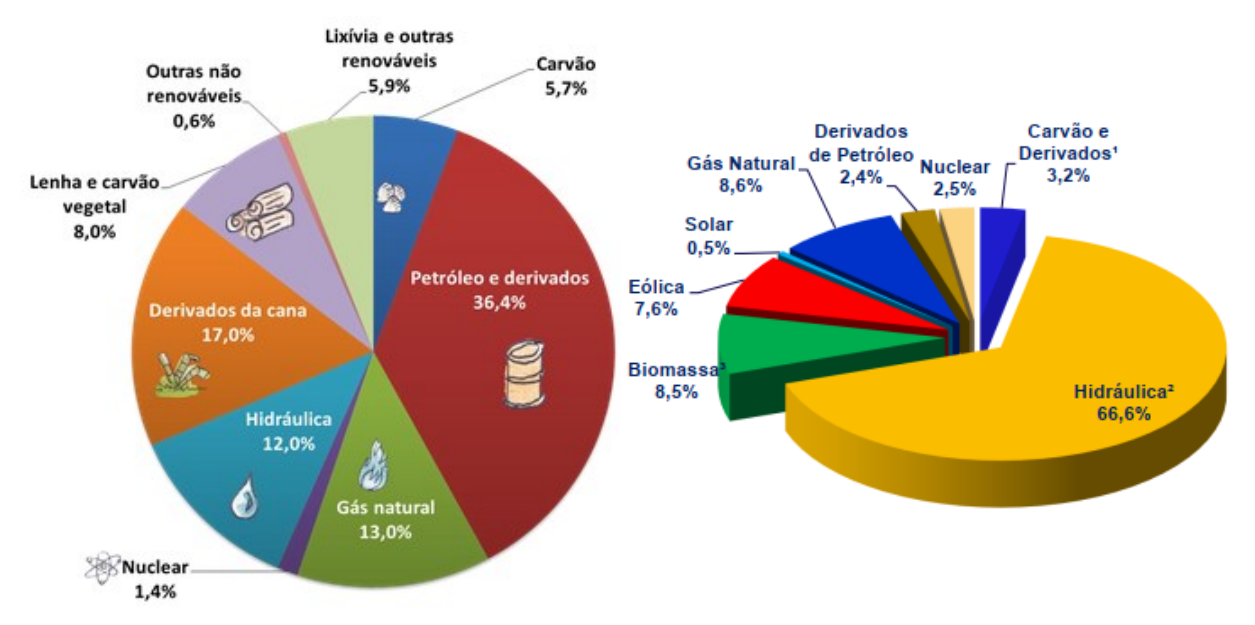

Figura 1 - Matriz energética brasileira e suas parcelas de geração. Fonte: Adaptado de relatório Balanço Energético Nacional (BEN), 2019.

Outro aspecto que está relacionado a matriz energética e matriz elétrica no Brasil é a relação entre a oferta e a demanda de energia. Em 2018, a oferta interna de energia (total de energia disponibilizada no país) atingiu 288,4Mtep (Mega tonelada equivalente de petróleo), registrando um decréscimo de 1,7% em relação ao ano anterior. No caso da energia elétrica verificou-se um avanço na oferta interna de 10,7TWh (1,7%) em relação a 2017. Sendo que o consumo de eletricidade no país em 2018 registrou uma progressão de 1,4% (BEM, 2019). A oferta interna de energia apresentada pelo Brasil em 2018 está apresentada na Figura 2.

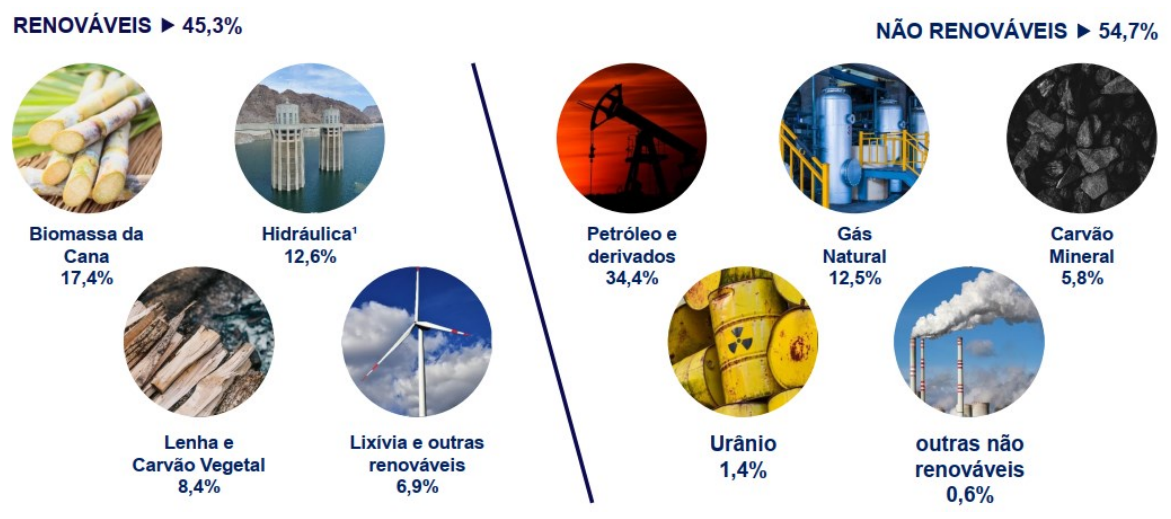

Figura 2 - Oferta interna brasileira de energia renovável e não renovável. Fonte: Adaptado de relatório Balanço Energético Nacional (BEN), 2019.

Diante do contexto apresentado, justifica-se o surgimento de linhas de pesquisa que busquem uma forma de otimizar os recursos energéticos existentes. Para o setor de energia eólica, mais precisamente voltado a aerogeradores em si, uma das formas que se destaca é a simulação numérica computacional. Através da simulação torna-se possível avaliar o comportamento do aerogerador sem a necessidade prévia da construção de um protótipo. Sendo assim, a simulação pode ser utilizada para orientar o perfil de aerogerador mais adequado a determinadas condições atmosféricas. Além disso, as ferramentas computacionais são amplamente utilizadas para projetar equipamentos de alta eficiência.

O presente trabalho utiliza uma técnica computacional para analisar o escoamento de ar sobre uma turbina eólica de eixo horizontal. Como será mostrado mais adiante, será analisado o comportamento da velocidade e pressão em torno das pás de um aerogerador de grande porte. Antes de apresentar os resultados obtidos através da simulação, pretende-se contextualizar o leitor a respeito dos princípios físicos envolvidos no processo e também apresentar uma visão geral sobre os procedimentos numéricos executados internamente pela ferramenta computacional utilizada.

#### 1.1 OBJETIVOS

#### **1.1.1 Objetivo Geral**

O objetivo geral é modelar e simular computacionalmente o perfil de escoamento aerodinâmico sobre uma turbina eólica de eixo horizontal. Através da simulação, pretende-se produzir perfis de velocidade e pressão que permitam avaliar as características mais importantes do escoamento. Para desenvolver a simulação, optou-se por utilizar uma técnica chamada de Dinâmica dos Fluidos Computacional (CFD), a qual será implementada através do software Ansys Student.

#### **1.1.2 Objetivos Específicos**

- Modelar matematicamente o problema em estudo, buscando obter um comportamento das grandezas fluidodinâmicas similar ao presente no escoamento real;
- x Construir a malha computacional, analisando critérios de refinamento global e local para a geometria adotada;
- x Estudar os perfis aerodinâmicos das pás de um aerogerador, buscando obter o comportamento das grandezas velocidade e pressão do ar em seu entorno, além do troque produzido sobre o eixo;
- x Analisar o torque produzido sobre o eixo da turbina e o coeficiente de potência específico para cada valor de torque obtido;
- x Comparar os perfis de velocidade e pressão obtidos para o ângulo de ataque estudado com o comportamento presente no escoamento de ar para o ângulo de ataque de 0 graus;
- x Realizar um estudo da técnica CFD visando compreender a interdependência que a qualidade da malha tem com a precisão na solução quando se trata de aplicações em aerodinâmica.

### 1.2 VISÃO GERAL

Esta seção foi reservada ao leitor, servindo de orientação sobre a forma de construção desta monografia.

O capítulo 2 apresenta uma revisão da literatura acerca de trabalhos direcionados a avaliação no escoamento de fluidos através de ferramentas computacionais. Destina-se também a abordar conceitos fundamentais e princípios físicos que envolvem a análise abordada. Conceitos estes que variam seu nível de explanação e aprofundamento de acordo com o foco principal do trabalho.

O capítulo 3 é destinado a apresentação das equações diferenciais que derivam da aplicação dos princípios físicos de conservação de massa e momento, são apresentadas as formas em que estas equações se apresentam após as respectivas considerações físicas.

O capítulo 4 destina-se a apresentar a metodologia abordada, apresentando a sequência que cada etapa da avaliação será aplicada no Software Ansys.

O capítulo 5 apresenta os resultados alcançados através da análise proposta, a partir destes, será feita uma discussão sobre o comportamento físico das grandezas estudadas.

O capítulo 6 destina-se a apresentar as conclusões deste projeto, abordando seus pontos positivos e negativos e também recomendando possíveis campos de estudo que podem ser explorados no futuro.

#### **2 REFERENCIAL TEÓRICO**

#### 2.1 REVISÃO BIBLIOGRÁFICA

A utilização de formas renováveis de energia vem ganhando destaque recente no Brasil. Dentre as citadas anteriormente, destaca-se o crescimento do número de parques eólicos em todo o território nacional (SIMAS; PACCA, 2013). A capacidade de gerar energia desses parques depende basicamente da eficiência dos aerogeradores, do tamanho dos aerogeradores e a área coberta pelo parque (CUSTÓDIO, 2013). Nesse contexto, observa-se a constante necessidade de aprimoramento de toda a estrutura do aerogerador, desde a fundação até o desenho aerodinâmico de suas pás.

O perfil aerodinâmico de um aerogerador tem efeitos significativos em seu desempenho (ROCHA, 2019). Dessa forma, a busca por um ganho de eficiência passa necessariamente pelo estudo do escoamento de ar em torno do mesmo. Existem algumas alternativas que podem ser aplicadas em estudos da aerodinâmica de turbinas eólicas, desde métodos que envolvem reprodução de aerogeradores em pequena escala até metodologias que utilizam simulação e modelagem numérica. Dentre as vantagens do uso da simulação numérica, pode-se citar que a simulação, em geral, dispensa a necessidade imediata da construção de diversos protótipos e também a realização de vários testes, os quais demandam altos recursos financeiros (BARROS, 2017).

No estudo da energia eólica, a modelagem de fenômenos referentes a Energia Eólica vem se mostrando promissora não apenas no aspecto do conjunto aerogerador isoladamente, mas também os aspectos que se apresentam em seu entorno. Eduardo Stüker, aborda em seu estudo as influências que a presença de um parque Eólico traz para o escoamento médio atmosférico na região do pampa gaúcho. Através de uma simulação, o estudo consegue avaliar o impacto da presença de um parque eólico composto de 100 aerogeradores. O estudo compara parâmetros como velocidade, temperatura e turbulência no escoamento, verificados na região em um cenário antes e depois da instalação dos aerogeradores. Para realizar a avaliação do escoamento atmosférico sem a presença dos aerogeradores o autor utiliza o modelo Weather Research and Forecasting (WRF). O WRF consiste em um modelo de Previsão Numérica do Tempo e um sistema de simulação atmosférica desenvolvido para pesquisas e aplicações operacionais. Para simular as condições da região com a presença dos aerogeradores é utilizado o modelo WRF com o módulo Fitch, o módulo consiste de uma ferramenta que parametriza a influência de turbinas eólicas no fluxo atmosférico (STÜKER, 2017).

A simulação computacional tem sido também utilizada para outras aplicações ligadas a energia eólica. Dentre elas, destaca-se a utilização de modelos numéricos desenvolvidos para avaliar o potencial eólico de uma determinada região. William Corrêa Radünz propõe uma avaliação do potencial eólico da serra na região de Pinheiro Machado (RS). Para a avaliação da topografia, foi utilizada uma simulação numérica introduzida através da Dinâmica de Fluidos Computacional (CFD). O estudo destina-se a orientar a tomada de decisão nas avaliações de viabilidade em terrenos deste perfil (RADÜNZ; PAULA; PETRY, 2016).

Roberta Fátima Neumeister (2012) apresenta um estudo no qual analisa o escoamento isotérmico do ar em uma turbina eólica de eixo vertical do tipo Darrieus através de CFD. A avaliação foi realizada tanto em regime estacionário quanto transiente, foram avaliadas três variações na geometria de turbinas. Os parâmetros analisados foram pressões, velocidades, linhas de corrente, torque e campos de energia cinética entre as diferentes geometrias. A ferramenta utilizada para a avaliação foi o software Ansys, aplicando neste os modelos das médias de Reynolds (RANS) e o modelo de turbulência Simulação das Grandes Escalas (LES), também para a simulação da turbulência presente no escoamento a autora utiliza modelos como  $o k$ - $\varepsilon$ , k- $\varepsilon$  EARSM  $e k$ - $\omega$  SST (NEUMEISTER, 2012).

Rocha (2019) propôs em sua dissertação de mestrado uma análise da aplicação dos modelos de turbulência para simulação em dinâmica dos fluidos computacional de perfis aerodinâmicos presentes em pás de aerogeradores. No estudo foi simulado um escoamento incompressível sob regime permanente sobre três aerofólios NREL de aerogeradores, ainda foram aplicadas cinco variações nos ângulos de ataque destes aerofólios. Para a simulação da turbulência dois modelos foram utilizados, o Spalart-Allmaras e o k- $\omega$ /SST (Shear Stress Transport), aplicados através da utilização do software comercial Fluent Ansys (ROCHA, 2019).

### 2.2 DINÂMICA DOS VENTOS

A energia eólica consiste na transformação da energia cinética dos ventos em energia útil para a realização de trabalho mecânico. Dessa forma, o movimento de massas de ar na atmosfera, que ocorre de forma natural, é o elemento imprescindível para esse tipo de conversão de energia. A existência de correntes de ar na atmosfera é, em essência, um resultado da interação entre a energia solar que chega ao planeta por meio de radiação e a superfície do planeta (FADIGAS, 2011).

Dados experimentais mostram que energia solar chega à superfície da Terra a uma taxa de 1,39 kW/m², deste montante, apenas uma fração (menor que a metade) é de fato absorvida pela superfície do planeta. A energia absorvida provoca variação na energia interna do planeta, aquecendo a terra e o ar. Parte desta energia é usada na evaporação da água e outra parte é usada em processos fotoquímicos nas plantas. A parte da energia absorvida pela superfície é ainda parcialmente transferida à atmosfera em forma de calor, através de dois mecanismos: condução e convecção (CUSTÓDIO, 2013).

A ação conjunta dos dois mecanismos de transferência de energia na forma de calor resulta no aquecimento da atmosfera de forma heterogênea. Dessa forma, explica-se o surgimento de gradientes de pressão atmosférica, que são responsáveis pelo movimento das massas de ar (CUSTÓDIO, 2013).

Como mencionado anteriormente, o surgimento de massas de ar é consequência do aquecimento desigual da superfície da Terra, possuindo assim características próprias da região em que é formada, tais como a temperatura, a pressão e a umidade. Por este motivo, cada local deve ser avaliado individualmente quando se trata da obtenção de parâmetros voltados ao regime do escoamento de ventos. Além dos efeitos térmicos citados, o deslocamento de massa de ar sofre influência da rotação da Terra (Força de Coriólis), este efeito de deslocamento é percebido através dos ventos, que podem ser classificados em ventos de circulação global e local (FADIGAS, 2011).

Os ventos de circulação global resultam das variações de temperatura, pressão e densidade causadas pela variação da quantidade de radiação solar absorvida pela superfície da Terra. Como resultado dessas variações, forma-se um ciclo no qual os ventos circulam entre superfície de menor e maior temperatura. Esse ciclo pode ser observado no movimento de ar dos polos para o equador e do equador para os polos. Além disso, observa-se ainda, perturbações provocadas pelo movimento de rotação da Terra em torno do próprio eixo (FADIGAS, 2011). Este comportamento é mostrado na Figura 3.

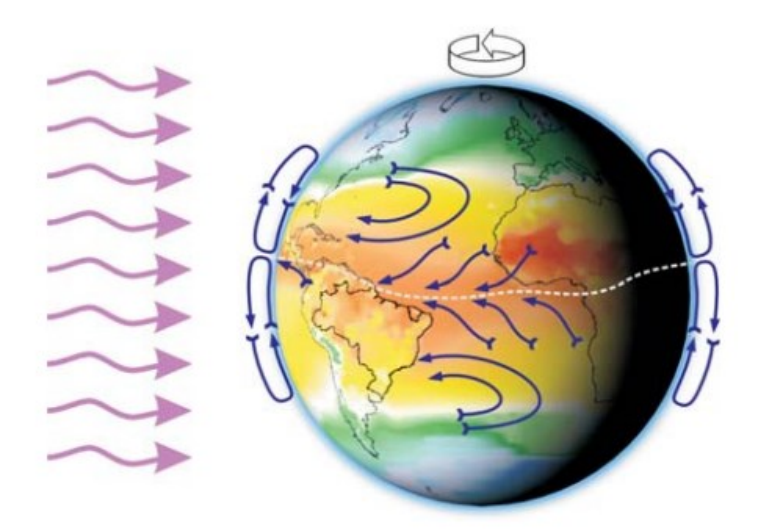

Figura 3 - Circulação global dos ventos dos Polos para a linha do Equador com influência da força de Coriólis. Fonte: CRESESB, 2008.

O sistema de ventos locais consiste na movimentação das massas de ar em ciclo em regiões específicas, como por exemplo os ventos que fluem do mar para o continente e ventos que circulam dos vales para as montanhas (Figura 4). Em ambos os casos se observa a alternância de sentido de circulação nos períodos diurnos e noturnos (CRESESB, 2008).

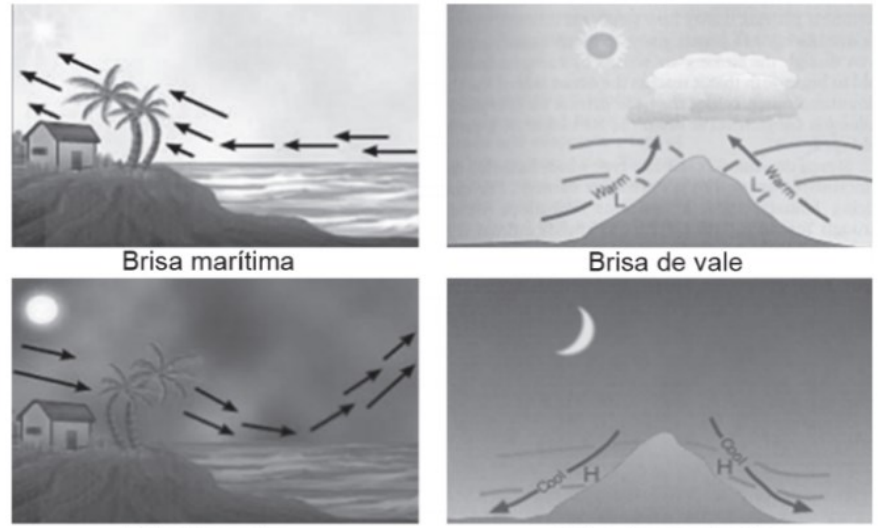

**Brisa terrestre** 

Brisa de montanha

Figura 4 - Circulação local dos ventos variando entre os períodos do dia. Fonte: FADIGAS, 2011.

#### **2.2.1 Camada limite atmosférica**

O escoamento de ar junto à superfície da Terra é influenciado por diversos fatores, estes incluem condições climáticas e características do relevo da região. Ao se deslocar próximo à superfície, o ar experimenta a ação de uma força de atrito provocada pelo próprio solo. A ação desta força impõe resistência ao movimento das camadas de ar próximas ao solo, que passam a mover-se mais lentamente em comparação ao escoamento livre, o qual que ocorre a partir de determinada altitude. Os efeitos produzidos sobre o escoamento pelo solo são atenuados de acordo com a altitude (Figura 5). A partir de uma determinada altitude, torna-se insignificante, podendo ser considerado um escoamento livre de obstáculos (atmosfera livre). Nesse ponto observa-se equilíbrio entre as forças de viscosidade e a velocidade do escoamento mantém as condições normais (CUSTÓDIO, 2013).

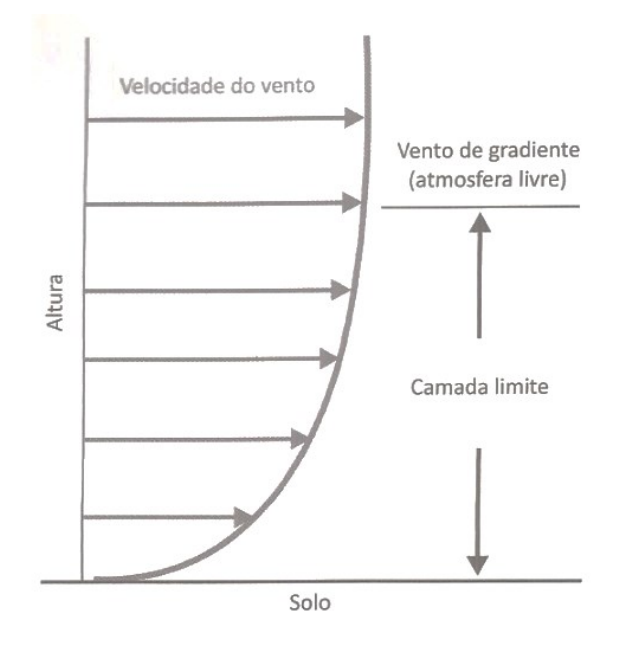

Figura 5 - Comportamento da camada limite atmosférica com o aumento da altura. Fonte: CUSTÓDIO, 2013.

No interior da camada limite, a velocidade do escoamento do ar assume diferentes valores, desde zero junto à superfície até um valor máximo alcançado na atmosfera livre. As dimensões da camada limite específicas para uma determinada região podem ser obtidas a partir de dois modelos de análise: o perfil logarítmico e o perfil exponencial. A partir de cada modelo, pode ser estimado um perfil de velocidade do vento no interior da camada limite (CUSTÓDIO, 2013).

#### **2.2.2 Obstáculos**

A altura da camada limite é influenciada, sobretudo, pelas características do relevo da região considerada, tais como a sua vegetação e as edificações existentes. A presença de obstáculos ao longo de um terreno afeta significativamente o comportamento do vento, se os obstáculos encontrados forem grandes produzem um efeito de sombreamento (Figura 6), este fator deve ser considerado ao se analisar o potencial eólico em uma determinada região (CUSTÓDIO, 2013).

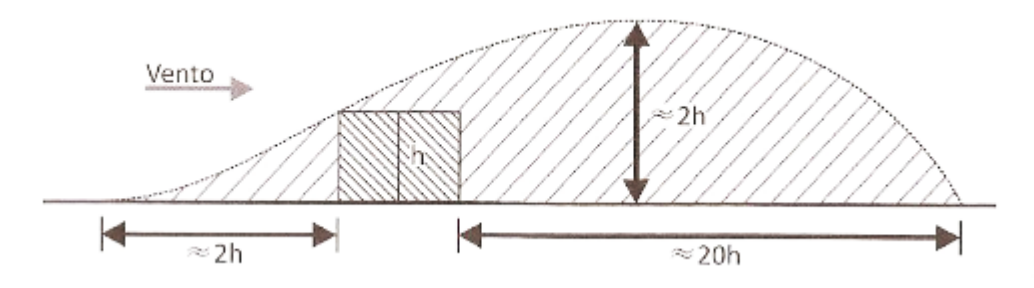

Figura 6 - Comportamento do vento com a presença de obstáculos. Fonte: CUSTÓDIO, 2013.

#### **2.2.3 Efeito esteira**

Um corpo quando submerso em um escoamento, sofre influência direta de forças originadas da interação do fluido com a superfície deste corpo. Estas, podem ter origem do próprio, forças de pressão, como podem ter sua origem através da viscosidade do fluido, forças de cisalhamento. Analisando-se as componentes resultantes destas forças, obtém-se a força de arrasto e a força de sustentação. A força de arrasto é paralela ao escoamento, enquanto que a força de sustentação é uma componente normal ao escoamento. A força de arrasto e sustentação serão discutidas na Seção 2.5. As forças de viscosidade atuando sobre o corpo imerso em um escoamento impõem sobre a região próxima à sua superfície uma camada limite delgada (FOX; MCDONALD, 2014).

No momento em que as partículas do fluido em escoamento entram em contato com um corpo sólido, estas percorrem a camada limite formada na superfície deste corpo (Figura 7). Ao contorná-lo, ocorre uma diminuição na pressão do escoamento e um aumento na velocidade das partículas. Considerando um caso ideal, para um escoamento invíscito, as partículas do fluido retornariam ao seu trajeto original ao contornarem o obstáculo por completo. Porém, devido ao

efeito da viscosidade, estas partículas perdem energia em seu trajeto. Devido à redução significativa em sua energia, ao final do deslocamento ao longo do corpo, as partículas não conseguem atingir seu trajeto original, descolando-se da superfície deste corpo (D), este fenômeno é chamado de descolamento da camada limite. Devido ao descolamento da camada limite, ocorre o chamado efeito esteira de baixa pressão (FOX; MCDONALD, 2014).

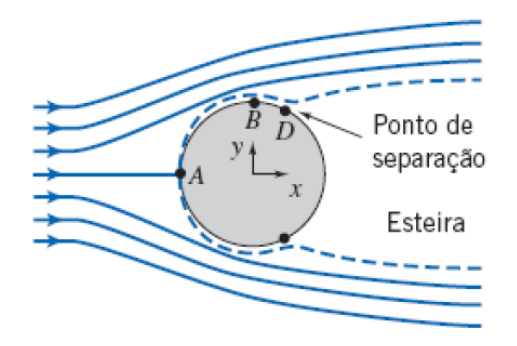

Figura 7 - Separação do escoamento em uma superfície esférica com formação da esteira. Fonte: FOX; MCDONALD, 2014.

A forma geral da estrutura que compõe um aerogerador é bastante complexa do ponto de vista aerodinâmico. Os diferentes componentes que vão da base de sustentação até a ponta das pás, contribuem, e de forma especifica para a formação da esteira do aerogerador. A esteira influencia de maneira significativa tanto o seu funcionamento quanto a região a jusante da pá. A região atrás das pás onde se forma esta esteira é denominada de sombra (CUSTODIO,2013).

O efeito da sombra é um fator relevante para o correto dimensionamento de um parque eólico. A sombra de um aerogerador afeta de forma significativa o desempenho de um segundo aerogerador posicionado nas proximidades do primeiro. De acordo com Custódio (2013), os aerogeradores devem ser posicionados de forma que a distância lateral de um aerogerador a outro seja, no mínimo, 5 vezes o diâmetro do disco. Não obstante, a distância frontal deve ser superior a 10 diâmetros do disco (Figura 8). Dessa forma, é possível maximizar a eficiência do conjunto.

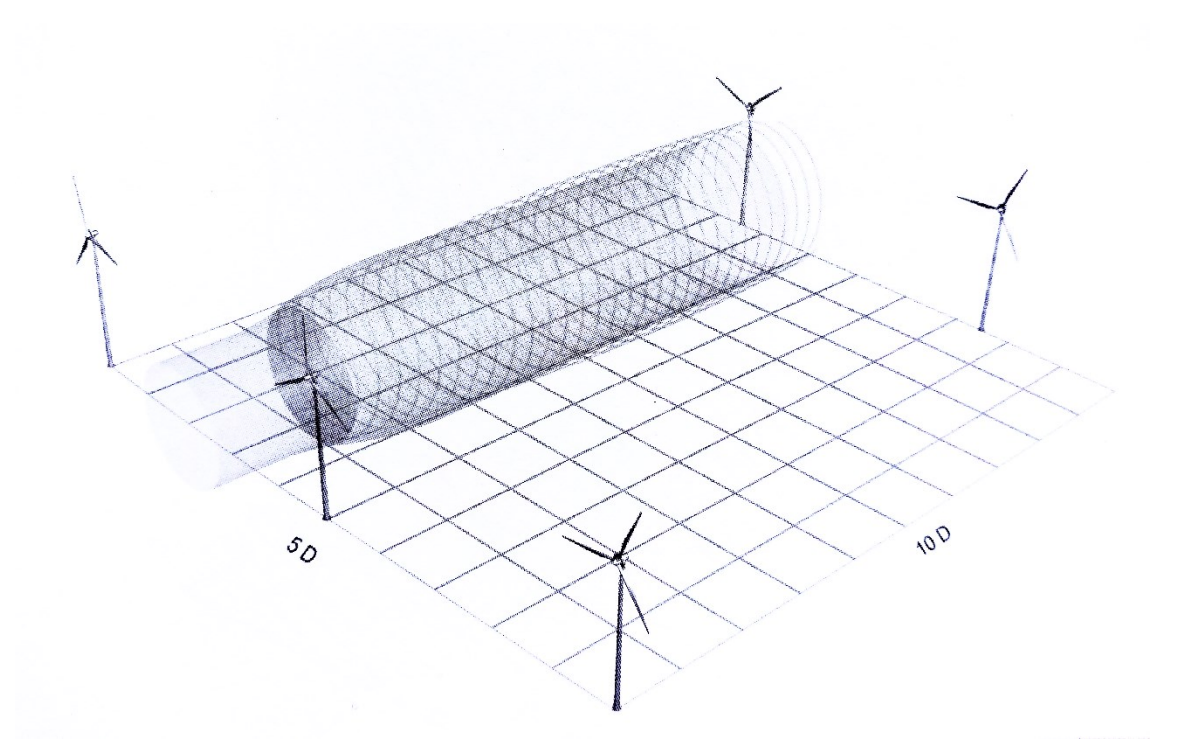

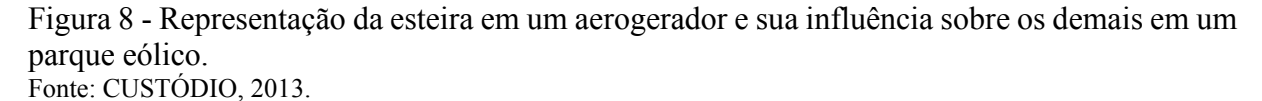

#### 2.3 AEROGERADORES

#### **2.3.1 Classificação dos aerogeradores**

O desenvolvimento tecnológico alcançado nas últimas décadas tem permitido o desenvolvimento de aerogeradores com as mais variadas configurações de tamanho e forma. Nesse contexto, divide-se os aerogeradores, basicamente, de duas formas: segundo a orientação do eixo de rotação (rotor) e segundo tipo de gerador utilizado (potência). Quanto ao rotor, os aerogeradores são divididos em duas classes, as turbinas de eixo horizontal e turbinas de eixo vertical (Figura 9), classificadas assim considerando a orientação de seu eixo de rotação com relação ao solo (FADIGAS, 2011).

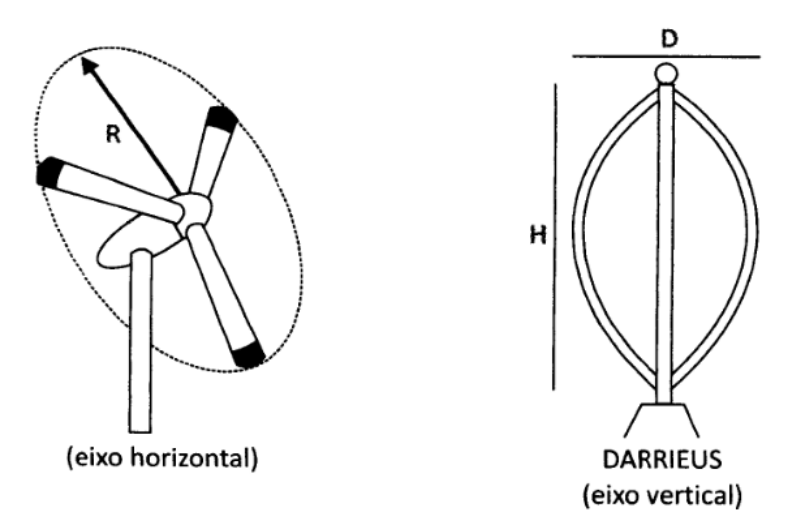

Figura 9 - Aerogeradores de eixo horizontal e vertical. Fonte: CUSTÓDIO, 2013.

As turbinas eólicas de eixo horizontal possuem, geralmente, duas ou três pás. Contudo, a configuração de aerogerador com três pás é encontrada com maior frequência em parques eólicos. Uma característica essencial para o funcionamento otimizado deste tipo de gerador é o alinhamento do disco atuador em direção perpendicular ao vento. No que diz respeito as turbinas eólicas de eixo vertical, estas não necessitam de mecanismos direcionais, pois podem aproveitar o vento proveniente de qualquer direção, e ainda possuem o gerador e seus sistemas instalados próximo ao solo, facilitando assim os trabalhos de manutenção na turbina (FADIGAS, 2011; CUSTÓDIO, 2013).

Dado o avanço na tecnologia de construção de aerogeradores, a classificação desses equipamentos com respeito a potência, necessita de reavaliações ao longo do tempo. Contudo, atualmente, os padrões de classificação segundo Fadigas (2011) são descritos abaixo.

Turbinas de pequeno porte: potências até 100 kW

Turbinas de médio porte: 100kW < potência < 1000 kW

Turbinas de grande porte: potência acima de 1000 kW

#### **2.3.2 Componentes de um aerogerador**

Um aerogerador é uma estrutura complexa. Em geral, é composta por uma grande quantidade de elementos formando um sistema capaz de captar a energia cinética dos ventos, converte-la em energia mecânica através das pás, e por fim, gerar energia elétrica a partir do movimento destas. Os principais componentes de um aerogerador podem ser vistos na Figura 10.

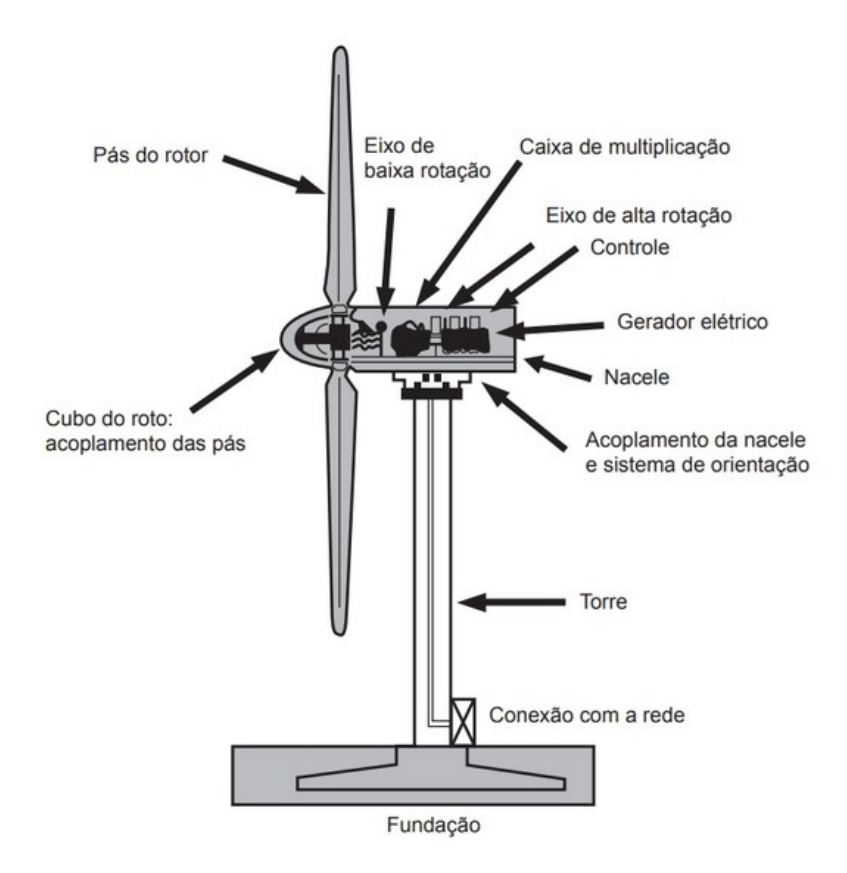

Figura 10 - Representação dos principais componentes e sistemas de um aerogerador. Fonte: FADIGAS, 2011.

Segundo Fadigas (2011), para o projeto de um aerogerador, algumas configurações construtivas são escolhidas, considerando a sua aplicação e após a realização de estudos técnicos e econômicos. Estas configurações podem compreender aspectos tais como, a quantidade de pás, seu método construtivo e seu perfil dos aerofólios, controle de torque aerodinâmico, velocidade e orientação do rotor e características elétricas do gerador.

O aerogerador eólico pode ser dividido em três partes principais, o sistema estrutural, a nacele e o cubo do rotor onde são conectadas as pás. O sistema estrutural é representado pela torre e suas fundações, são responsáveis pela sustentação do aerogerador, elevando-o até uma altura onde o vento possui maior velocidade e desta forma obtendo um maior desempenho (CUSTÓDIO, 2013)

A nacele é parte do aerogerador fixada acima da torre. Este compartimento aloja sistemas de transmissão mecânica tais como os eixos de alta e baixa rotação, as caixas de engrenagens, sistema hidráulico e os freios, também comporta os sistemas elétricos e eletrônicos, tais como os sistemas de orientação, sistema de medição de vento, gerador e unidades de controle (FADIGAS, 2011).

O cubo de um aerogerador segundo Fadigas (2011) é o componente responsável pelo acoplamento das pás ao eixo principal de rotação da máquina, em turbinas que possuem mecanismo de controle do ângulo de inclinação da pá (controle de passo), o cubo inclui o mecanismo responsável por esta função. Existem cubos rígidos, que não permitem qualquer alteração no ângulo da pá, cubos que permitem a inclinação da pá em seu sentido longitudinal e também cubos que permitem a alteração do ângulo que a pá forma com o eixo principal.

As pás, por sua vez, desempenham um papel central no projeto de um aerogerador. Essas estruturas são responsáveis por produzir a interação do vento com o aerogerador. Dessa forma, diversos aspectos de sua construção são relevantes para o projeto, desde o material, que deve ser compatível com as tensões produzidas pela passagem do vento, até o perfil aerodinâmico que será determinante para a captação da energia da cinética do vento (FADIGAS, 2011). O estudo da interação do ar com o perfil aerodinâmico das pás é o assunto central deste trabalho e será melhor discutido na Seção 2.6.2.

#### 2.4 ESCOAMENTO LAMINAR E TURBULENTO

O comportamento de um fluido em movimento possui, em geral, uma natureza complexa. Alguns escoamentos são suaves e ordenados enquanto outros manifestam um comportamento caótico. O escoamento ordenado, caracterizado pelo movimento suave das camadas do fluido, é denominado laminar. O regime laminar é tipicamente observado em escoamentos com baixas velocidades. Por outro lado, o movimento desordenado dos fluidos que ocorre em velocidades altas e é caracterizado por flutuações de velocidade é chamado de turbulento. O escoamento de fluidos de baixa viscosidade como o ar em altas velocidades é tipicamente turbulento. Um escoamento que se alterna entre laminar e turbulento é chamado de transitório (ÇENGEL; CIMBALA, 2015). Na Figura 11 são mostrados os três tipos de comportamento.

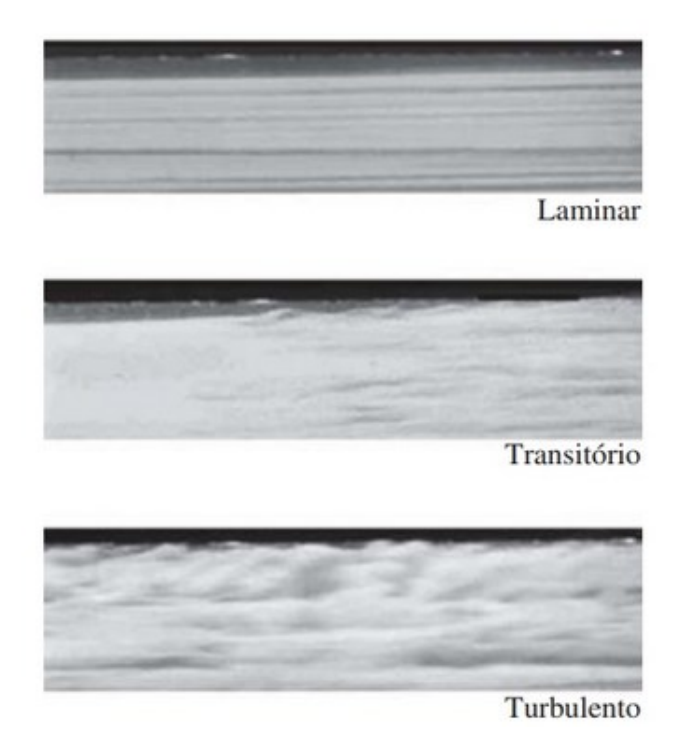

Figura 11 - Representação dos regimes de escoamento de laminar a turbulento. Fonte: ÇENGEL; CIMBALA, 2015.

A transição do escoamento laminar para turbulento depende da geometria, da rugosidade da superfície, da velocidade de escoamento, da temperatura da superfície e do tipo de fluido (ÇENGEL; CIMBALA, 2015). De forma empírica, Osborne Reynolds concluiu que o regime de escoamento depende principalmente da relação entre as forças inerciais e as forças viscosas que podem atuar sobre o fluido. A razão entre essas forças resulta na grandeza adimensional chamada número de Reynolds (Re). Matematicamente, o número de Reynolds é definido por meio da Equação 1.

$$
Re = \frac{\rho V L}{\mu},\tag{1}
$$

sendo  $\rho$  a densidade do fluido,  $V$  a velocidade do escoamento,  $L$  o comprimento característico da geometria e  $\mu$  a viscosidade dinâmica.

A Equação 1 pode ser aplicada a escoamentos com diferentes características. Para o estudo desenvolvido neste trabalho, o escoamento de ar em torno de uma turbina pode ser descrito como um caso particular do escoamento de um fluido sobre uma placa plana. Nesse caso, observa-se uma mudança no regime de escoamento quando o número de Reynolds se aproxima de  $5 \times 10^5$ . O regime pode ser considerado laminar para valores inferiores a esse

limite e torna-se turbulento quando o número de Reynolds supera o valor de  $5 \times 10^5$ (ÇENGEL; CIMBALA, 2015). Em resumo, tem-se a seguinte classificação:

> $Re \leq 5 \times 10^5$  Escoamento laminar  $5 \times 10^5$   $\leq$   $Re \leq 1 \times 10^7$  Escoamento turbulento

#### 2.5 COEFICIENTES DE ARRASTO E SUSTENTAÇÃO

A superposição das forças de pressão e de viscosidade que atuam sobre a superfície de um objeto, resultam em forças de arrasto em sustentação de acordo com a sua projeção na direção do escoamento. A força que um fluido em movimento exerce sobre um corpo na direção do escoamento é chamada de arrasto, desta forma, a força de arrasto ocorre devido aos efeitos combinados das componentes presentes nas forças de pressão e cisalhamento na parede na direção do escoamento (ÇENGEL; CIMBALA, 2015).

As componentes da pressão e forças de cisalhamento na parede na direção normal ao escoamento tendem a mover o corpo na mesma direção e a soma destas é chamada de sustentação. Quando se trata de escoamento bidimensionais, as forças se dividem em duas componentes (Figura 12), a força de arrasto  $(F<sub>D</sub>)$  na direção do escoamento e a força de sustentação  $(F_L)$  que é normal ao escoamento (ÇENGEL; CIMBALA, 2015).

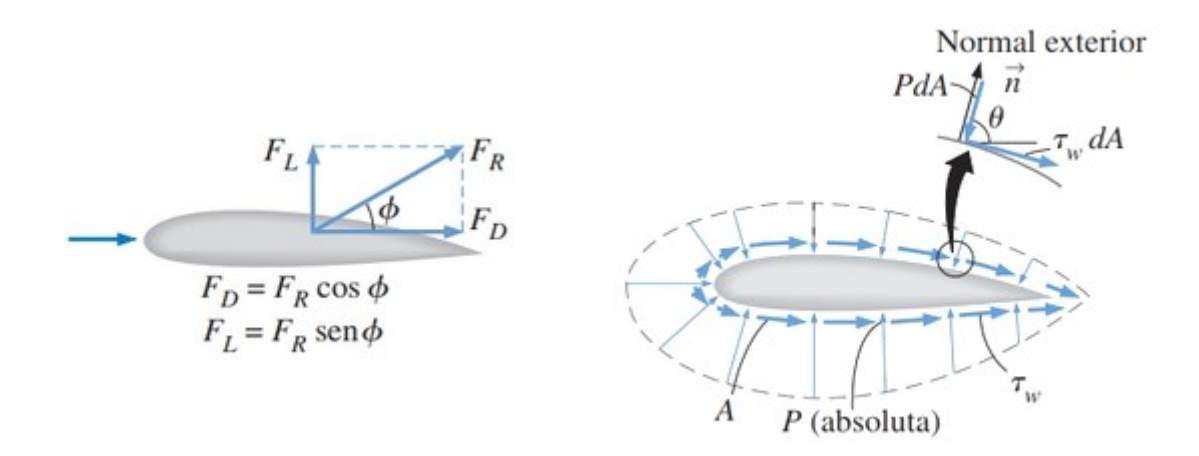

Figura 12 - Vetores força de arrasto e de sustentação sobre um perfil de pá. Fonte: ÇENGEL; CIMBALA, 2015.

Quando se trata do perfil aerodinâmico da pá de um aerogerador, as forças de arrasto e sustentação estão ligadas à sua posição em relação ao escoamento do fluido, esta forma um ângulo em relação ao escoamento, este ângulo será abordado na Seção 2.6.1. Segundo Çengel

e Cimbala (2015), as forças de arrasto e sustentação dependem também da densidade do fluido, da velocidade a montante, do tamanho e forma da pá, representado pela sua área.

Para que este conjunto de forças não precise ser avaliado rotineiramente visando se obter a força de arrasto e de sustentação sobre uma geometria, foram criados números adimensionais, baseados em testes em tuneis de vento, que representam as características do arrasto e da sustentação sobre um corpo, estes são chamados de Coeficientes de arrasto  $(C_a)$  e coeficiente de sustentação  $(C_s)$  (CENGEL; CIMBALA, 2015).

As características de sustentação e arrasto apresentados pelos diferentes perfis aerodinâmicos de pás, para uma faixa de ângulo de ataque determinadas por meio de medições em túneis de vento podem ser representadas em forma de tabelas e graficamente (Figura 13). A partir da Figura 13, observa-se a variação destes coeficientes para um determinado perfil de aerofólio.

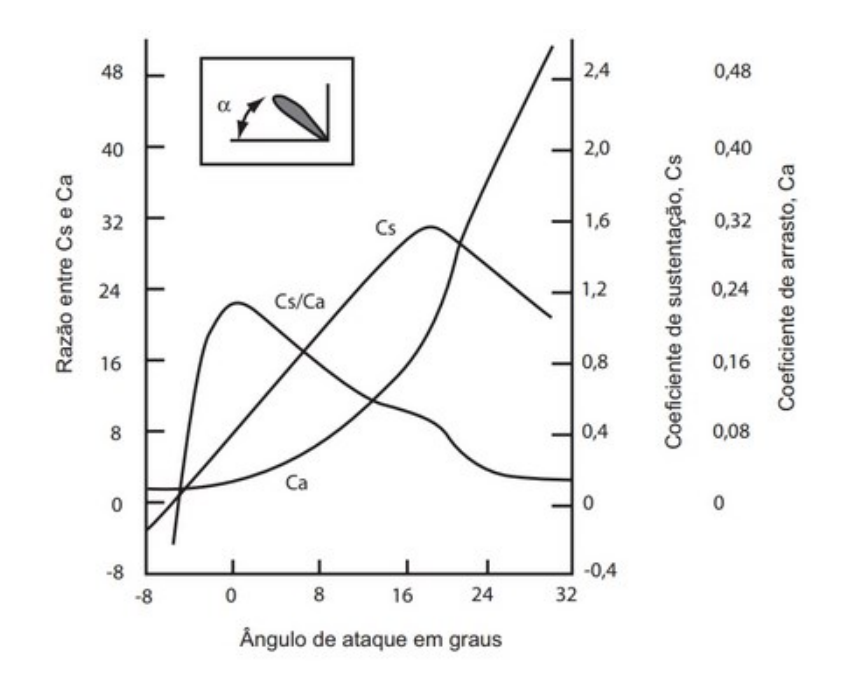

Figura 13 - Coeficientes de arrasto e sustentação em função do ângulo de ataque. Fonte: FADIGAS, 2011.

#### 2.6 CARACTERISTICAS DAS PÁS

#### **2.6.1 Aerofólios**

As pás dos aerogeradores são geometrias complexas que podem compreender diferentes formatos desde a parte em que são acopladas ao cubo do rotor até a sua ponta. Alguns modelos de pás podem conter diferentes designs de aerofólios ao longo de seu comprimento, enquanto outros possuem o mesmo design em todo o comprimento (COUTINHO, 2008). A escolha de um perfil de aerofólio adequado está associada a capacidade de extração da energia do vento. Para que o aerogerador possa operar de maneira otimizada, o perfil das pás deve direcionar as forças de forma que a sustentação prevaleça sobre o arrasto. Dessa forma, o coeficiente de sustentação adquire magnitude elevada, o que resulta no aumento da eficiência aerodinâmica (ROCHA, 2019). A Figura 14 representa a pá de um aerogerador, onde a parte destacada representa o perfil do aerofólio.

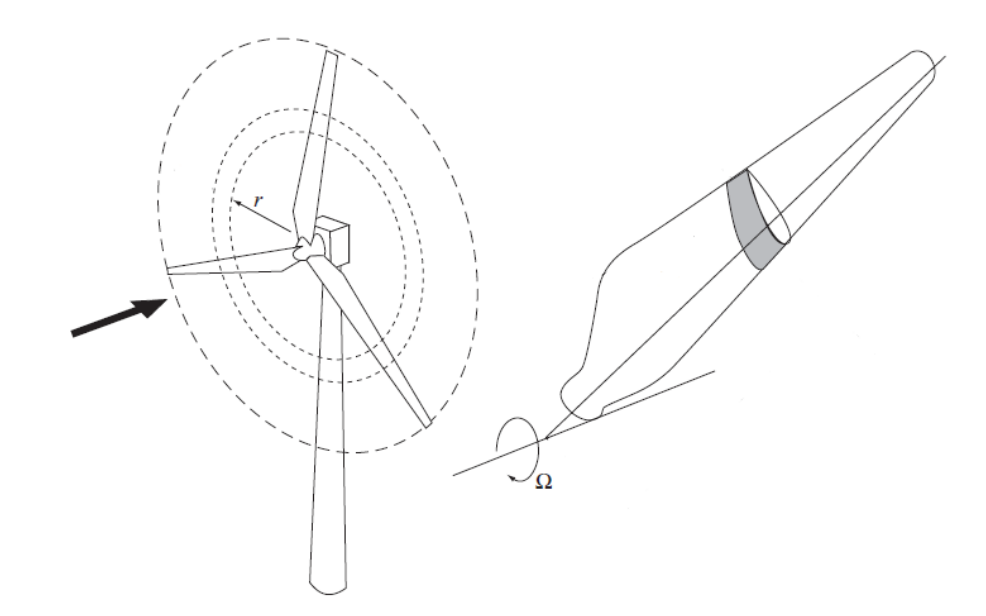

Figura 14 - Representação do perfil aerodinâmico (região escura) de uma das pás do aerogerador. Fonte: Adaptado de BURTON et al., 2001.

Um aerofólio contém uma série de características construtivas que são consideradas essenciais para que todo o conjunto aerogerador alcance o seu melhor desempenho. Ajustes no perfil geométrico (design) do aerofólio melhoram a sua eficiência aerodinâmica, o que possibilita uma maior extração da potência do vento (ROCHA, 2019). As principais divisões do aerofólio de um aerogerador são apresentadas na Figura 15, onde é possível observar as velocidades atuando sobre o aerofólio quando o aerogerador se encontra operando em um regime estacionário.
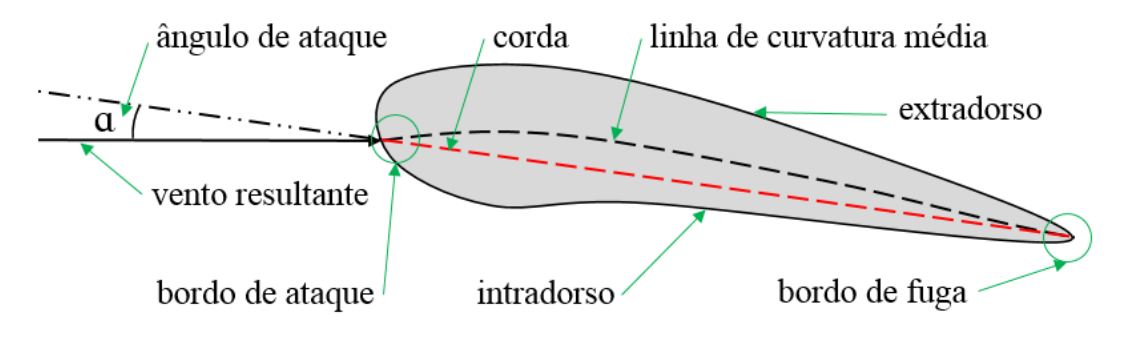

Figura 15 - Principais divisões presentes no perfil do aerofólio. Fonte: O autor, 2020.

As extremidades do aerofólio, ao longo do comprimento de sua seção, são chamadas de bordo de ataque e bordo de fuga, o bordo de ataque é a área de primeiro impacto do vento na pá, zona de corte do vento, já o bordo de fuga é o ponto extremo ao bordo de ataque, local onde o vento volta a se encontrar (FADIGAS, 2011).

Os bordos de ataque e fuga são interligados através de uma linha denominada de linha de corda. Extrapolando essa linha na direção do bordo de ataque, encontra-se o ângulo que a pá faz em relação ao vento incidente, este é chamado de ângulo de ataque  $(\alpha)$ . O ângulo de ataque desempenha um papel central no arranjo entre as forças de sustentação e arrasto. As superfícies superior e inferior do aerofólio, que são delimitadas por meio de uma linha que parte do bordo de ataque até o bordo de fuga, são chamadas de extradorso e intradorso respectivamente (FOX; MCDONALD, 2014; SOUSA, 2014).

### **2.6.2 Interação Vento-Pás**

O mecanismo de interação do vento com as pás do aerogerador proporciona o movimento rotacional das pás. Diversos fatores afetam a transferência de energia, no entanto, destacam-se dois fatores: a magnitude da velocidade do ar e a direção do vento no instante em que o ar incide sobre as pás. Não obstante, o próprio movimento das pás agrega complexidade na avaliação do ângulo formado entre o vento e as pás. Por essa razão, costuma-se avaliar a interação do vento com as pás de acordo com o estado de movimento das mesmas. Inicialmente, as pás encontram-se em estado de repouso. Nesse estado, o vento que incide sobre o perfil da pá possui apenas uma componente, esta encontra-se alinhada com o sentido do escoamento, o qual é perpendicular ao plano de rotação do aerogerador (FADIGAS, 2011). Com o passar do tempo, por ação das forças de pressão, a velocidade de rotação aumenta, passando por um

estado transiente, até alcançar um estado estacionário. No estado estacionário, a velocidade de rotação permanece inalterada.

O estado transiente caracteriza-se por bruscas variações no perfil de velocidade do vento e constante variação da velocidade de rotação das pás. Nesse estado, o comportamento das grandezas físicas como pressão e velocidade do ar em torno das pás adquirem elevado grau de complexidade, o que torna impraticável qualquer tentativa de simular as características do escoamento. Por essa razão, foge aos objetivos de trabalho e não será discutida aqui.

O estado estacionário, por sua vez, apresenta um comportamento onde não há variações na velocidade de rotação das pás. Dessa forma, a descrição do escoamento de ar em torno das pás torna-se possível de ser implementada em ferramentas computacionais como será apresentado adiante. No estado estacionário, a velocidade do vento incidente pode ser analisada a partir de suas projeções em relação ao plano das pás (Figura 16). A componente da velocidade do vento perpendicular ao plano de rotação é chamada ( $V_W$ ). A componente da velocidade ( $V_o$ ) está orientada paralelamente ao plano de rotação. A componente vetorial resultante destes dois ventos chama-se de vento resultante  $(V_r)$  (FADIGAS, 2011).

Na Figura 16 observa-se ainda o ângulo de ataque  $(\alpha)$  formado entre o vetor velocidade resultante  $(V_r)$  e a linha de ação do aerofólio. Observa-se também, o ângulo formado entre o plano de rotação e a corda do aerofólio, denominado de ângulo de passo da pá  $(\beta)$ . Estes ângulos estão diretamente relacionados com as componentes vetoriais do vento atuando sobre a pá.

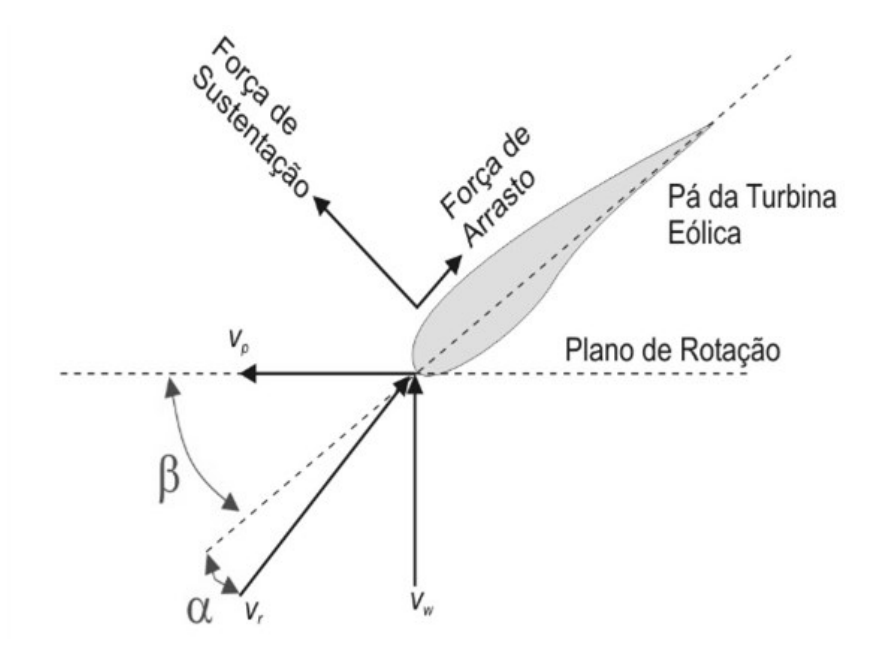

Figura 16 - Componentes da velocidade atuando sobre o aerofólio do aerogerador e representação do ângulo de ataque e ângulo de passo da pá. Fonte: PAVINATTO, 2005.

Para descrever o movimento de forma completa, é necessário também caracterizar os aspectos do movimento das pás do aerogerador. Nesse sentido, há duas grandezas relevantes na descrição: a velocidade angular do rotor  $(\omega_a)$  e a velocidade de ponta de pá  $(V_p)$ . A velocidade angular é obtida pela quantidade de ciclos realizados por segundo, usualmente dada em rad/s. A velocidade de ponta de pá é uma grandeza linear que determina a velocidade da extremidade da pá. A velocidade de ponta de pá pode ser obtida a partir da Equação 2.

$$
V_p = \omega_a R \tag{2}
$$

onde  $R$  é o comprimento da pá.

A velocidade da ponta da pá, obtida pela Equação 2 é utilizada também para verificar a capacidade de geração de eletricidade de um aerogerador, onde o esperado é que esta seja de 5 a 10 vezes maior que a velocidade do vento incidente (CUSTÓDIO, 2013).

# 2.7 TURBULÊNCIA

A velocidade é um parâmetro essencial para determinar o tipo de escoamento de um fluido. O aumento de sua magnitude suscita um aumento do número de Reynolds em igual proporção. Dessa forma, superando valor crítico de velocidade, o escoamento tende a se comportar de forma turbulenta. Em regime de turbulência, o movimento das camadas de fluido torna-se extremamente irregular. Grandezas como velocidade e pressão variam continuamente de forma imprevisível. Por essa razão, a simulação computacional de um escoamento turbulento pode ser realizada apenas em casos especiais (COSTA, 2018).

As características de um regime turbulento são introduzidas ao estudo computacional do escoamento de um fluido através de modelos específicos de turbulência. Esses modelos, em geral, permitem estimativas para as grandezas que não podem ser descritas de maneira exata em um regime turbulento, tais como velocidade, pressão e viscosidade. Os principais modelos utilizados dentre as diferentes técnicas existentes são o da Simulação Numérica Direta - Direct Numerical Simulation (DNS), Simulação de Grandes Escalas – Large Eddy Simulation (LES) e o das Equações da Média de Reynolds ± Reynolds Average Navier-Stokes (RANS) (SOUZA et al., 2011). A Figura 17 representa estes três modelos, bem como faz uma comparação representativa do recurso computacional exigido.

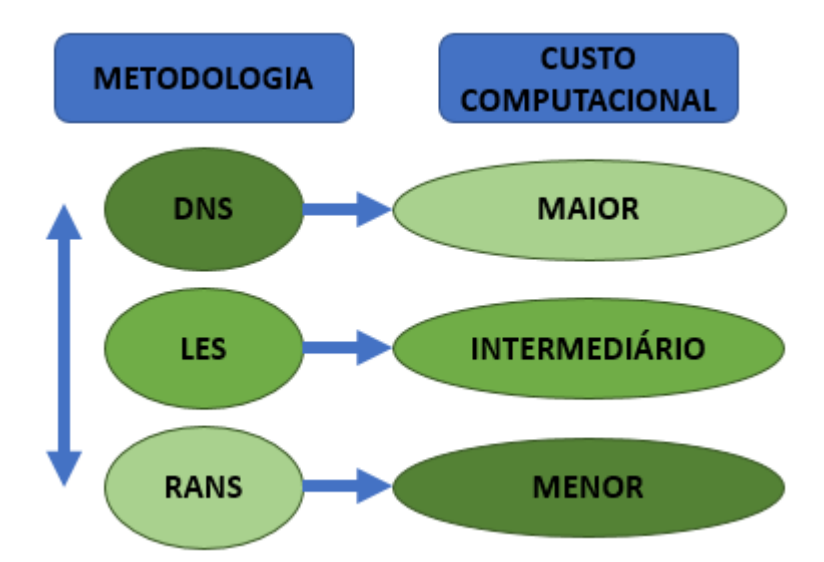

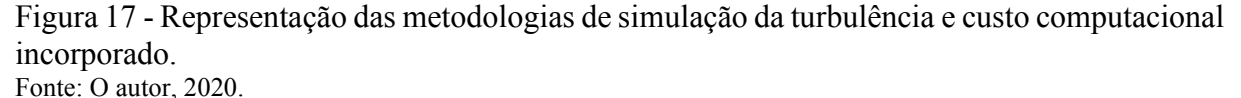

O método de simulação DNS resolve as equações completas de Navier-Stokes para todas as escalas temporais e espaciais do movimento em todos os pontos da malha. O modelo não leva em consideração as diferentes características de escalas de turbulências. Dessa forma, é necessário a discretização do tempo e espaço de forma extremamente refinada, o que demanda grande custo computacional. (SOUZA et al., 2011; COSTA, 2018).

O método LES, por sua vez, é considerado um método intermediário para o cálculo da turbulência. Em essência, o método consiste em rastrear o comportamento dos vórtices de maiores dimensões, de forma que seja possível filtrar a componente espacial das equações de Navier-Stokes. Nesse método, a turbulência em grandes escalas é resolvida diretamente pelo modelo numérico enquanto as pequenas escalas são modeladas utilizando-se uma técnica das sub malhas. O método LES demanda recurso computacional intermediário se comparado aos métodos RANS e DNS (COSTA, 2018; ROCHA, 2019).

Como citado acima o método RANS é, dentre os três principais, o que demanda menor recurso computacional para a modelagem da turbulência. Neste método, somente as propriedades médias são modeladas por solução das equações de conservação, já as flutuações turbulentas de menores escalas são modeladas por correlações empíricas. As equações utilizadas no método RANS, são obtidas através de um conjunto de médias temporais das equações de Navier-Stokes (NEUMEISTER, 2012).

Existe um grande número de modelos de turbulência baseados nas equações de RANS, que podem ser classificados segundo o grau de complexidade e abrangência, apresentando-se como: modelo de zero equações, modelo de uma equação e modelo de duas equações (COSTA, 2018). Dentro desta classificação, os métodos mais conhecidos são o  $k-\varepsilon$ ,  $k-\omega$  e o  $k-\omega$  SST, os quais se baseiam no modelo de duas equações e são dependentes da viscosidade turbulenta efetiva (NEUMEISTER, 2012). As equações do método RANS possuem um termo que representa as flutuações turbulentas conhecido como tensor de tensão de Reynolds (ÇENGEL; CIMBALA, 2015).

O método  $k - \varepsilon$ , modela matematicamente a viscosidade turbulenta considerando a energia cinética turbulenta (k) e sua taxa de dissipação turbulenta ( $\varepsilon$ ) (CENGEL; CIMBALA, 2015; NEUMEISTER, 2012). Quanto ao modelo  $k-\omega$ , este contém suas equações de transporte baseadas em função da energia cinética turbulenta  $(k)$  e da sua taxa de dissipação específica  $(\omega)$ . Quando se trata de escoamento de fluidos em que há formação de camada limite o modelo  $k-\omega$  é considerado melhor na solução da região viscosa próximo a parede, porém apresenta sensibilidade quando ocorrem variações nas condições de corrente livre, o que não ocorre no modelo  $k$ - $\varepsilon$  (REZENDE, 2009).

Considerando a necessidade de avaliar a turbulência em toda a região do escoamento, chega-se ao método de simulação de turbulência  $k-\omega$  SST (Shear Stress Transport). O modelo  $k-\omega$  SST mistura a formulação precisa do modelo  $k-\omega$  na região próximo a parede com a independência do modelo  $k$ - $\varepsilon$  na região da corrente livre, ou seja, utiliza as maiores vantagens dos dois modelos citados (REZENDE, 2009). Para o estudo proposto, a modelagem da turbulência será realizada utilizando-se o modelo  $k-\omega$  SST.

### 2.8 LIMITE DE BETZ

O desempenho de uma turbina eólica pode ser medido a partir da razão entre a potência mecânica do conversor e a potência do vento incidente sobre ele (FADIGAS, 2011). Essa relação é denominada de coeficiente de potência  $(C_p)$ , matematicamente expressado através da Equação 3.

$$
C_p = \frac{P_t}{P_d},\tag{3}
$$

onde,  $P_t$  é a potência mecânica do conversor e  $P_d$  a potência disponível no vento sobre a área do disco atuador do aerogerador.

O coeficiente de potência expressa a quantidade de energia capturada do vento pelo aerogerador. Dessa forma, é intuitivo associar o coeficiente de potência à diferença de energia cinética do vento, antes e após a passagem pelas pás.

A potência mecânica desenvolvida no rotor do aerogerador é definida por meio da Equação 4.

$$
P_t = T\omega_a \,,\tag{4}
$$

onde  $T$  é o torque produzido pelo vento sobre as pás.

Para efeitos de cálculo, deve-se levar em conta, ainda, a ação de forças dissipativas que contribuem para perdas de energia (PAULA, 2012; ÇENGEL; CIMBALA, 2015). Perda de energia por efeito joule não serão consideradas nesse trabalho.

A potência disponível no vento, depende da densidade do ar $(\rho)$ , da área do disco atuador  $(A)$  e da velocidade do escoamento  $(V)$  conforme apresentado na Equação 5.

$$
P_d = \frac{1}{2}\rho A V^3. \tag{5}
$$

Substituindo as Equações 4 e 5 na Equação 3, obtém-se a Equação 6.

$$
C_p = \frac{T\omega}{\frac{1}{2}\rho A V^3}.
$$
\n(6)

O Coeficiente de potência apresentado na Equação 6, considerando uma turbina eólica ideal (sem perdas irreversíveis), tem a forma do coeficiente de potência ideal, também chamado Limite de Betz. Em 1919, o físico Albert Betz derivou a relação que permite obter a máxima potência alcançada por um gerador eólico a partir das condições do vento. Na hipótese proposta por Betz o escoamento se dá a baixas velocidades, e, portanto, em regime laminar (PICOLO; RÜHLER; RAMPINELLI, 2014; ÇENGEL; CIMBALA, 2015). Desta forma, após uma série de deduções, Betz chegou à Equação 7.

$$
C_{p,max} = 4\frac{1}{3}\left(1 - \frac{1}{3}\right)^2 = \frac{16}{27} \approx 0.5926\,,\tag{7}
$$

sendo  $C_{p,m\acute{a}x}$  o coeficiente de potência máximo.

O Limite de Betz expressa o desempenho de um aerogerador em condições ideias, portanto, nestas condições, a máxima potência que se pode extrair do vento é de 59%. Os aerogeradores, em condições reais, obtêm um coeficiente de potência máximo abaixo do coeficiente ideal, isto ocorre devido a fatores que desencadeiam perdas irreversíveis ao sistema, tais como a rotação da esteira atrás do rotor, número de pás do rotor e suas perdas associadas e também efeitos do arrasto aerodinâmico (FADIGAS, 2011; ÇENGEL; CIMBALA, 2015).

## **3 EQUAÇÕES DE MOVIMENTO**

O escoamento de um fluido é descrito matematicamente por um conjunto de equações diferenciais que derivam da aplicação de princípios físicos de conservação. Esta seção, destinase a apresentação das equações que serão resolvidas numericamente a partir da técnica Dinâmica dos Fluidos Computacional (CFD).

Os princípios de conservação devem ser compreendidos quando se deseja avaliar o escoamento de ar sobre um aerogerador. Para alcançar esse objetivo, serão apresentados abaixo os princípios físicos que descrevem o escoamento, e como as equações diferenciais resultam destes. O objetivo dessa apresentação é familiarizar o leitor com o conjunto de equações e o seu respectivo significado físico. No entanto, nos cabe mencionar que para a execução deste trabalho as equações não foram manipuladas diretamente. Os resultados apresentados no Capítulo 7 foram obtidos a partir de uma solução numérica desenvolvida por um pacote de algoritmos que serão discutidos mais adiante.

De forma geral, as equações que descrevem o escoamento dos fluidos podem ser representadas na forma diferencial ou então na forma integral. Na forma diferencial, os princípios da conservação são aplicados a um elemento infinitesimal do fluido. Por outro lado, aplicam-se os princípios de conservação em um volume de controle para obter a forma integral das equações. As duas formas derivam dos mesmos princípios físicos, portanto, são equivalentes.

# 3.1 CONSERVAÇÃO DA MASSA

A primeira equação que será apresentada, resulta da aplicação de um princípio físico básico: a conservação da massa. Para um bom entendimento deste princípio, a análise será aplicada a forma diferencial da equação. Visando a simplificação das deduções, será apresentada a forma diferencial das equações para um escoamento laminar de um fluido incompressível (Figura 18). Nesse caso, a densidade do fluído é constante, e, portanto, o volume de uma partícula infinitesimal desse fluído não pode ser alterada.

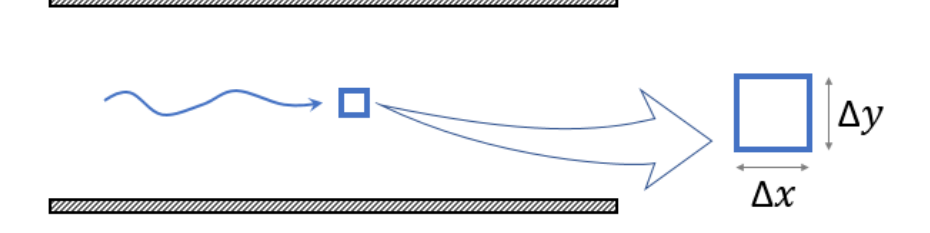

Figura 18 - Escoamento incompressível de uma partícula infinitesimal. Fonte: O autor, 2020.

Em uma análise bidimensional, as dimensões da partícula infinitesimal do fluido em um instante de tempo t são expressas por  $\Delta x$  e  $\Delta y$ , como mostra a Figura 18. Considerando que o escoamento ocorre na direção  $x$ , é razoável supor que a velocidade seja ligeiramente diferente nas extremidades da partícula,  $u \in u + \Delta u$ , respectivamente.

Dado que as dimensões da partícula tendem a zero, a diferença de velocidade ∆u pode ser considerada pequena. Dessa forma, pode-se fazer uma aproximação em série de Taylor (Equação 8).

$$
u + \Delta u = u + \frac{\partial u}{\partial x} \Delta x + \frac{\partial^2 u}{\partial x^2} \frac{\Delta x^2}{2!} + \cdots
$$
 (8)

Desprezando termos de ordem superior, pode-se fazer uma aproximação:

$$
u + \Delta u = u + \frac{\partial u}{\partial x} \Delta x \,. \tag{9}
$$

Ou seja, realizando as devidas simplificações, obtém-se a Equação 10.

$$
\Delta u = \frac{\partial u}{\partial x} \Delta x \,. \tag{10}
$$

Ao analisar a partícula em um instante  $t + \Delta t$ , o comprimento da partícula ao longo do eixo  $x$  sofre uma pequena deformação, em virtude da velocidade de escoamento  $u$  do fluido. Portanto, o comprimento da partícula no instante  $t + \Delta t$  será  $\Delta x + \Delta u \Delta t$ . De forma semelhante, estendendo-se o raciocínio para o comprimento da partícula ao longo da coordenada y com velocidade de escoamento v nessa direção, no instante  $t + \Delta t$  será  $\Delta y + \Delta v \Delta t$ . Este comportamento pode ser observado na Figura 19.

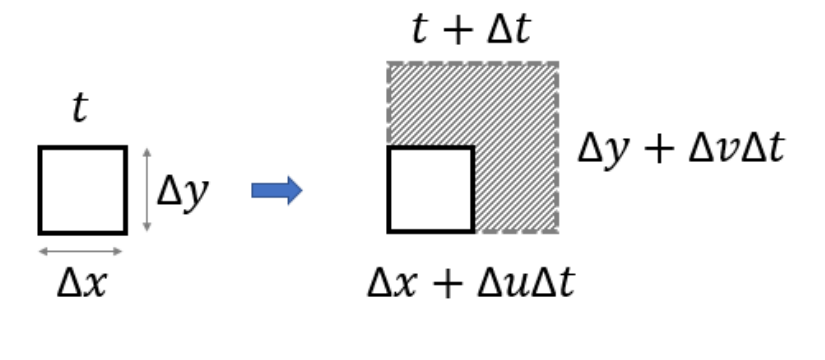

Figura 19 - Deformação da partícula infinitesimal por meio de um pequeno aumento no tempo. Fonte: O autor, 2020.

Dessa forma, no instante  $t + \Delta t$ , a partícula terá as seguintes dimensões:

$$
\Delta x + \Delta u \Delta t ,
$$

$$
\Delta y + \Delta v \Delta t .
$$

Multiplicando as dimensões, obtém-se o volume da partícula no instante  $t + \Delta t$ :

$$
(\Delta x + \Delta u \Delta t)(\Delta y + \Delta v \Delta t) = \Delta x \Delta y + \Delta y \Delta u \Delta t + \Delta x \Delta v \Delta t + \Delta u \Delta v \Delta t^{2}.
$$
 (11)

O último termo do lado direito da equação pode ser desprezado, visto que  $\Delta t \rightarrow 0$ , portanto o volume pode ser representado pela Equação 12.

$$
(\Delta x + \Delta u \Delta t)(\Delta y + \Delta v \Delta t) = \Delta x \Delta y + \Delta y \Delta u \Delta t + \Delta x \Delta v \Delta t. \tag{12}
$$

Substituindo  $\Delta u$  e  $\Delta v$  por  $\frac{\partial u}{\partial x} \Delta x$  e  $\frac{\partial v}{\partial y} \Delta y$  respectivamente, obtém-se a Equação 13.

$$
(\Delta x + \Delta u \Delta t)(\Delta y + \Delta v \Delta t) = \Delta x \Delta y + \frac{\partial u}{\partial x} \Delta x \Delta y \Delta t + \frac{\partial v}{\partial y} \Delta x \Delta y \Delta t. \tag{13}
$$

Agora pode-se calcular a variação do volume da partícula entre o intervalo de tempo e  $t + \Delta t$ 

$$
(Volume)_{t+\Delta t} - (Volume)_{t},
$$
\n
$$
\Delta x \Delta y + \frac{\partial u}{\partial x} \Delta x \Delta y \Delta t + \frac{\partial v}{\partial y} \Delta x \Delta y \Delta t - \Delta x \Delta y,
$$
\n
$$
\frac{\partial u}{\partial x} \Delta x \Delta y \Delta t + \frac{\partial v}{\partial y} \Delta x \Delta y \Delta t.
$$
\n(14)

A partir disto, trabalhando-se na equação, dado que o fluido é incompressível, a variação de volume deve ser nula, portanto, iguala-se esta a zero. Não obstante, realiza-se a divisão dos termos pela variação do volume da partícula e pela variação do tempo. Assim tem-se:

$$
\left(\frac{\partial u}{\partial x} + \frac{\partial v}{\partial y}\right) = 0.
$$
\n(15)

Para avaliar o escoamento no espaço tridimensional, torna-se necessário incorporar a componente da velocidade do escoamento do fluido na direção z. Desta forma, tem-se:

$$
\left(\frac{\partial u}{\partial x} + \frac{\partial v}{\partial y} + \frac{\partial w}{\partial z}\right) = 0,
$$
\n(16)

sendo que *w* representa a velocidade do fluido na direção z.

Colocando-se a Equação 16 em notação vetorial, tem-se:

$$
\vec{\nabla} \cdot \vec{V} = 0 \tag{17}
$$

A Equação 17 é chamada equação da continuidade para um escoamento aproximado como incompressível. Na prática a equação expressa que se houver uma deformação no comprimento da partícula na direção  $x$ , deve haver uma compressão na direção  $y$ , de modo que o volume se mantenha constante.

As deduções descritas acima consideram o escoamento aproximado como incompressível, desta forma considera-se que a densidade não é uma função do tempo e espaço. Cabe destacar que a maioria dos gases se comporta como um fluido compressível. No entanto, as variações de pressão no problema estudado nesse trabalho são pequenas, de forma que a aproximação do escoamento para um fluido incompressível é bastante razoável.

Caso o fluido seja compressível, a densidade deste deve aparecer na equação. Dessa forma, fica garantido que a quantidade de massa seja mantida constante. No espaço tridimensional, a equação pode ser escrita conforme a Equação 18.

$$
\left(\frac{\partial \rho u}{\partial x} + \frac{\partial \rho v}{\partial y} + \frac{\partial \rho w}{\partial z}\right) = 0.
$$
\n(18)

Colocando-se a Equação 16 em notação vetorial, tem-se a Equação 19.

$$
\vec{\nabla} \cdot (\rho \vec{V}) = 0 \tag{19}
$$

# 3.2 CONSERVAÇÃO DO MOMENTO

A conservação do momento é o segundo princípio físico que suscita a descrição matemática do escoamento de um fluido. Para introduzir este princípio, serão analisados os efeitos da atuação de forças de pressão e viscosidade sobre uma partícula infinitesimal do fluido. A ação dessas forças produz mudança do estado de movimento do fluido, como prevê a Segunda Lei de Newton, nesse sentido, será analisado novamente o movimento de uma partícula de fluido newtoniano, incompressível e em escoamento laminar.

### **3.2.1 Forças de Pressão**

O cálculo da contribuição da força devido à pressão, é realizado tomando-se por base a análise de uma partícula bidimensional de dimensões  $\Delta x$  e  $\Delta y$ , como mostra a Figura 20. Dado que as dimensões da partícula tendem ao zero, pode-se assumir que existe uma diferença infinitesimal de pressão na direção  $x$ .

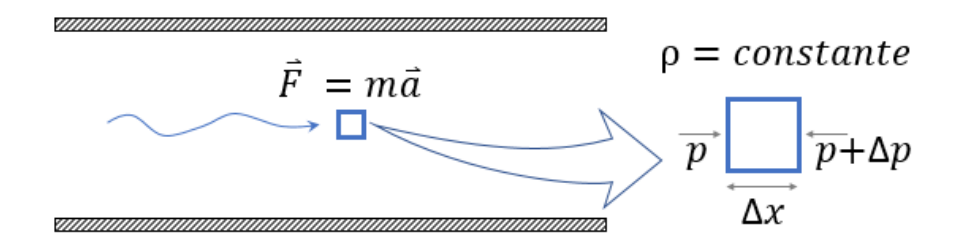

Figura 20 - Influência da pressão nas duas faces da partícula infinitesimal. Fonte: O autor, 2020.

A diferença de pressão pode ser obtida a partir de uma expansão em série de Taylor, de forma semelhante a utilizada na dedução da equação de conservação de massa. Dessa forma, tem-se:

$$
p + \Delta p = p + \frac{\partial p}{\partial x} \Delta x + \frac{\partial^2 p}{\partial x^2} \frac{\Delta x^2}{2!} + \cdots
$$
 (20)

Novamente, como ∆x tende a zero, pode-se desprezar termos de ordem superior na Equação 20, e assim, realizando algumas simplificações em termos semelhantes, obtém-se:

$$
\Delta p = \frac{\partial p}{\partial x} \Delta x \,. \tag{21}
$$

A partir da diferença de pressão, a força que atua no eixo  $x$  pode ser obtida multiplicando a Equação 21 por  $\Delta y$ . Obtendo-se assim a força que atua sobre a partícula no eixo x.

$$
\frac{\partial p}{\partial x} \Delta x \Delta y \,. \tag{22}
$$

Da mesma forma, aplica-se a derivação da componente força que atua sobre a partícula na direção y (Equação 23).

$$
\frac{\partial p}{\partial y} \Delta y \Delta x \,. \tag{23}
$$

O termo ∆∆ é proporcional ao volume da partícula. No entanto, é mais conveniente utilizar aqui a força por unidade de volume. Dessa forma, observa-se que a força por unidade de volume é igual ao gradiente de pressão, expresso pela Equação 24.

$$
-\left(\frac{\partial p}{\partial x}\hat{i} + \frac{\partial p}{\partial y}\hat{j}\right) = \nabla p\,. \tag{24}
$$

#### **3.2.2 Forças de Viscosidade**

Enquanto um gradiente de pressão exerce força sobre o fluido independente do seu estado de movimento, os efeitos da viscosidade só podem ser percebidos quando o fluido escoa com uma velocidade V. A viscosidade atua como uma força de fricção que tende a retardar o escoamento. No âmbito de uma descrição matemática, imagina-se que as forças de viscosidade atuam, sobre uma partícula infinitesimal de fluido, em duas componentes em relação ao plano da partícula. A projeção normal atuando perpendicularmente ao plano da partícula, e a projeção tangencial que atua paralelamente ao plano, como mostra a Figura 21.

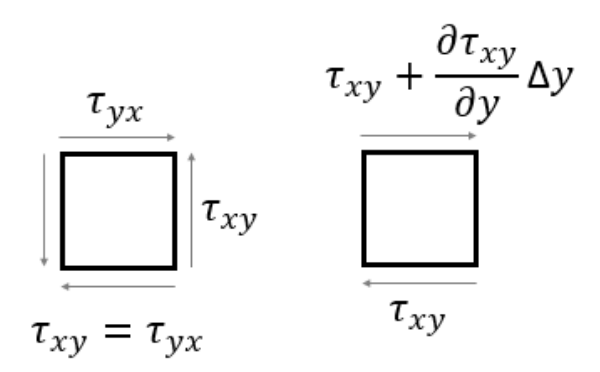

Figura 21 - Tensão de cisalhamento nas superfícies da partícula infinitesimal. Fonte: O autor, 2020.

Dado que  $\Delta y \rightarrow 0$ , a diferença de tensão de cisalhamento é dada pela Equação 25.

$$
\frac{\partial \tau_{xy}}{\partial y} \Delta y \,. \tag{25}
$$

A força de cisalhamento pode ser obtida multiplicando a Equação 25 por  $\Delta x$ .

$$
\frac{\partial \tau_{xy}}{\partial y} \Delta y \Delta x \,. \tag{26}
$$

Uma analogia semelhante nos permite concluir que a força de viscosidade projetada na direção normal ao plano da partícula é dada pela Equação 27.

$$
\frac{\partial \tau_{xx}}{\partial x} \Delta x \Delta y \,. \tag{27}
$$

Somando as Equações 26 e 27, obtém-se a força de viscosidade resultante que atua na partícula na direção  $x$ .

$$
\frac{\partial \tau_{xy}}{\partial y} + \frac{\partial \tau_{xx}}{\partial x}.
$$
 (28)

A dedução demonstrada acima pode facilmente ser adaptada para a direção y. Desenvolvendo os cálculos obtém-se:

$$
\frac{\partial \tau_{yx}}{\partial y} + \frac{\partial \tau_{yy}}{\partial y}.
$$
 (29)

As deduções que estão sendo desenvolvidas nas equações aplicam-se a um tipo de fluido com características específicas. Em um fluido newtoniano a tensão de cisalhamento é sempre proporcional a taxa de deformação. Além disso, a taxa de deformação está associada ao gradiente de velocidade. Portanto, as forças de viscosidade podem ser escritas como:

Componente Normal:

$$
\tau_{xx} = \mu \left( \frac{\partial u}{\partial x} + \frac{\partial u}{\partial x} \right). \tag{30}
$$

Componente Tangencial:

$$
\tau_{xy} = \mu \left( \frac{\partial v}{\partial x} + \frac{\partial u}{\partial y} \right). \tag{31}
$$

Nas Equações 30 e 31,  $\mu$  representa o coeficiente de viscosidade. Para a simulação apresentada no Capítulo 6, será utilizado  $\mu = 1.802 \times 10^{-5}$  kg/ms. Esse valor é o valor de coeficiente de viscosidade do ar a 15ºC encontrado na literatura (ÇENGEL; CIMBALA, 2015).

Utilizando as Equações 30 e 31, calcula-se a força resultante por unidade de volume na direção  $x$  (Equação 28). Aplicando as respectivas derivadas parciais e utilizando a equação da continuidade como acessório, chega-se na Equação 32.

$$
\frac{\partial \tau_{xy}}{\partial y} + \frac{\partial \tau_{xx}}{\partial x} = \mu \left( \frac{\partial^2 u}{\partial y^2} + \frac{\partial^2 u}{\partial x^2} \right).
$$
 (32)

O termo entre parênteses, do lado direito da Equação 32, representa o operador laplaciano da componente  $x$  da velocidade  $u$ . Dessa forma obtém-se:

$$
\frac{\partial \tau_{xy}}{\partial y} + \frac{\partial \tau_{xx}}{\partial x} = \mu \nabla^2 u \,. \tag{33}
$$

A natureza simétrica do escoamento do fluido nos permite estender o raciocínio para a direção  $y$ . Não obstante, a força resultante por unidade de volume na direção  $y$  assume a forma da Equação 34.

$$
\frac{\partial \tau_{yx}}{\partial x} + \frac{\partial \tau_{yy}}{\partial y} = \mu \nabla^2 v.
$$
 (34)

As Equações 33 e 34 podem ser apresentadas de maneira elegante com o uso de uma identidade vetorial. No contexto em que  $u \in v$  representam as componentes do vetor velocidade  $\vec{V}$  nas direções x e y respectivamente, a contribuição da viscosidade para a força resultante pode ser descrita conforme a Equação 35.

$$
\mu \nabla^2 \vec{V} \,, \tag{35}
$$

onde  $\vec{V} = u\hat{\imath} + v\hat{\imath}$ .

Finalmente, torna-se possível apresentar a força resultante que atua em partícula infinitesimal presente no interior do fluido. Levando em consideração os efeitos da pressão e viscosidade, a força resultante por unidade de volume pode ser dada pela Equação 36.

$$
-\nabla p + \mu \nabla^2 \vec{V} \,. \tag{36}
$$

### **3.2.3 Aceleração**

O princípio da conservação do momento é uma consequência direta da Segunda Lei de Newton. Dessa forma, além de encontrar o somatório de forças que atua sobre o fluido, tornase necessário derivar a relação entre a aceleração da partícula infinitesimal utilizada na análise e a velocidade de escoamento do fluido.

A aceleração de uma partícula é um conceito introdutório da Mecânica. De forma geral, pode-se definir a aceleração de um objeto como a taxa de variação da velocidade do mesmo. Não obstante, as variações de velocidade de um fluido são expressas em termos do próprio gradiente de velocidade. De forma sumária, a representação da aceleração de uma partícula infinitesimal ao longo da direção  $x$  é dada pela Equação 37.

$$
a_x = u \frac{\partial u}{\partial x} + v \frac{\partial u}{\partial y}.
$$
 (37)

No lado direito da Equação 37, o primeiro termo corresponde a variação da velocidade do fluido na direção  $x$ , caso exista variação, o fluido deve experimentar uma aceleração neste sentido. O segundo termo, por sua vez, corresponde a variações da velocidade avaliadas na direção y. Variações da velocidade do fluido na direção  $x$  ou y contribuem de forma semelhante para a aceleração do fluido.

Utilizando argumentos de simetria, conclui-se que a componente da aceleração na direção y seja dada pela Equação 38.

$$
a_y = u \frac{\partial v}{\partial x} + v \frac{\partial v}{\partial y}.
$$
\n(38)

Juntando as componentes  $x \in y$ , o vetor aceleração pode ser apresentado da seguinte forma:

$$
\vec{a} = \left( u \frac{\partial u}{\partial x} + v \frac{\partial u}{\partial y} \right) \hat{\imath} + \left( u \frac{\partial v}{\partial x} + v \frac{\partial v}{\partial y} \right) \hat{\jmath} \,. \tag{39}
$$

Examinando cuidadosamente a Equação 39, observa-se que ela pode ser reescrita de forma compacta em termos do operador Nabla. Não obstante, a aceleração adquire a forma da Equação 40.

$$
\vec{a} = (\vec{V} \cdot \nabla)\vec{V} \,. \tag{40}
$$

A Equação 40 mostra que a aceleração do fluido é descrita através de uma equação diferencial não-linear. Essa característica acrescenta complexidade ao tratamento das equações do ponto de vista matemático. Do ponto de vista computacional, a estabilidade das equações diferenciais não-lineares está ligada a convergência dos métodos aproximativos.

Finalmente, torna-se explicita a Segunda Lei de Newton,  $F = ma$  em termos das forças que atuam sobre uma partícula infinitesimal (forças de pressão e forças de viscosidade) com a aceleração da mesma.

$$
\rho(\vec{V} \cdot \nabla)\vec{V} = -\nabla p + \mu \nabla^2 \vec{V} . \qquad (41)
$$

A Equação 41 pode ser aplicada em um sistema de coordenadas adequado para cada problema.

### 3.3 CONDIÇÕES DE CONTORNO

As condições de contorno apropriadas são estritamente ligadas a precisão da solução CFD, de forma que o tipo de escoamento modelado é determinado pelas condições de contorno impostas (ÇENGEL; CIMBALA, 2015). Dentre os vários tipos de condições de contorno, os mais importantes serão descritos a seguir.

### **3.3.1 Condições de contorno de parede**

A condição de contorno de parede é considerada a mais simples. Através desta condição, como o fluido não passa através de uma parede a componente normal de velocidade é definida como zero, de forma geral, devido a condição de não deslizamento, a componente tangencial da velocidade também é definida como zero (ÇENGEL; CIMBALA, 2015).

### **3.3.2 Condições de contorno de entrada e saída**

Para as fronteiras de entrada e saída do fluido no domínio computacional podem ser impostas várias condições. Em geral estas condições são categorizadas como condições especificadas por velocidade e condições especificadas por pressão. Para a entrada do volume de controle com imposição de velocidade (velocity inlet), especifica-se a velocidade do escoamento ao atravessar esta face. Por outro lado, quando esta entrada está especificada com imposição de pressão (pressure inlet), especifica-se a pressão total ao longo desta face (ÇENGEL; CIMBALA, 2015).

Quando trata-se de uma superfície de saída com imposição de pressão (pressure outlet), na qual o fluido escoa para fora do volume de controle, especifica-se a pressão estática ao longo desta face. A velocidade e a pressão não são especificadas simultaneamente em um domínio computacional, pois isto gera um excesso de especificações matemáticas para o modelo (ÇENGEL; CIMBALA, 2015). Desta forma, quando especifica-se uma das grandezas para uma entrada, por exemplo, a outra grandeza se ajusta de acordo com o restante do campo de escoamento.

#### **3.3.3 Condições de contorno periódicas**

As condições de contorno que representam algum tipo de simetria são classificadas como periódicas. Segundo Çengel e Cimbala (2015), este tipo de condição de contorno é útil para formas geométricas que possuem repetição de escoamentos, como é o caso das pás de um aerogerador, onde o comportamento aerodinâmico imposto sobre uma das pás, deve ser o mesmo sobre as outras.

Para as condições de contorno periódicas, as variáveis do campo de escoamento ao longo de uma face de uma fronteira periódica estão numericamente vinculadas a uma segunda face de forma idêntica. Desta forma, o escoamento que atravessa a primeira fronteira periódica,

pode ser imaginado como atravessando a segunda fronteira periódica com propriedades idênticas (ÇENGEL; CIMBALA, 2015).

# 3.4 EQUAÇÕES DE TURBULÊNCIA

Os modelos de turbulência utilizados em uma simulação computacional, devem ser incorporados ao conjunto de equações que governam o fenômeno em estudo. O modelo  $k - \omega$ , como mencionado na Seção 2.7, consiste em equações diferenciais, baseadas em função da energia cinética turbulenta (k) e da sua taxa de dissipação específica ( $\omega$ ). Estas equações devem ser resolvidas junto com as equações de continuidade e da conservação de momento.

Ao utilizar-se um modelo de turbulência, a equação de Navier-Stokes (Equação 41), é substituída pela equação chamada de Equações da Média de Reynolds (RANS). Desta forma, a Equação 41 apresenta a seguinte forma:

$$
\rho(\vec{V} \cdot \vec{\nabla})\vec{V} = -\vec{\nabla}p + \mu \nabla^{2\vec{V}} + \vec{\nabla} \cdot (\tau_{ij, turbulento}). \qquad (42)
$$

O último termo da Equação 42 representa as flutuações turbulentas, o tensor de tensão de Reynolds. Para coordenadas cartesianas,  $\tau_{i,i, turbulent}$  assume a seguinte forma:

$$
\tau_{ij, turbulento} = -\begin{pmatrix} \overline{u'^2} & \overline{u'v'} & \overline{u'w'}\\ \overline{u'v'} & \overline{v'^2} & \overline{v'w'}\\ \overline{u'w'} & \overline{v'w'} & \overline{w'^2} \end{pmatrix},
$$
\n(43)

onde a barra superior representa a média temporal do produto de duas componentes de flutuação de velocidade. O resumo das equações apresentadas no presente capítulo está disposto no Quadro 1.

| Equações do movimento  |                                                                                                    |  |  |
|------------------------|----------------------------------------------------------------------------------------------------|--|--|
| Continuidade           | $\left(\frac{\partial u}{\partial x} + \frac{\partial v}{\partial y} + \frac{\partial w}{\partial z}\right) = 0$                                                                                                    |  |  |
| Momento em $x$         | $\rho\left(u\frac{\partial u}{\partial x}+v\frac{\partial u}{\partial y}+w\frac{\partial u}{\partial z}\right)=-\frac{\partial p}{\partial x}+\mu\left(\frac{\partial^2 u}{\partial x^2}+\frac{\partial^2 u}{\partial y^2}+\frac{\partial^2 u}{\partial z^2}\right)$                       |  |  |
| Momento em y           | $\rho \left( u \frac{\partial v}{\partial x} + v \frac{\partial v}{\partial y} + w \frac{\partial v}{\partial z} \right) = - \frac{\partial p}{\partial y} + \mu \left( \frac{\partial^2 v}{\partial x^2} + \frac{\partial^2 v}{\partial y^2} + \frac{\partial^2 v}{\partial z^2} \right)$ |  |  |
| Momento em z           | $\rho\left(u\frac{\partial w}{\partial x}+v\frac{\partial w}{\partial y}+w\frac{\partial w}{\partial z}\right)=-\frac{\partial p}{\partial z}+\mu\left(\frac{\partial^2 w}{\partial x^2}+\frac{\partial^2 w}{\partial y^2}+\frac{\partial^2 w}{\partial z^2}\right)$                       |  |  |
| <b>RANS</b> permanente | $\rho(\vec{V}\cdot\vec{\nabla})\vec{V}=-\vec{\nabla}p+\mu\nabla^{2\vec{V}}+\vec{\nabla}\cdot(\tau_{ij, turbulento})$                                                                                                    |  |  |

Quadro 1 - Resumo das equações de movimento aplicadas a solução computacional para o presente estudo.

Fonte: O autor, 2020

### **4 METODOLOGIA**

Os problemas envolvendo o escoamento de fluidos são comuns em diversas áreas da engenharia. Portanto, o desenvolvimento de projetos está intimamente conectado a capacidade de análise das características do fluido, a qual pode ser construída a partir de duas abordagens complementares: ensaios experimentais e modelagem teórica. Nos ensaios experimentais, túneis de vento são utilizados para analisar o escoamento de ar em torno de um protótipo. Por outro lado, a modelagem teórica se propõe a desenvolver modelos que mimetizam as principais características do escoamento real. Em geral, os modelos teóricos são estruturados por um conjunto de equações diferenciais, as quais precisam ser resolvidas de forma analítica ou com o auxílio de algoritmos computacionais.

Diante das duas abordagens citadas, observa-se que a modelagem computacional possui vantagens em relação a construção de protótipos. Em especial, destaca-se a otimização de recursos financeiros e a facilidade de implementar alterações no design do projeto. Para simular as propriedades do escoamento de um fluido, torna-se necessário a implementação de um método de resolução de equações diferenciais (ÇENGEL; CIMBALA, 2015). Neste trabalho, será utilizada uma técnica conhecida por Dinâmica dos Fluidos Computacional (CFD) do inglês Computational Fluid Dynamics.

# 4.1 DINÂMICA DOS FLUIDOS COMPUTACIONAL

A Dinâmica dos Fluidos Computacional (CFD) é uma ferramenta de estudos dedicada a análise do escoamento de fluidos, transferência de calor e fenômenos associados, através de simulação numérica. Por meio desta análise é possível realizar previsões sobre o comportamento de um fluido quando este é submetido a condições de escoamento prédeterminadas. A Dinâmica dos Fluidos Computacional é utilizada em conjunto com as análises experimentais, realizadas sobre mesmas condições, onde as duas se complementam (ÇENGEL; CIMBALA, 2015; ROCHA, 2019).

A Dinâmica dos Fluidos Computacional é uma técnica poderosa para o estudo do escoamento de fluidos. Problemas que envolvem escoamentos laminares podem ser implementados com relativa simplicidade. Por outro lado, escoamentos em regime de turbulência podem ser desenvolvidos em CFD com o amparo de modelos específicos para simular as condições de turbulência (ÇENGEL; CIMBALA, 2015).

No que se refere a forma de solução numérica, são utilizados modelos de discretização que aproximam as equações diferenciais em sistemas de equações algébricas, permitindo-se assim sua solução computacional, ou seja, as equações algébricas são a forma de linguagem que será interpretada pelo computador (ROCHA, 2019). Existem diversos métodos disponíveis para discretização das equações diferenciais, segundo Margotto e Oliveira (2017), os que se destacam por serem mais conhecidos e importantes são o Método de Volumes Finitos (MVF), o Método dos Elementos Finitos (MEF) e o Método das Diferenças Finitas (MDF). A simulação desenvolvida nesse trabalho utiliza o MVF para a discretização das equações.

## 4.2 MÉTODO DE VOLUMES FINITOS

O domínio compreende a região do espaço na qual ocorre o escoamento. O Método de Volumes Finitos (MVF) consiste em subdividir o domínio em um número finito de volumes de controle. Estas subdivisões interligadas formam a malha, onde cada volume de controle finito é uma célula desta malha. A partir disto, no centro de cada elemento da malha, onde situa-se um nó, são aplicadas as equações de movimento em sua forma integral. Dessa forma, um conjunto de equações diferenciais é transformado em um número finito de equações algébricas lineares (ROCHA, 2019).

Segundo Neumeister (2012) o método de volumes finitos pode ser aplicado a qualquer tipo de malha, desta forma, pode ser utilizado em geometrias complexas. A Figura 22 representa a subdivisão de um domínio, obtendo-se várias células (elementos), interligados uns aos outros por nós computacionais. O conjunto destes elementos gerados é denominado de malha computacional. As células podem ser de diferentes configurações geométricas e tamanhos em uma mesma superfície, ajustando-se a necessidades específicas de algumas de suas regiões.

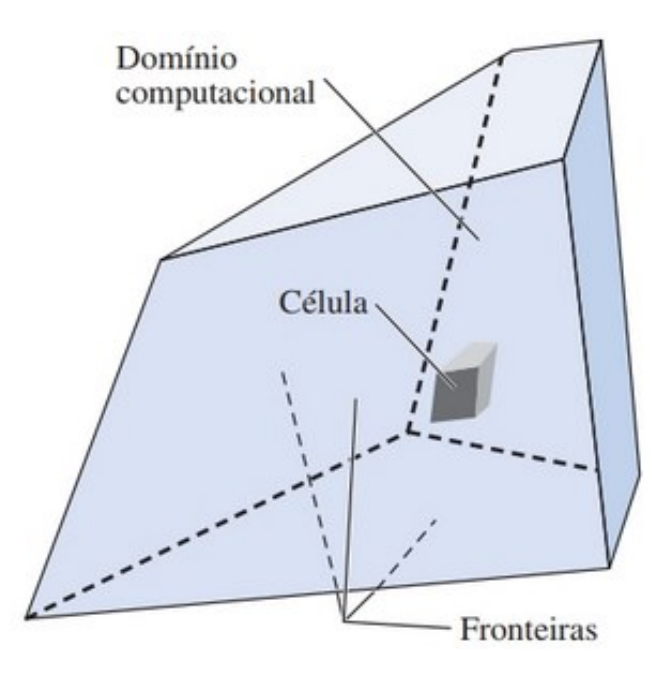

Figura 22 - Célula que compõe a malha dentro do domínio computacional tridimensional. Fonte: ÇENGEL; CIMBALA, 2015.

# 4.3 MODELAGEM

O Ansys Student Fluent, utilizado para o presente estudo, contém amplos recursos de modelagem física que podem ser aplicados para avaliar e modelar fluxo, estudar diferentes modelos de turbulência e problemas que envolvem a transferência de calor. O software possui uma versão profissional amplamente utilizada na indústria (ROCHA, 2019).

Os resultados apresentados no Capítulo 7 foram obtidos a partir de uma simulação CFD aplicada ao escoamento de ar através das pás de um aerogerador horizontal. A simulação foi implementada através do programa Ansys Student Fluent. Além disso, a geometria utilizada para representar as pás do aerogerador reproduz, de forma aproximada, o design utilizado no aerogerador General Eletric (GE) 1.5-Xle. Esse aparelho possui três pás de 43,2 m de comprimento cada uma. O arquivo com as informações sobre a geometria está disponível para estudo na plataforma Confluence (CONFLUENCE, 2020), desenvolvido pela Cornell University.

Para a abordagem, a pá é considerada como uma geometria sólida para efeitos de simulação. As características internas da pá não influenciam os efeitos de simulação aplicados e seu estudo foge do escopo deste trabalho. Quanto as características externas, estas são mantidas em sua forma original, preservando as características tais como, a torção da pá, o ângulo de ataque e as características de operação recomendadas para o modelo de aerogerador adotado.

### **4.3.1 Geometria**

A introdução da geometria no programa, caracteriza o ponto inicial da construção da simulação. Nessa etapa define-se o aspecto físico do objeto que deve interagir com o fluido. No ambiente Fluent, a geometria pode ser introduzida de duas formas: elaborada internamente com o auxílio de ferramentas de desenho ou então importando os dados a partir de um arquivo prédefinido em outro programa utilizado para desenho. Para a abordagem, será utilizado o modelo da pá disponibilizado para estudo na plataforma Confluence (CONFLUENCE, 2020), o qual é importando por meio da ferramenta Design Modeler.

A partir do momento em que a importação for concluída, serão realizados ajustes em sua orientação nos eixos de coordenadas. Os ajustes compreendem a definição do local específico em que se encontra o cubo do rotor, com seu raio médio correspondente de 1 metro. O cubo do rotor não será representado graficamente por não ser objeto do estudo. Os ajustes compreendem também a configuração da inclinação da pá, para que esta forme um ângulo de ataque de 5 graus.

Para concluir a configuração da geometria, é necessário a construção do volume ocupado pelo fluido. Esse volume compreende todo o domínio computacional e é projetado de forma que a geometria da pá fique posicionada no seu centro. O domínio adotado será representado por um tronco de cone orientado horizontalmente (Figura 23 B), sendo o raio a montante de 120 metros (aproximadamente 3 vezes o raio desta) e o raio a jusante de 240 metros (aproximadamente 6 vezes o raio da pá). O comprimento do domínio computacional ao longo do eixo de rotação é de 270 metros, a pá se encontra a 90 metros da entrada no domínio.

Um recorte no tronco de cone de 120° (Figura 23 A) é utilizado para a simulação. Este recorte corresponde ao volume de controle para uma pá do aerogerador. A partir da obtenção dos resultados para uma das pás, estes serão extrapolados para as outras duas pás.

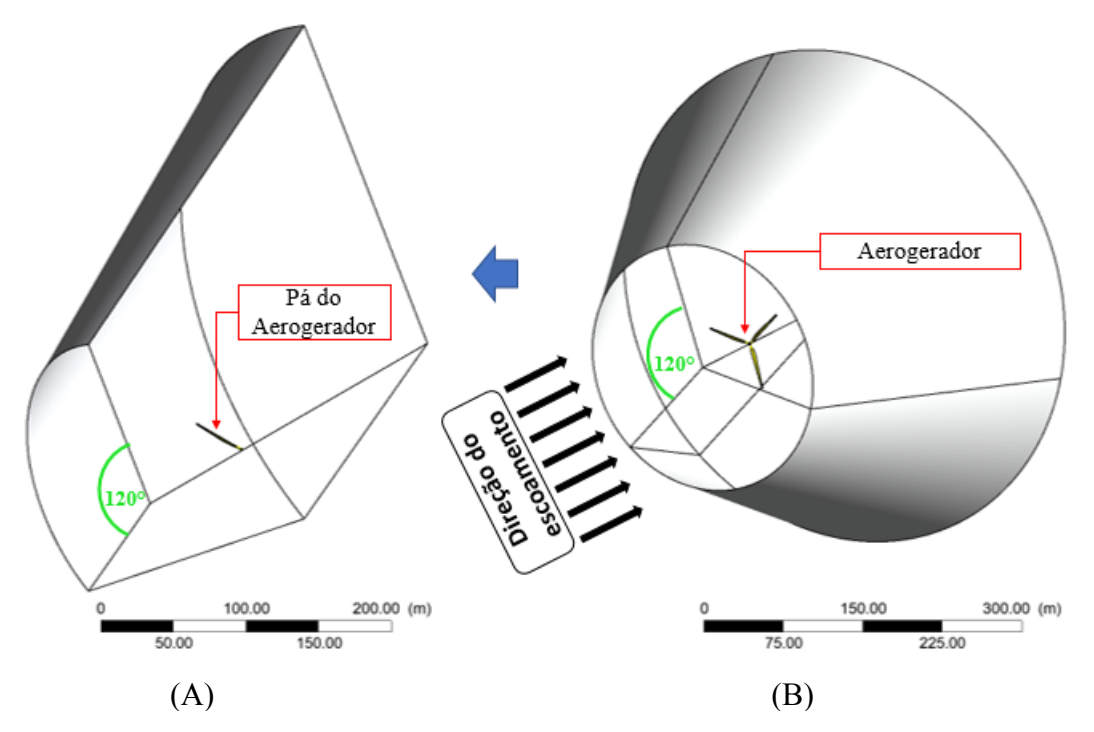

Figura 23 - Volume adotado para estudo referente a uma das pás (A) e domínio computacional total (B). Fonte: O autor, 2020.

#### **4.3.2 Malha**

Para que o método de discretização citado na Seção 4.2 possa ser aplicado de uma forma eficiente, é gerada uma malha computacional não uniforme (não estruturada) ao longo do domínio escolhido, com células que seguem padrões e tamanhos distintos para as diferentes regiões da geometria. Segundo Çengel e Cimbala (2015), cada célula de malha são minúsculos volumes de controle onde as versões distintas das equações da continuidade são resolvidas, portanto a etapa de construção da malha é a etapa mais importante de uma solução CFD.

O fator chave para a uma solução CFD confiável é a qualidade da malha, foram adotadas quatro malhas computacionais para a geometria, com níveis diferentes de refinamento. Como critério de simulação, as malhas foram classificadas em três categorias, malha grosseira, malha intermediaria e malha refinada. A malha grosseira, será gerada com um nível baixo de refinamento, já a malha refinada, será gerada com um nível alto de refinamento.

O nível de refinamento de cada malha é determinado pela quantidade de elementos gerados para discretizar o domínio do escoamento. A malha tratada inicialmente para testes, apresenta 480 mil elementos. Posteriormente a quantidade de elementos será aumentada para gerar valores mais precisos.

A malha é elaborada a partir de um método de refinamento local Figura 24. Dessa forma, tem-se uma quantidade maior de elementos na região próximo a pá, este fato garante que os cálculos sejam realizados com maior precisão nessa região. Próximo à superfície da pá, é delimitada uma malha com a forma de uma esfera de 40 metros de raio, com origem no centro da pá. Dessa forma, a influência do regime de escoamento nesta região é avaliada da melhor forma. Para o restante do domínio, a malha é confeccionada com um nível global de refinamento, visto que é uma região onde o regime de escoamento está em estado inicial de perturbação ou está retornando as suas condições originais.

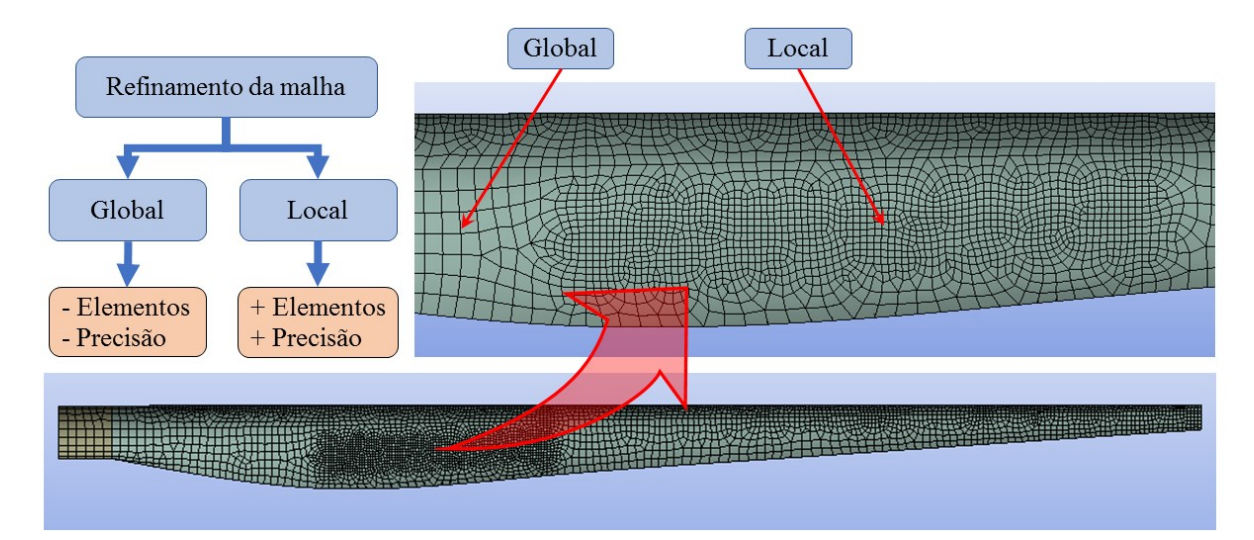

Figura 24 - Refinamento da malha global e local sobre a geometria da pá de um aerogerador de eixo horizontal. Fonte: O autor, 2020.

### **4.3.3 Condições de operação (Setup)**

A configuração das condições de operação é realizada internamente a ferramenta Fluent, algumas destas condições de operação são as características do fluido, modelos de turbulência, parâmetros de simulação, especificação do erro computacional e condições de contorno. Além destas, a forma de processamento dos dados é definida. Em outras palavras, são especificadas as condições computacionais da máquina que está executando a simulação.

Na fase de configuração das condições de operação, é especificado ao Software Fluent que a simulação é realizada em um quadro girante (Frame Motion). A partir disto, a velocidade angular do aerogerador é ajustada em 2 rad/s. Esse valor foi adotado considerando as características técnicas de rotação fornecidas pelo fabricante. É especificado também que as escalas de turbulência serão resolvidas por meio do modelo de turbulência  $k-\omega$  SST. A partir

das definições de operação, as equações discutidas no Capítulo 4 são introduzidas ao algoritmo de solução.

### 4.3.3.1 Características do fluido

As propriedades físicas do fluido que será utilizado nesse estudo (o ar) são sensíveis a variações de pressão e temperatura. Para os cálculos realizados nesta simulação serão utilizadas as propriedades do ar considerando à pressão atmosférica e temperatura igual a 15 ° C. Esses valores são adotados para adequar os resultados aos demais trabalhos encontrados na literatura especializada na área. Portanto segundo Çengel e Cimbala (2015), as propriedades do ar segundo os critérios adotados estão presentes na Tabela 1. Cabe destacar que pequenas variações na temperatura não causam influências significativas a critério de simulação.

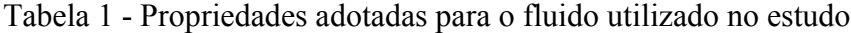

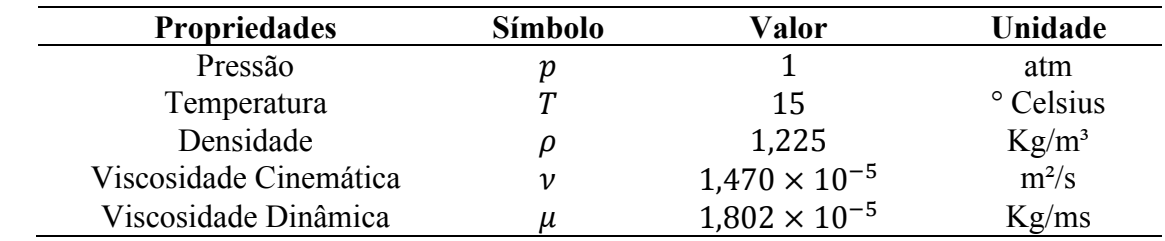

Fonte: O autor, 2020.

# 4.3.3.2 Condições de fronteira e contorno

Após a configuração da malha ser concluída, cada superfície que completa o volume de controle é nomeada segundo sua localização em relação ao escoamento. Distribuindo-se assim em superfície de entrada, superfície de saída, superfície da pá e as superfícies nomeadas como periódicas, estas se localizam na fronteira com a segunda e a terceira pá, onde forma-se o ângulo de 120° do domínio (Figura 25).

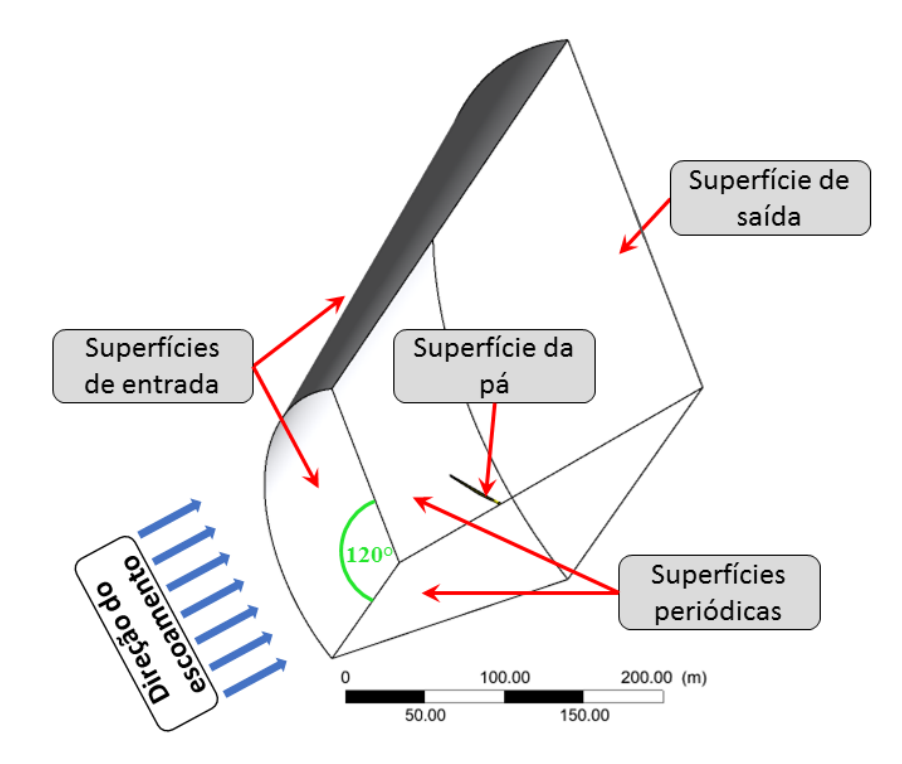

Figura 25 - Nomenclatura das superfícies que compõem o domínio computacional correspondente a uma das pás. Fonte: O autor, 2020.

A nomenclatura de cada superfície é necessária para a aplicação das condições de fronteira do domínio computacional. Para a superfície de entrada é atribuída uma condição de velocidade de entrada (velocity inlet). Dessa forma, a velocidade de entrada no domínio de solução fica estabelecida no ambiente Fluent como 12 m/s na direção paralela ao eixo do rotor. Além disso, o vento é admitido com uma intensidade turbulenta de até 5% e uma taxa de viscosidade turbulenta de 10.

A superfície de saída é configurada como saída com imposição de pressão (pressure outlet). Nessa superfície são atribuídas as condições de pressão de operação de 1 atm e a pressão manométrica é atribuída como zero. As mesmas condições de intensidade turbulenta e taxa de viscosidade turbulenta consideradas na superfície de entrada são configuradas.

As superfícies que representam a conexão com as outras duas pás são nomeadas como Interface. Nessa região são atribuídas as condições de periodicidade para estas fronteiras. Em superfícies que possuem a condição de periodicidade, o escoamento que atravessa a primeira fronteira periódica pode ser imaginada como entrando na segunda fronteira com propriedades idênticas, tais como velocidade, pressão e temperatura. Para a geometria da pá, a condição especificada é a condição de contorno de parede (wall).

#### 4.3.3.3 Métodos de solução

Nesta etapa é atribuído o método de solução baseado em pressão, adotando a formulação de velocidade absoluta, sendo que a avaliação será em estado estacionário. Este método de solução baseado em pressão emprega um algoritmo em que a restrição de conservação de massa do campo de velocidade é obtida resolvendo-se uma equação de pressão ou correção de pressão derivada das equações de continuidade e quantidade de movimento (ROCHA, 2019).

Conforme Rocha (2019), como as equações governantes são não-lineares e acopladas umas às outras, o processo de solução envolve iterações em que o conjunto inteiro de equações governantes é resolvido repetidamente até que a solução convirja. Desta forma, a partir do momento em que a simulação é iniciada, o processo iterativo será adotado de forma que o erro computacional desejável seja atingido.

# **4.3.4 Apresentação dos resultados**

Após a execução do algoritmo de solução os resultados são gerados no ambiente Fluent com algumas limitações gráficas. Dessa forma, os resultados apresentados a seguir receberam um tratamento posterior desenvolvido através da ferramenta CFD-Post. Essa ferramenta é um pós-processador flexível que permite fácil visualização e análise quantitativa dos resultados das simulações de CFD capaz de gerar tabelas e gráficos com grande riqueza de detalhes.

### **5 RESULTADOS E DISCUSSSÃO**

A seguir, serão apresentados os resultados obtidos através da simulação realizada com software Ansys Student Fluent. Antes disso, no entanto, cabe ressaltar que todo resultado obtido por meio de uma simulação computacional necessita de uma validação. Em geral, a validação é feita a partir da comparação dos dados obtidos por duas abordagens distintas: a experimentação e a simulação computacional. Observa-se na literatura escassez de resultados experimentais publicados sobre o design de pá utilizado como geometria. Além disso, não se dispõe de recursos para a construção de protótipos e execução de ensaios em um túnel de vento. Dessa forma, orienta-se ao leitor que os resultados apresentados carecem de validação.

Para aferir a convergência da solução das equações diferenciais produzidas pelo algoritmo interno do software Ansys Student Fluent, será utilizado como critério uma comparação com parâmetros que podem ser calculados de forma analítica. Dessa forma, obtémse uma relação entre o cálculo computacional e cálculos analíticos que modelam o problema real de escoamento.

As análises aplicadas na geometria da pá escolhida foram realizadas utilizando recurso computacional pessoal. O computador possui um processador Intel Core i5 e 8 GB de memória RAM. O erro estabelecido para critérios de convergência foi de  $1 \times 10^{-6}$ . A Tabela 2 apresenta o tempo total de simulação para cada nível de refinamento de malha escolhido, o maior tempo de simulação está atribuído a malha refinada, sendo de 5:30 horas.

| Malha                 | Tempo de simulação (horas) |
|-----------------------|----------------------------|
| Malha grosseira       | 01:00                      |
| Malha intermediária 1 | 02:00                      |
| Malha intermediária 2 | 03:00                      |
| Malha refinada        | 05.30                      |

Tabela 2 - Tempo de simulação para os quatro refinamentos de malha aplicados a pá

Fonte: O autor, 2020.

Para avaliar se os resultados da simulação computacional fornecidos são compatíveis com os princípios físicos que descrevem o fenômeno, foram analisados aspectos como: variação de massa entre a entrada e a saída, o coeficiente de potência, o comportamento da velocidade e pressão na superfície da pá e as velocidades de ponta de pá. Alguns destes parâmetros foram obtidos através de cálculos manuais aplicados sobre dados reais do aerogerador comercial similar ao estudado.

# 5.1 TAXA DE MASSA

O monitoramento da taxa de massa, no interior do volume de controle, é uma das formas de verificar se há correspondência entre a simulação e a realidade física. Em resumo, o balanço de massa no interior do volume de controle deve ser nulo, visto que não há fontes ou sumidouros de matéria no interior do volume. Analisando o comportamento desse parâmetro para diferentes configurações de malhas, observou-se um comportamento satisfatório com o aumento no refinamento da malha.

A Tabela 3 apresenta os resultados obtidos para a taxa de massa em relação ao refinamento da malha. Analisando os valores obtidos, percebe-se que o aumento no nível de refinamento de malha acarreta numa sensível diminuição na taxa de massa. Dessa forma, podese inferir que para uma malha com um número significativamente grande de elementos, a taxa de massa torna-se irrelevante.

| Nível de refinamento  | Taxa de massa (kg/s) | Total massa atravessando a<br>superfície de entrada do domínio<br>computacional $(kg/s)$ |
|-----------------------|----------------------|------------------------------------------------------------------------------------------|
| Malha grosseira       | 0,490                | 886210                                                                                   |
| Malha intermediária 1 | 0,365                | 886395                                                                                   |
| Malha intermediária 2 | 0,188                | 886500                                                                                   |
| Malha refinada        | $-0,049$             | 886558                                                                                   |

Tabela 3 - Variação de massa em relação ao nível de refinamento da malha

Fonte: O autor, 2020.

Os valores positivos para a taxa de massa significam que a quantidade de matéria entrando no volume de controle é maior que a quantidade de matéria saindo do mesmo. Valores negativos para essa grandeza, por outro lado, representam que a quantidade de matéria saindo do volume é maior que a quantidade que entra. No entanto, cabe ressaltar que esses valores são apenas resíduos computacionais. Em um caso ideal, o fluxo de massa seria nulo.

A malha com maior grau de refinamento fornece um valor de fluxo de massa de -0,049 kg/s. Ao comparar esse valor com a quantidade de massa entrando por segundo no volume de controle, que foi de 886558 kg/s, verifica-se que, de fato, trata-se de um valor desprezível.

# 5.2 VELOCIDADE DA PÁ

Os resultados obtidos para as velocidades da pá são mostrados na Figura 26. Observase que a pá está orientada horizontalmente e a velocidade linear de cada ponto da pá está alinhada na vertical. Analisando a Figura 26, percebe-se que a magnitude da velocidade está representada em forma vetorial, identificada também com uma faixa de cores que variam do azul (velocidade mínima) até o vermelho (velocidade máxima). Pode-se perceber também a relação de linearidade existente entre os valores de velocidade da pá e a distância do centro, onde a velocidade aumenta à medida que aumenta o raio da pá.

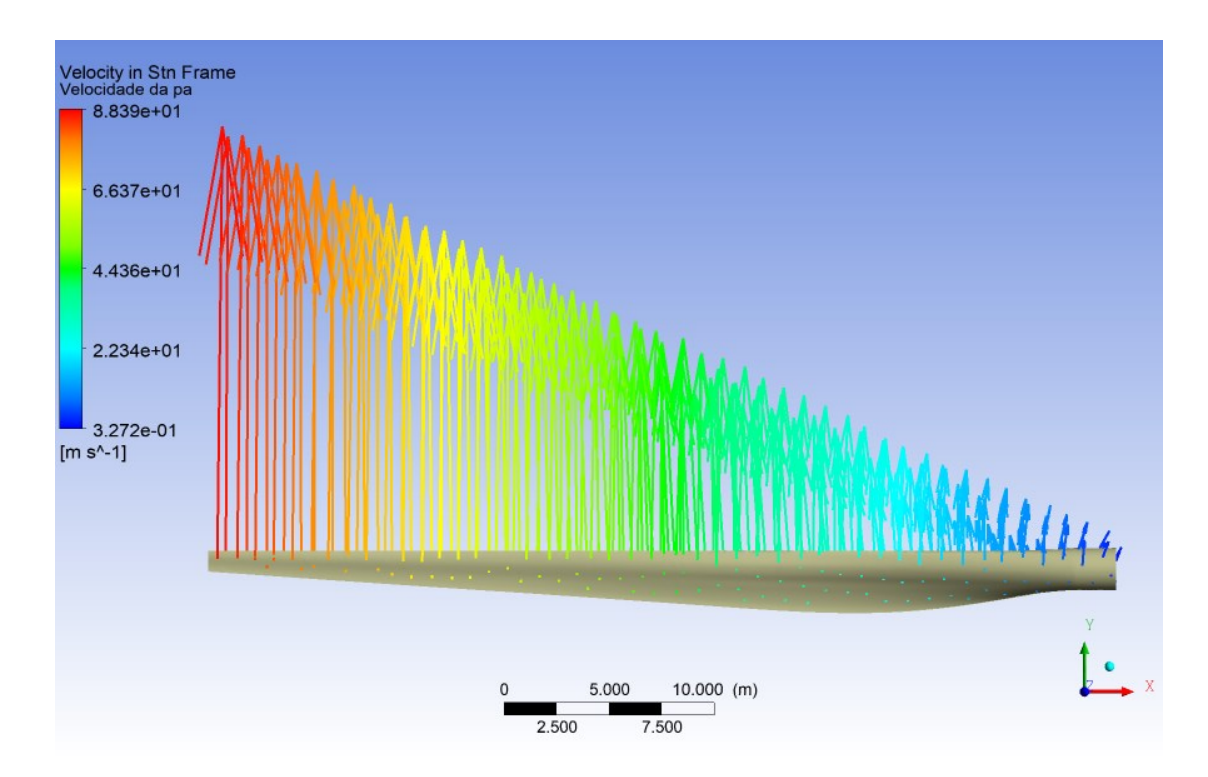

Figura 26 - Perfil de distribuição da velocidade tangencial ao longo do raio da pá. Fonte: O autor, 2020.

Com relação a velocidade de ponta de pá, como critério de verificação do modelo, realizou-se uma comparação entre a velocidade obtida através da simulação e a velocidade obtida analiticamente por meio da Equação 2, discutida na Seção 2.6.2. O valor da velocidade na ponta da pá obtido analiticamente foi de 88,4 m/s, considerando a mesma velocidade angular de 2 rad/s utilizada na simulação.

Os valores da velocidade obtidos computacionalmente estão descritos na legenda da Figura 26, sendo que o valor da velocidade máxima (ponta da pá) foi de 88,39 m/s. Quando

comparam-se os valores, percebe-se que a diferença entre eles é pequena, cerca de 0,01 m/s, o que representa um erro de 0,0001 %. A velocidade tangencial mínima na pá foi de 0,3272 m/s, esta velocidade é referente ao ponto de acoplamento da pá com o cubo do rotor.

# 5.3 LINHAS DE CORRENTE

Na Figura 27, apresenta-se um gráfico que demonstra o comportamento da velocidade do vento no interior do domínio computacional. Esse padrão de velocidade é chamado de linhas de fluxo do vento de corrente livre. A Figura 27 exemplifica um corte do volume de controle com um raio correspondente de 120 metros, contados a partir do eixo de rotação. Para melhor visualizar as linhas de fluxo, a velocidade é representa segundo um gradiente de cores partindo do azul que corresponde a 9,00 m/s até o vermelho que corresponde a 13 m/s.

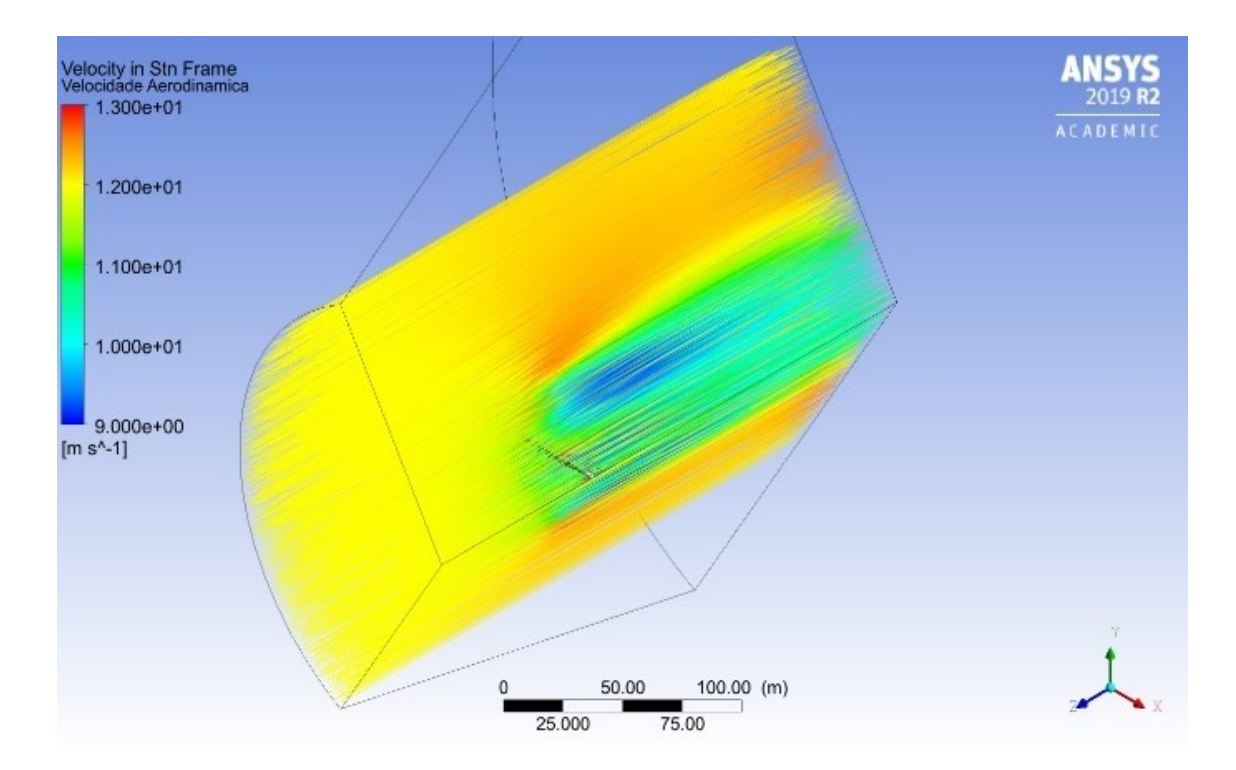

Figura 27 - Linhas de fluxo sobre a geometria da pá ao longo do volume de controle. Fonte: O autor, 2020.

Na parte central da Figura 27 encontra-se a pá do aerogerador. As cores das linhas de fluxo variam de acordo com a velocidade do vento. Dentro do domínio computacional, a região que compreende desde a superfície de entrada (esquerda da figura) até o encontro com a superfície da pá, destaca-se por apresentar linhas de fluxo contínuas, sem turbulência e com a

mínima variação de velocidade, representadas pela cor amarela. A cor amarela, como consta na legenda da Figura 27, representa a velocidade estabelecida para a análise de 12 m/s.

A partir do ponto que o vento de corrente livre atinge a geometria da pá, ocorre uma região que se caracteriza por uma grande variação na faixa de cores, consequentemente uma grande variedade de perfis de velocidades, ou seja, na região a jusante desta, ocorre a presença de turbulência no escoamento. Observa-se também que a maior parte da região atrás de pá apresenta setores no escoamento onde a velocidade diminui consideravelmente, chegando à velocidade mínima de 9 m/s representado pela cor azul.

Desta forma, entende-se que, ao passar pela pá o fluido reduz significativamente sua velocidade. A redução na velocidade ocorre devido ao aproveitamento da energia cinética do vento quando esta é convertida a energia mecânica por meio do torque, ainda pode-se perceber que na região onde se forma a esteira, mais direcionado a ponta da pá a velocidade turbulenta chega a valores de 13 m/s.

Por fim, analisando a região próxima à saída do volume de controle (direita da imagem), percebe-se que a velocidade tende a voltar para as suas condições normais de origem, porém a análise não compreende a região em que o fluxo do vento de corrente livre volta as suas configurações originais.

Para uma melhor visualização do comportamento da velocidade descrito acima, foi gerado um corte no plano paralelo ao eixo  $x$  (Figura 28). O plano está representado na Figura 28 pela cor cinza claro, enquanto que a pá está representada pela cor cinza escuro. O plano possui projeção apenas no eixo citado, de forma que suas coordenadas para os demais eixos e são nulas. É possível observar pela Figura 28, que o plano criado corta longitudinalmente a geometria da pá bem no centro.

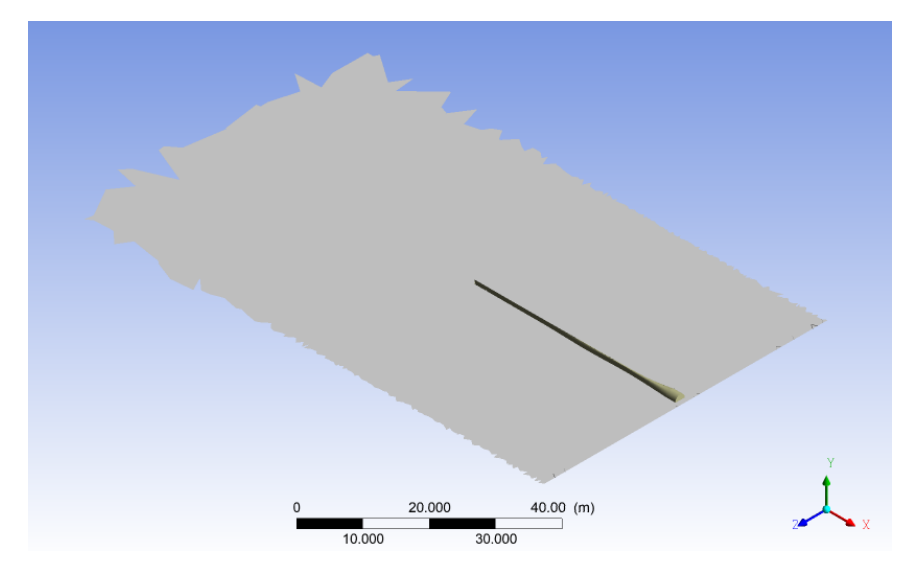

Figura 28 - Plano de corte no eixo xz, dividindo a pá no centro longitudinal. Fonte: O autor, 2020.

A Figura 29 representa as linhas de fluxo a partir do plano criado na Figura 28. Na Figura 29, nota-se que não há interferência das linhas presentes quando analisado todo o volume de controle. Percebe-se que o recorte obtido através da criação do plano evidencia as linhas de fluxo na região próxima a pá e a jusante desta. Percebe-se também o efeito da interferência da pá no regime de escoamento a jusante do aerogerador, ou seja, a influência que a pá impõe no escoamento por meio de suas rotações anteriores.

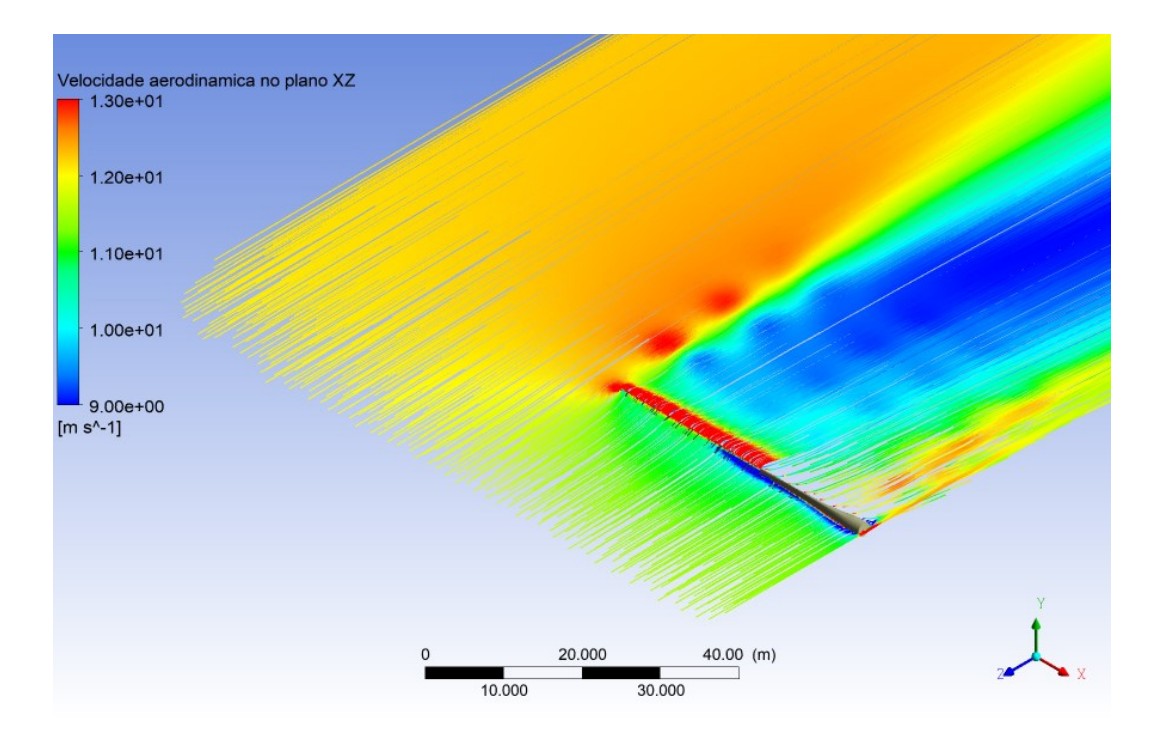

Figura 29 - Linhas de fluxo sobre a o plano de corte no eixo xz durante a passagem da pá através do escoamento. Fonte: O autor, 2020.
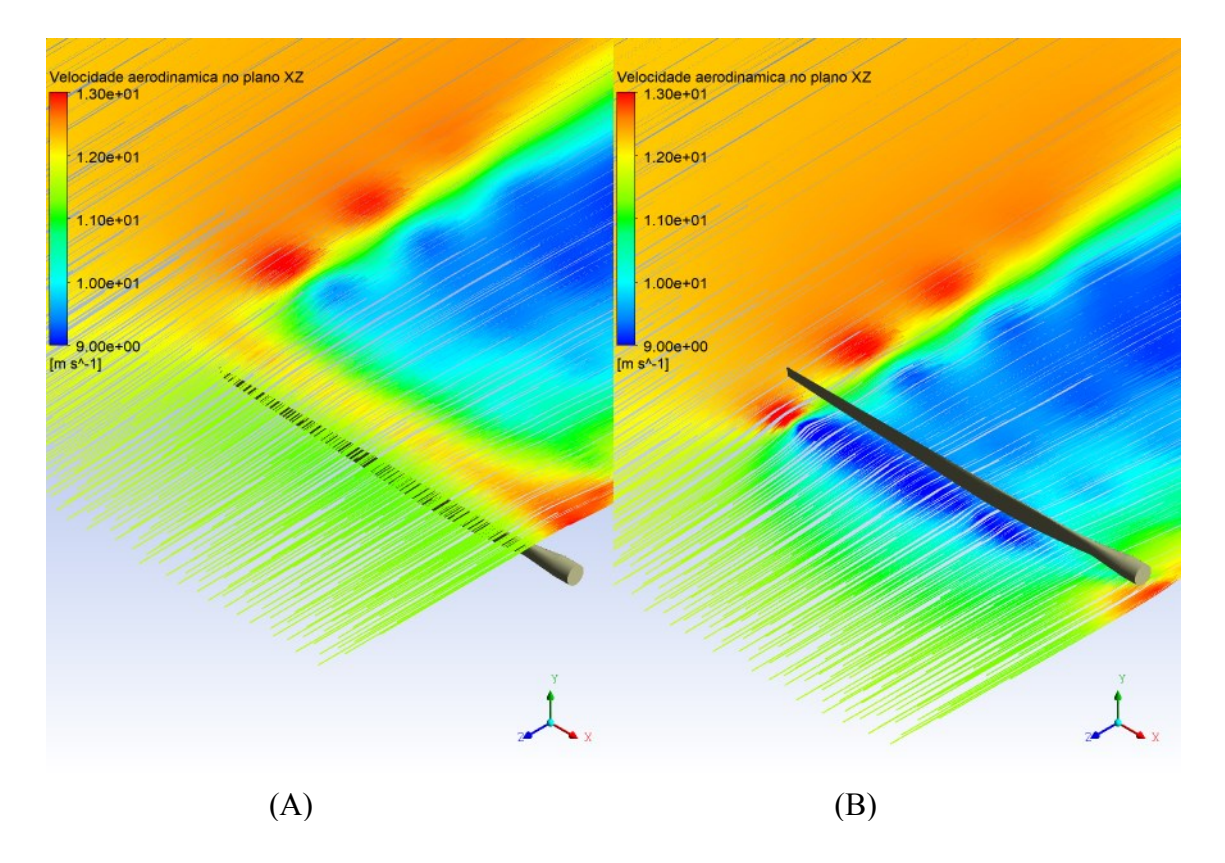

A Figura 30 apresenta o comportamento das linhas de fluxo do escoamento em um período anterior e posterior a passagem da pá.

Figura 30 - Linhas de fluxo sobre a o plano de corte no eixo z, antes da passagem da pá (A) e depois da passagem da pá (B). Fonte: O autor, 2020.

Na Figura 30 A, antes da passagem da pá pelo escoamento, observa-se que as linhas de fluxo não apresentam grande perturbação longitudinalmente, porém ocorre o surgimento de uma pequena perturbação na magnitude da velocidade. Para a Figura 30 B, após a passagem da pá pelo escoamento, observa-se que os padrões nas linhas de fluxo encontram-se com grande perturbação e uma grande variedade de perfis de velocidade.

#### 5.4 CONTORNOS DE PRESSÃO

Os dados obtidos através da simulação computacional podem ser utilizados para avaliar as propriedades mecânicas da pá do aerogerador. Embora não seja o tema principal desse trabalho, alguns resultados são apresentados para demonstrar a potencialidade do estudo desenvolvido e indicar perspectivas de trabalhos futuros. As Figuras 31 e 32 apresentam um mapeamento da pressão exercida pelo fluido sobre a superfície da pá.

Na Figura 31 é possível avaliar a pressão sobre a superfície frontal da pá, a qual está em contato direto com o vento de corrente livre. A Figura 31 nos permite detectar que as regiões submetidas a maior pressão estão localizadas na região em vermelho próximo a ponta da pá. Essa região, portanto, está submetida a maior esforço mecânico. A pressão na extremidade junto ao eixo de rotação é sensivelmente menor do que a extremidade externa, portanto, é uma região menos suscetível ao stress mecânico.

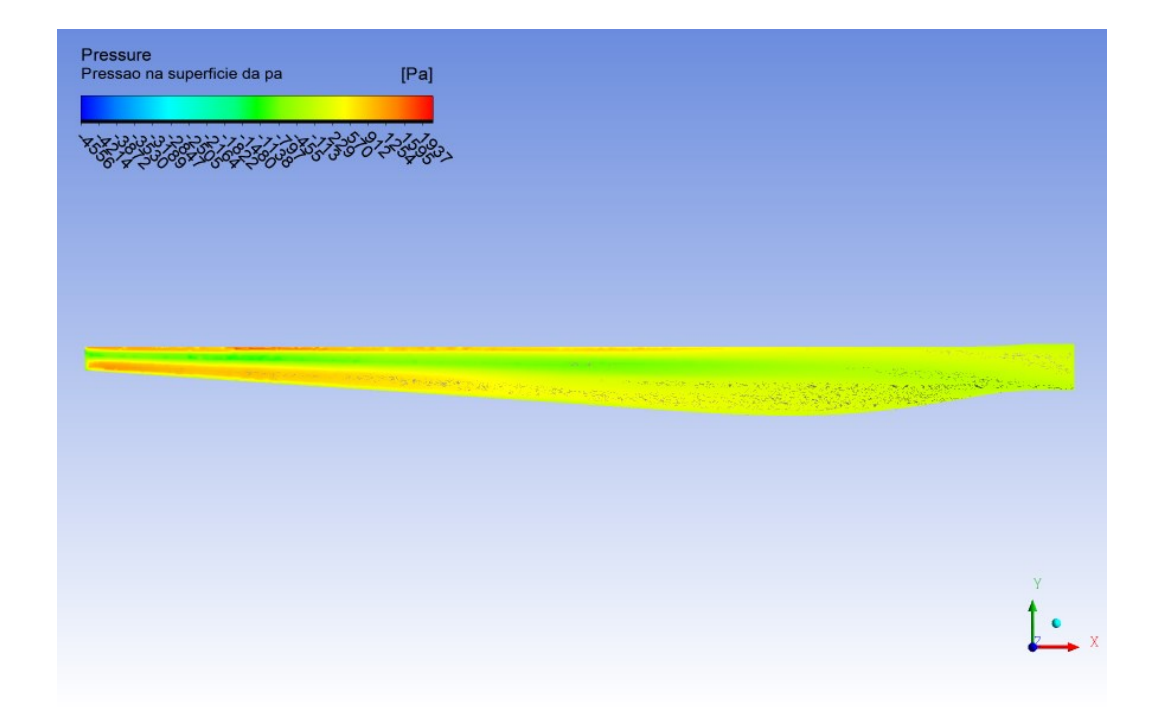

Figura 31 - Comportamento da pressão na superfície frontal da pá do aerogerador. Fonte: O autor, 2020.

O mapeamento da pressão sobre a superfície de trás pá é apresentado na Figura 32. Novamente a região central está submetida a menor força devido à pressão. Contudo, a região na extremidade externa da pá está submetida a uma pressão manométrica negativa. Essa diferença de pressão exerce uma força sobre a ponta da pá na direção do vento de corrente livre.

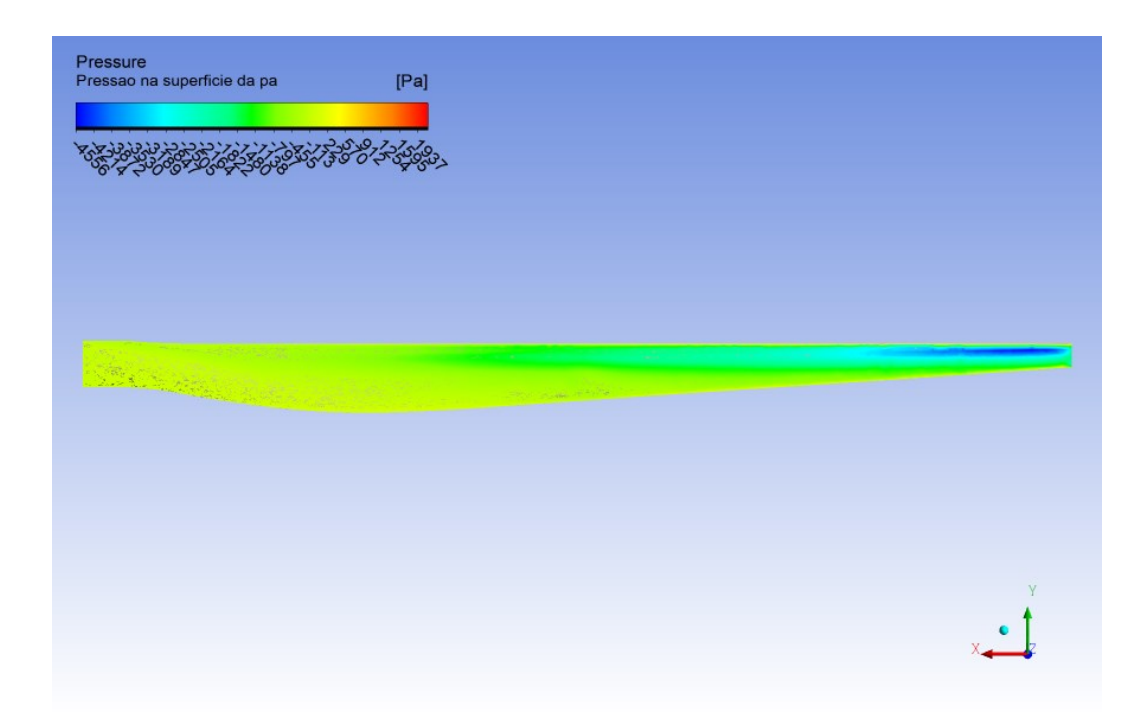

Figura 32 - Comportamento da pressão na superfície de trás da pá do aerogerador. Fonte: O autor, 2020.

## 5.5 COMPORTAMENTO AERODINÂMICO DA PÁ

O conjunto de dados extraídos da simulação computacional desenvolvida é bastante rico. Desta forma, torna-se possível analisar o comportamento da pressão e velocidade sob uma infinidade de condições. Não obstante, os resultados mais interessantes surgem quando se analisa o comportamento aerodinâmico da pá. Em síntese, serão apresentados dados que possibilitam visualizar em detalhes o escoamento de ar em torno do perfil aerodinâmico da pá.

Na Figura 33 A é possível visualizar o campo de velocidade do fluido em torno do aerofólio. As setas representam a direção da velocidade do fluido e a intensidade da velocidade é mostrada por meio de uma escala de cores, desde azul (velocidade mínima) até o vermelho (velocidade máxima). Observa-se que a presença do aerofólio influência de forma sensível velocidade do escoamento do fluido, tanto em intensidade quanto em direção. Nas proximidades do aerofólio observa-se que o escoamento assume o contorno do perfil aerodinâmico da pá deslocando-se com maior velocidade no extradorso da pá, representado linhas vermelhas. Essa diferença de velocidades produz um gradiente de pressão aerodinâmica, o que resulta na força de sustentação do aerofólio. Em regiões afastadas da pá, observa-se que o escoamento se dá de forma paralela e basicamente com a mesma velocidade de escoamento.

A Figura 33 B registra o escoamento de ar em torno do aerofólio exatamente no mesmo instante que Figura 33 A. No entanto, os valores mostrados na Figura 33 B representam o valor da pressão manométrica na região. Pode-se facilmente identificar três regiões distintas. A área marcada predominante em amarelo caracteriza a região não perturbada pela presença do aerofólio. Nessa região a pressão se aproxima da pressão atmosférica. A área marcada azul representa uma região de baixa pressão, no valor de -819 Pa. Isso ocorre devido a alta velocidade de escoamento do fluido na superfície do extradorso do aerofólio da pá. A área marcada em vermelho próximo ao bordo de ataque identifica a região de maior pressão manométrica decorrente das baixas velocidades de escoamento na região. Cabe observar que a região de maior pressão, cerca de 420 Pa, encontra-se deslocada do centro do bordo de ataque, voltando-se para o intradorso do aerofólio. O comportamento da pressão mencionado acima ocorre devido a pá possuir uma inclinação de 5 graus em relação ao vento resultante do escoamento.

Analisando simultaneamente as grandezas presentes na Figura 33, observa-se que o comportamento da pressão em todo o perfil da geometria da pá é diretamente relacionado com o comportamento da velocidade. Observa-se que as regiões da superfície em que a velocidade chega a seu valor máximo coincidem com as regiões em que a pressão chega a seu valor mínimo, enquanto que nos pontos em que a pressão chega a seus valores máximos a velocidade do escoamento é significativamente baixa.

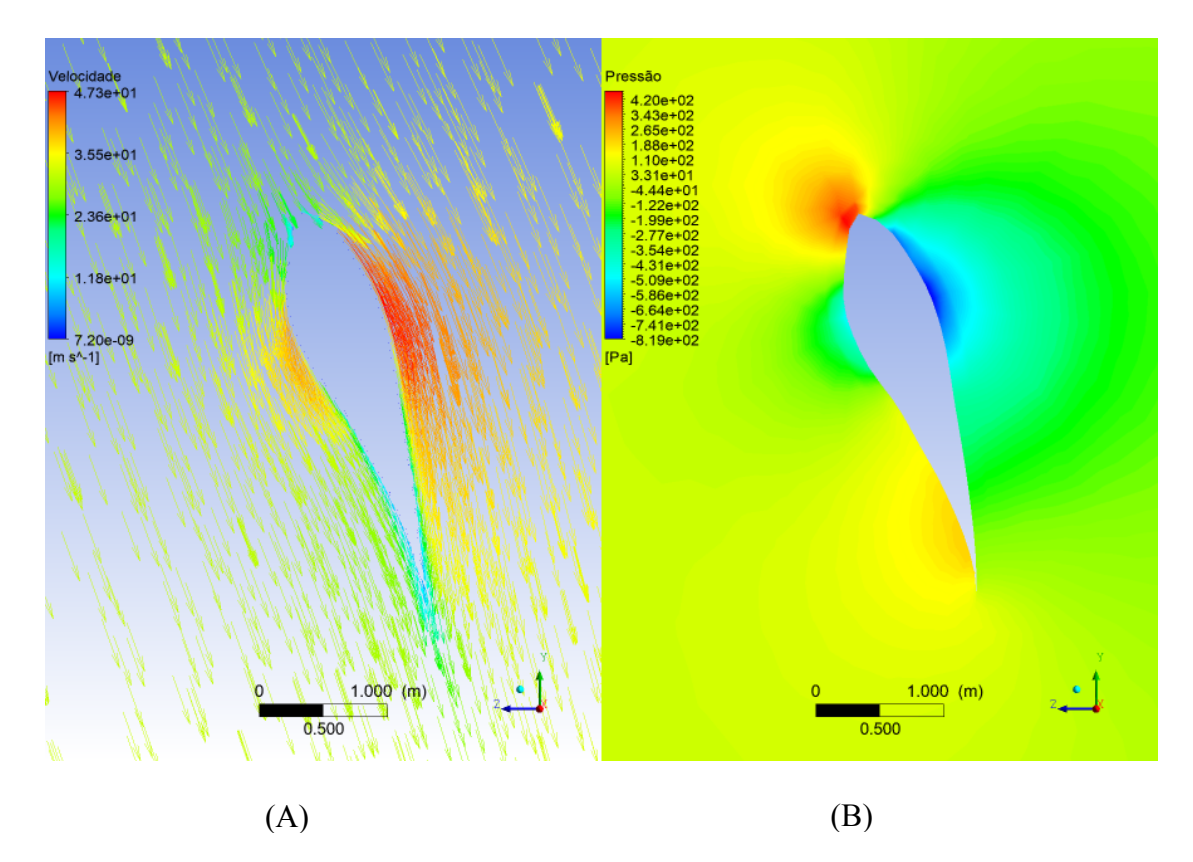

Figura 33 - Comportamento da velocidade (A), e da pressão (B) no perfil aerodinâmico da pá para o Ângulo de ataque de 5 graus. Fonte: O autor, 2020.

Visando permitir uma melhor visualização da atuação da força de sustentação, uma simulação para a pá com um ângulo de ataque de 0 graus foi gerada (Figura 34). Desta forma tornou-se possível uma melhor compreensão das grandezas velocidade e pressão no perfil aerodinâmico da pá por meio da comparação entre os dois ângulos de ataque. Para o aerofólio com ângulo de ataque de 0 graus, representado pela Figura 34, percebe-se que o local em que a pressão chega ao seu valor máximo se encontra centralizado no bordo de ataque do aerofólio, cerca de 450 Pa. Por outro lado, a região de maior velocidade encontra-se dividida de maneira muito similar entre o extradorso e o intradorso do aerofólio, por consequência, nestas regiões a pressão é de cerca de -690 Pa. Nesta condição a força de sustentação da pá tende a ser desprezível, o que não contribui para o torque do aerogerador.

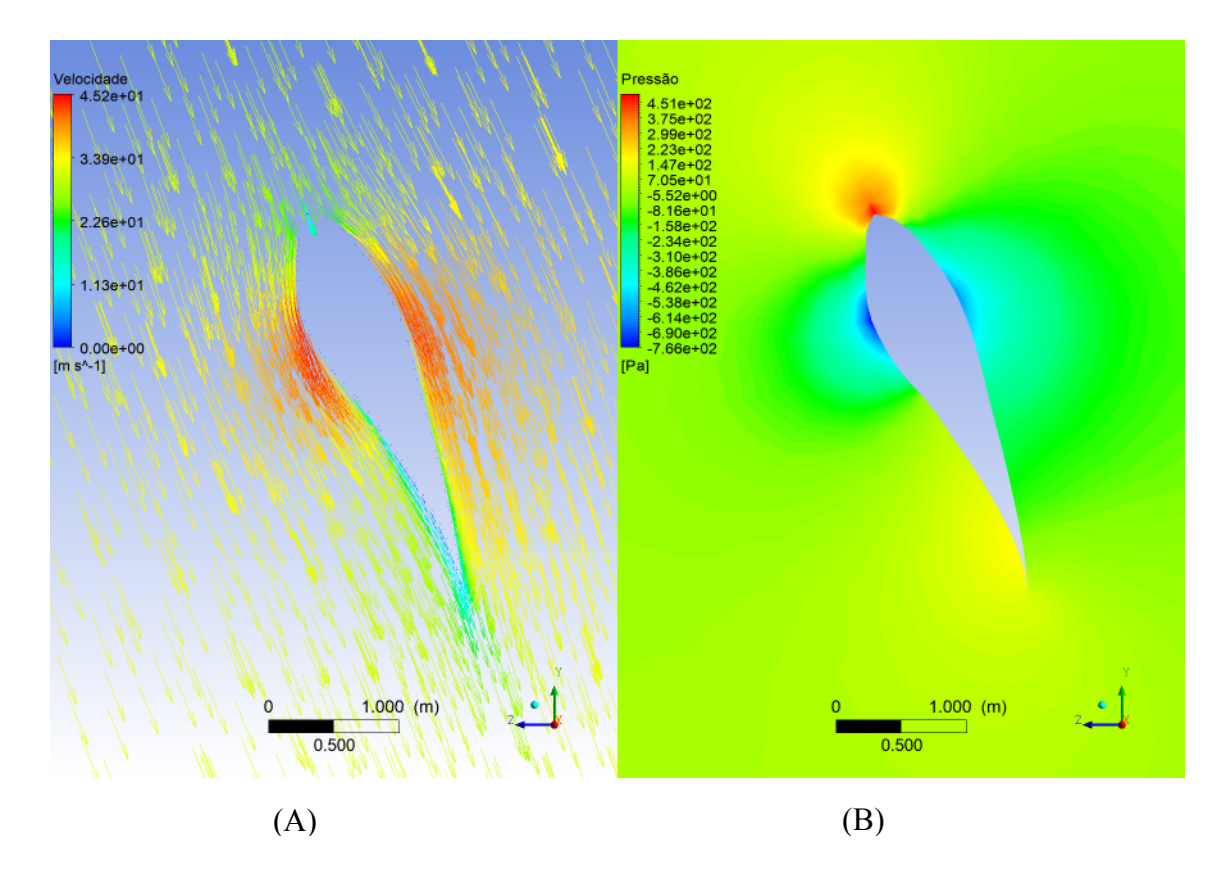

Figura 34 - Comportamento da velocidade (A), e da pressão (B) no perfil aerodinâmico da pá para o ângulo de ataque de 0 graus. Fonte: O autor, 2020.

A relação entre pressão e velocidade é observada ao longo de todo o volume de controle adotado. Para demonstrar essa relação, pode-se analisar o comportamento dessas grandezas no eixo de coordenadas do rotor (eixo z). A Figura 35 apresenta um gráfico da pressão em função da coordenada z, desde  $z = 0$  m até  $z = 200$  m. Nessa configuração, as pás do aerogerador encontram-se na posição  $z = 0$  m. As posições  $z = 90$  m e  $z = 180$  m correspondem a superfície de entrada e saída de ar, respectivamente. O gráfico mostra que a pressão aumenta à medida em que a coordenada z se aproxima das pás (em  $z = 0$ ). No ponto de encontro do fluido com as pás, há uma queda brusca na pressão, caracterizando uma região de baixa pressão característica de regimes turbulentos. Ao passar pela região de baixa pressão, logo atrás a curva tende a registrar a pressão atmosférica o que caracteriza uma região livre de perturbação.

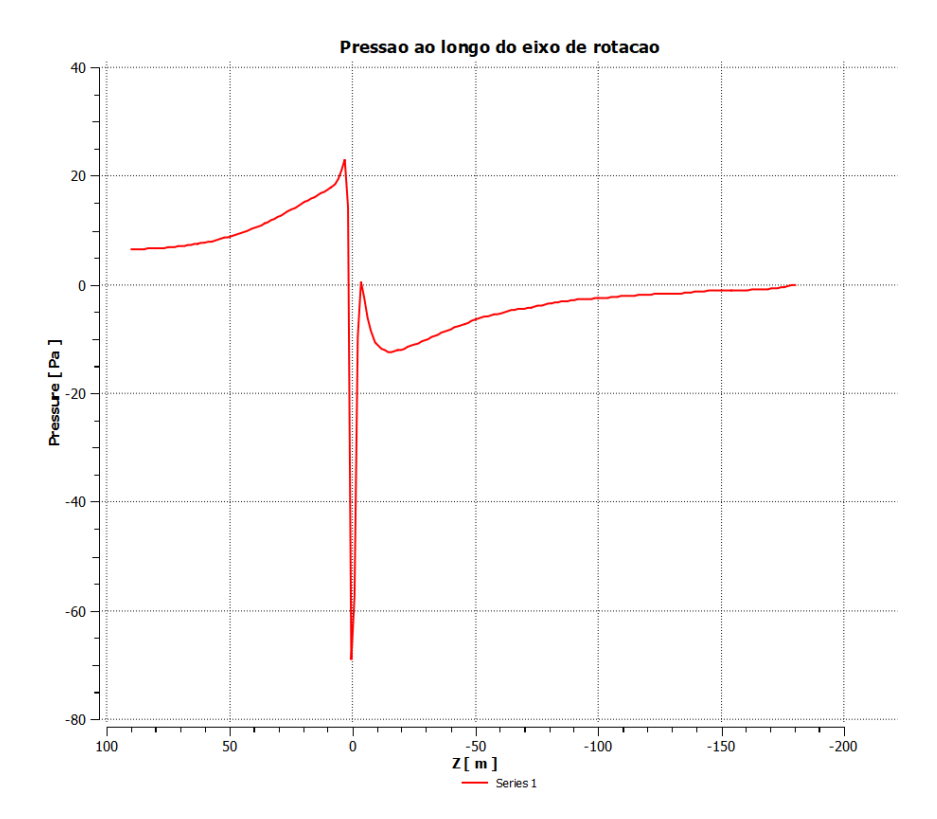

Figura 35 - Variação da pressão ao longo do eixo de rotação (z). Fonte: O autor, 2020.

A Figura 36, por sua vez, mostra o comportamento da velocidade avaliado da mesma forma que a abordada para o comportamento da pressão. Quando comparados os dois gráficos, percebe-se que o comportamento da velocidade e da pressão é inversamente proporcional. Em um primeiro momento, nota-se que para o intervalo que compreende a superfície de entrada do volume de controle até a geometria da pá, ocorre um comportamento descendente da velocidade, enquanto que a pressão aumenta. Em um segundo momento, observando-se a região que corresponde a pá, nota-se que este é o local que apresenta a maior perturbação da pressão e da velocidade, a velocidade sofre um acentuado aumento chegando ao pico máximo de 15,6 m/s e um pico mínimo de 10,8 m/s. A variação da pressão no local chega ao valor 80 Pa. Na parte final do volume de controle ( $z = -180$  m) ocorre uma redução constante na velocidade que passa alcançar o patamar de 11 m/s. A redução de intensidade da velocidade é justificada pela quantidade de energia cinética transferia do vento para o aerogerador.

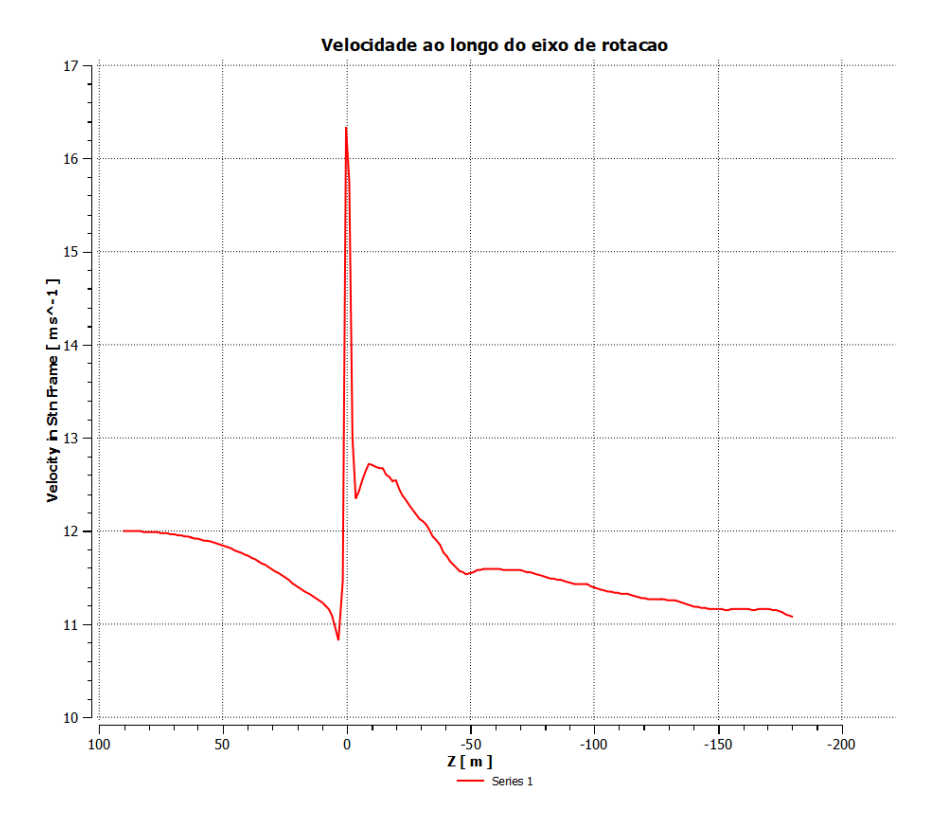

Figura 36 - Variação da velocidade ao longo do eixo de rotação (z). Fonte: O autor, 2020.

# 5.6 TORQUE E COEFICIENTE DE POTÊNCIA

A simulação desenvolvida utiliza argumentos de simetria para justificar a execução dos cálculos para um sistema com uma única pá. No entanto, o sistema real a ser analisado é constituído por três pás posicionadas a cada 120º. Dessa forma, o torque obtido no cálculo realizado corresponde a 1/3 do torque do sistema completo. A Tabela 4 apresenta os valores para uma das pás e para o sistema considerando as três pás.

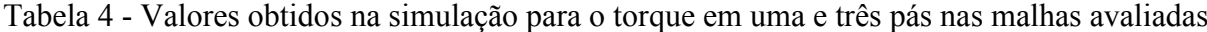

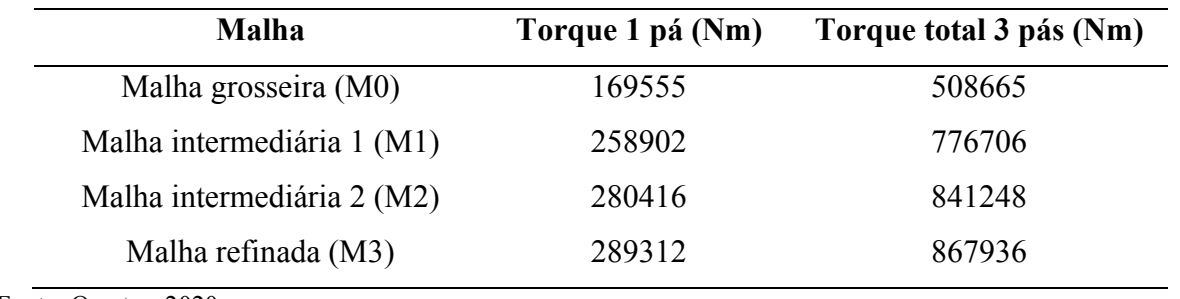

Fonte: O autor, 2020.

Na Tabela 4 está apresentado o valor de torque total do aerogerador obtido pela simulação para a malha refinada, sendo de 867936 Nm. Conforme foi discutido na Seção 2.8, o torque está diretamente relacionado com o coeficiente de potência do aerogerador. Desta forma, quando aplica-se o valor do torque fornecido pelo software na Equação 6, obtêm-se um coeficiente de potência simulado de 0,267. Como critério de comparação, o coeficiente de potência real para o modelo de aerogerador (General Eletric - GE 1.5-Xle), similar ao estudado foi calculado através da Equação 3, sendo o valor do coeficiente de potência pelo fabricante de 0,30. A concordância entre o valor calculado pela simulação e o valor encontrado pelas especificações do fabricante constitui uma forte evidência de que a simulação está configurada de forma adequada ao sistema real.

O gráfico da Figura 37 apresenta o comportamento do coeficiente de potência simulado em relação ao aumento no refinamento da malha. No gráfico, observa-se que os pontos em azul correspondem aos resultados do coeficiente de potência obtidos pelo Software, sendo que a nomenclatura da malha para o eixo  $x$  está apresentada conforme a Tabela 4. A linha representada pela cor laranja refere-se ao coeficiente de potência calculado.

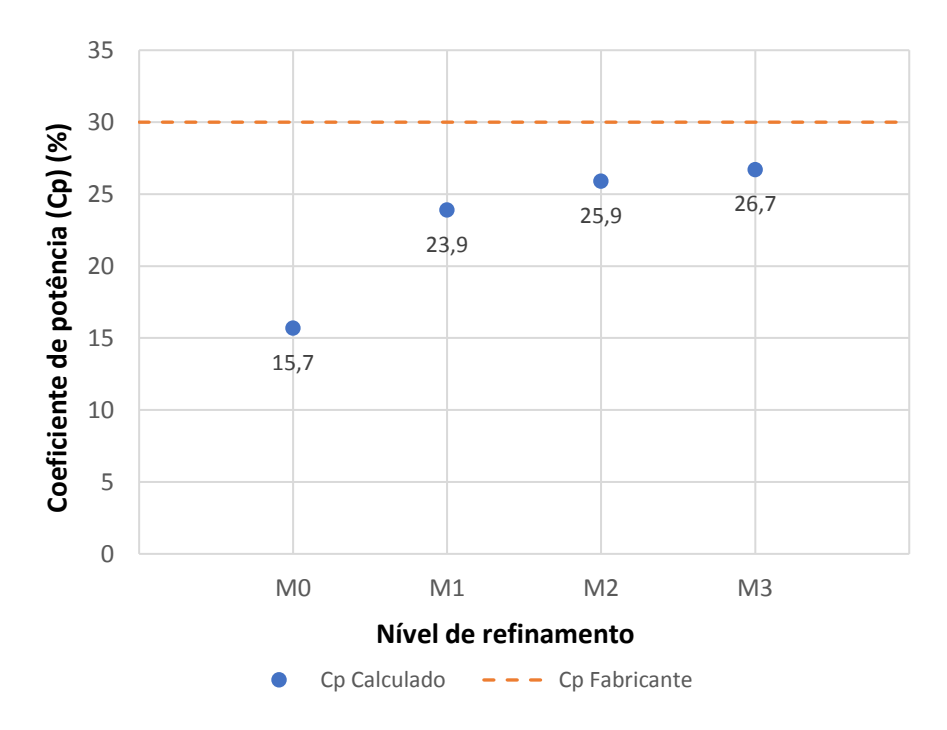

Figura 37 - Comportamento do coeficiente de potência em relação ao nível de refinamento da malha. Fonte: O autor, 2020.

Tomando por referência a análise da Figura 37, observa-se que ocorre a tendência de o coeficiente de potência chegar ao valor calculado conforme aumentam os números de elementos da malha, o que reflete diretamente no nível de refinamento da malha. Observa-se também que a variação entre os dois últimos pontos do gráfico é menor do que 1, o que representa que a curva se aproxima da estabilização. Cabe destacar que com o auxilio de um maior recurso computacional a qualidade no refinamento aumenta na mesma proporção, desta forma implicando em um coeficiente de potência igual ao estipulado pelo fabricante. Destaca-se também que para os objetivos deste trabalho, a malha está convergindo diretamente para a o coeficiente de potência estipulado.

#### **6 CONCLUSÕES**

Este trabalho foi dedicado a construção de um estudo que permitisse implementar uma simulação numérica para o escoamento de ar sob as pás de um aerogerador de eixo horizontal. O ponto de partida deste estudo foi uma revisão sobre as equações governantes do fenômeno físico em discussão. Em seguida, foram analisados aspectos teóricos sobre o Método de Volumes Finitos, capaz de discretizar o problema. Finalmente, foi implementado um código computacional através da ferramenta Ansys Student Fluent para simular o problema.

A simulação desenvolvida apresentou bons resultados no que concerne a visualização do escoamento de ar com predominância de regime laminar. As linhas de corrente mostradas na Seção 5.3 são compatíveis com as previsões teóricas encontradas na literatura (ROCHA, 2019). Através das figuras, foi possível localizar as regiões de alta e baixa pressão produzidas pela interação da pá com o fluido. Os dados mostrados na Seção 5.5 demonstraram a forte influência do ângulo de ataque do aerofólio na definição do perfil aerodinâmico do escoamento. De forma que se pode corroborar a previsão de que o ângulo de ataque é um parâmetro essencial para determinar a força de sustentação produzida sobre as pás.

Foram analisados também parâmetros que permitem avaliar a acurácia da simulação desenvolvida. Especialmente o fluxo de massa e o coeficiente de potência do aerogerador. A avaliação da taxa de massa demonstrou apenas resíduo computacional no que diz respeito a variação da quantidade de matéria no interior do volume de controle. Dessa forma, verificouse a concordância entre os resultados da simulação e a equação da continuidade. Os dados apresentados sobre o troque na Seção 5.6, permitiram calcular de forma satisfatória o coeficiente de potência aproximado para este equipamento, mostrando que o refinamento da malha resulta em um coeficiente que tende ao valor estabelecido pelo fabricante para um aerogerador similar ao avaliado.

A profundidade do estudo realizado para construir o trabalho tornou possível vislumbrar uma série de perspectivas futuras. A primeira delas consiste em explorar a geometria utilizada neste trabalho, porém, com um alto nível de refinamento de malha. Dessa forma, seria possível examinar com precisão o padrão de escoamento do ar sobre as pás do aerogerador. Outras linhas de pesquisa podem ser implementadas a partir de uma simulação computacional semelhante a desenvolvida nesta monografia, em especial a realização de um estudo com as mesmas características, porém aplicadas a geometria de um aerogerador de pequeno porte, com as condições de vento verificadas para a Região Norte do Rio Grande do Sul.

### **7 REFERÊNCIAS BIBLIOGRÁFICAS**

BARROS, A. A. T. S. **Estudo numérico de um aerogerador projetado com a metodologia BEM e da utilização de um intensificador de potência.** 2017. 133 f. Dissertação (Mestrado) ± Curso de Engenharia Mecânica, Universidade Federal do Rio Grande do Norte, Natal, 2017.

BRASIL, Ministério de Minas e Energia. **Balanço Energético Nacional**, 2008. Brasília, 2008.

BURTON, T. et al. **Wind Energy Handbook**. 2 ed. West Susset: Wiley, 2011.

ÇENGEL, Y. A.; CIMBALA, J. M. **Mecânica dos Fluidos:** fundamentos e aplicações. 3 ed. Porto Alegre: AMGH Editora Ltda, 2015.

CONFLUENCE. **Home**. Disponível em: <https://confluence.cornell.edu/display/SIMULATION/Home>. Acesso em: 10 set. 2020.

COSTA, L. M. F. **Investigação numérica de modelos de turbulência no escoamento do vento em pontes suspensas.** 2018. 150 f. Dissertação (Mestrado) – Curso de Engenharia de Construção Civil e Urbana, Universidade de São Paulo, São Paulo, 2018.

COUTINHO, A. **Desenvolvimento de pás de turbinas eólicas com o auxílio da dinâmica de**  fluidos computacional. 2008. 214 f. Dissertação (Mestrado) – Curso de Processos Industriais, Instituto de Pesquisas Tecnológicas do Estado de São Paulo, São Paulo, 2008.

CRESESB, Ministério de Minas e Energia. **Energia Eólica Princípios e Tecnologias**. CRESESB/CEPEL. 2008. 58 p. Disponível em: <http://www.cresesb.cepel.br/download/tutorial/tutorial\_eolica\_2008\_e-book.pdf>. Acesso em: 10 fev. 2020.

CUSTÓDIO, R. S. **Energia Eólica para a produção de Energia Elétrica.** 2. ed. Rio de Janeiro: Synergia, 2013.

EPE - EMPRESA DE PESQUISA ENERGÉTICA. **Balanço Energético Nacional ± BEM 2019,** relatório técnico. Rio de Janeiro, 2019.

FADIGAS, E. A. F. A. **Energia Eólica.** 2. ed. Barueri: Manole, 2011.

FOX, R. W.; MCDONALD, A. T. **Introdução à mecânica dos fluidos**. 8. ed. Rio de Janeiro: LTC, 2014.

MARGOTTO, B. H. M.; OLIVEIRA, S. M. de. **Comparação entre o método de projeto de turbinas eólicas e CFD para o experimento NREL PHASE VI.** 2017. 98 f. TCC (Graduação) ± Curso de Engenharia Mecânica, Universidade Federal do Espírito Santo, Vitória, 2017.

NEUMEISTER, R. F. **Análise em cfd do escoamento sobre uma turbina eólica de eixo vertical do tipo darrieus com pás helicoidais**. 2012. 101 f. TCC (Graduação) – Curso de Engenharia Mecânica, Universidade Regional Integrada do Alto Uruguai e das Missões, Erechim, 2012.

PAULA, R. L. de. **Modelo acoplado torre-aerogerador de eixo horizontal**. 2012. 99 f. Dissertação (Mestrado) – Curso de Engenharia Civil, Universidade Federal do Rio de Janeiro, Rio de Janeiro, 2012.

PAVINATTO, E. F. **Ferramenta para auxílio à análise de viabilidade técnica da conexão**  de parques eólicos à rede elétrica. 2005. 174 f. Dissertação (Mestrado) – Curso de Ciências em Engenharia Elétrica, Universidade Federal do Rio de Janeiro, Rio de Janeiro, 2005.

PICOLO, A.P.; RÜHLER, A. J.; RAMPINELLI, G. A. Uma abordagem sobre a energia eólica como alternativa de ensino de tópicos de física clássica. **Revista Brasileira de Ensino de Física**, v.36, n.4, p.01-13, dez. 2014. Disponível em: <https://www.scielo.br/scielo.php?script=sci\_arttext&pid=S1806- 11172014000400007&lng=pt&tlng=pt>. Acesso em: 10 set. 2020.

PNE - Plano Nacional de Energia 2030 ± **Eficirncia Energptica**. Brastlia, 2007.

RADÜNZ, W. C.; PAULA, A. V. de.; PETRY, A. P. Avaliação do potencial eólico de uma região com topografia complexa através de dinâmica dos fluidos computacional. **Revista Brasileira de Energia Solar**, v.7, p.24-31, jul. 2016. Disponível em: <https://rbens.emnuvens.com.br/rbens/article/viewFile/143/141>. Acesso em: 11 set. 2020.

REZENDE, A. L. T. **Análise Numérica da Bolha de Separação do Escoamento Turbulento sobre Placa Plana Fina Inclinada.** 2009. 263 f. Tese (Doutorado) – Curso de Engenharia Mecânica, Pontifícia Universidade Católica do Rio de Janeiro, Rio de Janeiro, 2009.

ROCHA, G. J. A. M. **Análise metodológica da aplicação dos modelos de turbulência para simulações de escoamentos em perfis aerodinâmicos.** 2019. 154 f. Dissertação (Mestrado) – Curso de Engenharia Mecânica, Universidade Federal de Pernambuco, Recife, 2019.

SIMAS, M.; PACCA, S. Energia eólica, geração de empregos e desenvolvimento sustentável. **Estudos Avançados**, v. 27, n. 77, p. 99-116, jan. 2013. Disponível em: <https://www.scielo.br/scielo.php?pid=S0103- 40142013000100008&script=sci\_arttext&tlng=pt>. Acesso em: 11 set. 2020.

SOUSA, I. D. P. de. **Projeto e ensaios de pás para turbinas eólicas de pequeno porte com diferentes correções geométricas na ponta e na raiz da pá**. 2014. 109 f. Dissertação (Mestrado) – Curso de Engenharia Mecânica, Universidade Federal do Ceará, Fortaleza, 2014.

SOUZA, J. F. A. et al. Uma revisão sobre a turbulência e sua modelagem. **Revista Brasileira de Geofísica**, v. 29, n. 1, p. 21-41, mar. 2011. Disponível em: <https://www.scielo.br/scielo.php?script=sci\_arttext&pid=S0102- 261X2011000100002&lng=pt&nrm=iso>. Acesso em: 12 set. 2020.

STÜKER, E. **Análise da influência de um parque eólico no escoamento médio atmosférico**  na região do pampa gaúcho. 2017. 98 f. Dissertação (Mestrado) – Curso de Engenharia, Universidade Federal do Pampa, Alegrete, 2017.